ULINK TCG/I1667 - OPAL Test Result North Script REV 9.0 (License ULINK) Tested by ULINK DriveMaster Enterprise (NVMEDRV+NET) (x64) Version 9.1.1700 (6 2 2 1 ACR) HBA NAME: WDC(N) BUS=2 DEV=0 FUNC=0 VID=15B7 I NVME 1.4.0 Model Number: WDS500G1X0E-00AFY0 Serial Number: 20515D800019 FW Revision: 613000WD Start Date: Tue 2022 Time: 02:31:31 PM Total LBA: 976773168 (0x3A386030) Capacity: 500 G ||\*\*\*\*\*\*\*\*\*\*\*\*\*\*::::::::::::^^^^|\*\*\*\*\*\*\*\*\*\*\*\*\*\*\*:^^^^^^^^^^^^^^^|||||||||||||||\*::::::::^ ^^^^^^^||||||||||||||||:::::::::::^^^^^ ||||||||||||||||::::::::::::::::|\*\*\*\*\*\*\*\*\*\*\*\*\*\*\*::::::::^^^^^^^^|||||\*\*\*\*\*\*\*\*\*\*\*::::::^^^^^^^^ ^^||||||||\*\*\*\*\*\*\*\*::::^^^^^^^^^^^^ ||||||||||||\*\*\*\*:::::::::^^^^^^^||||||||||\*\*\*\*\*\*:::::::::::^^^^^||||||||||||||\*\*:::::^^^^^^^ ^^^^||||\*\*\*\*\*\*\*\*\*\*\*\*::::::::^^^^^^^^ ||||||||||\*\*\*\*\*\*::::::::::^^^^^^||||||||||||\*\*\*\*::::::::::^^^^^^|\*\*\*\*\*\*\*\*\*\*\*\*\*\*\*::::::^^^^^^ ^^^^||||||||||||||||::^^^^^^^^^^^^^^

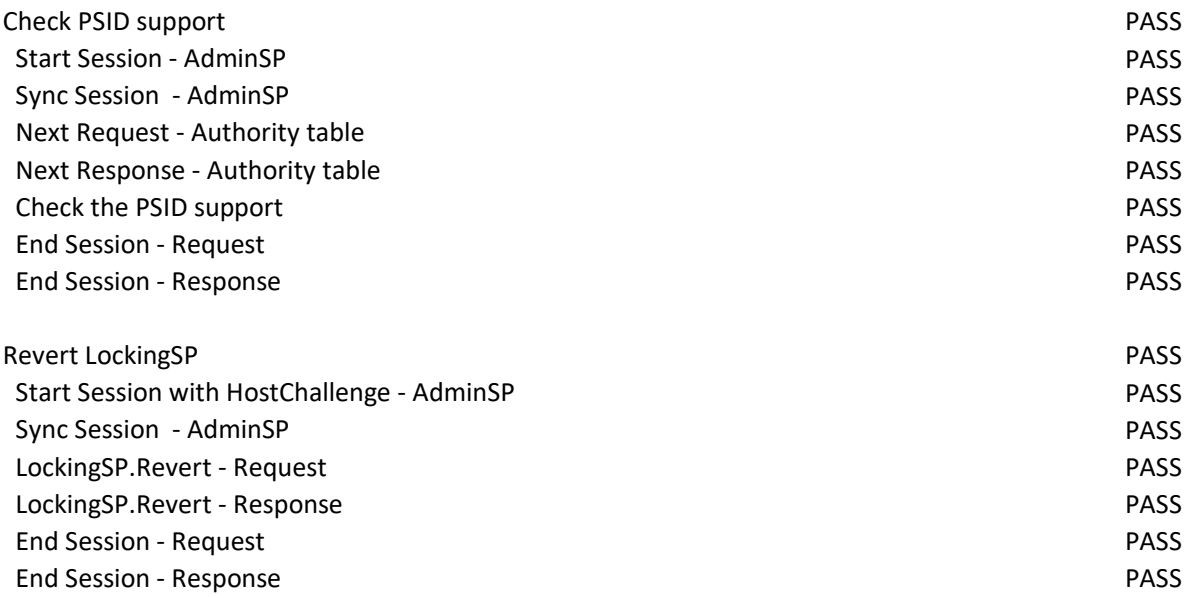

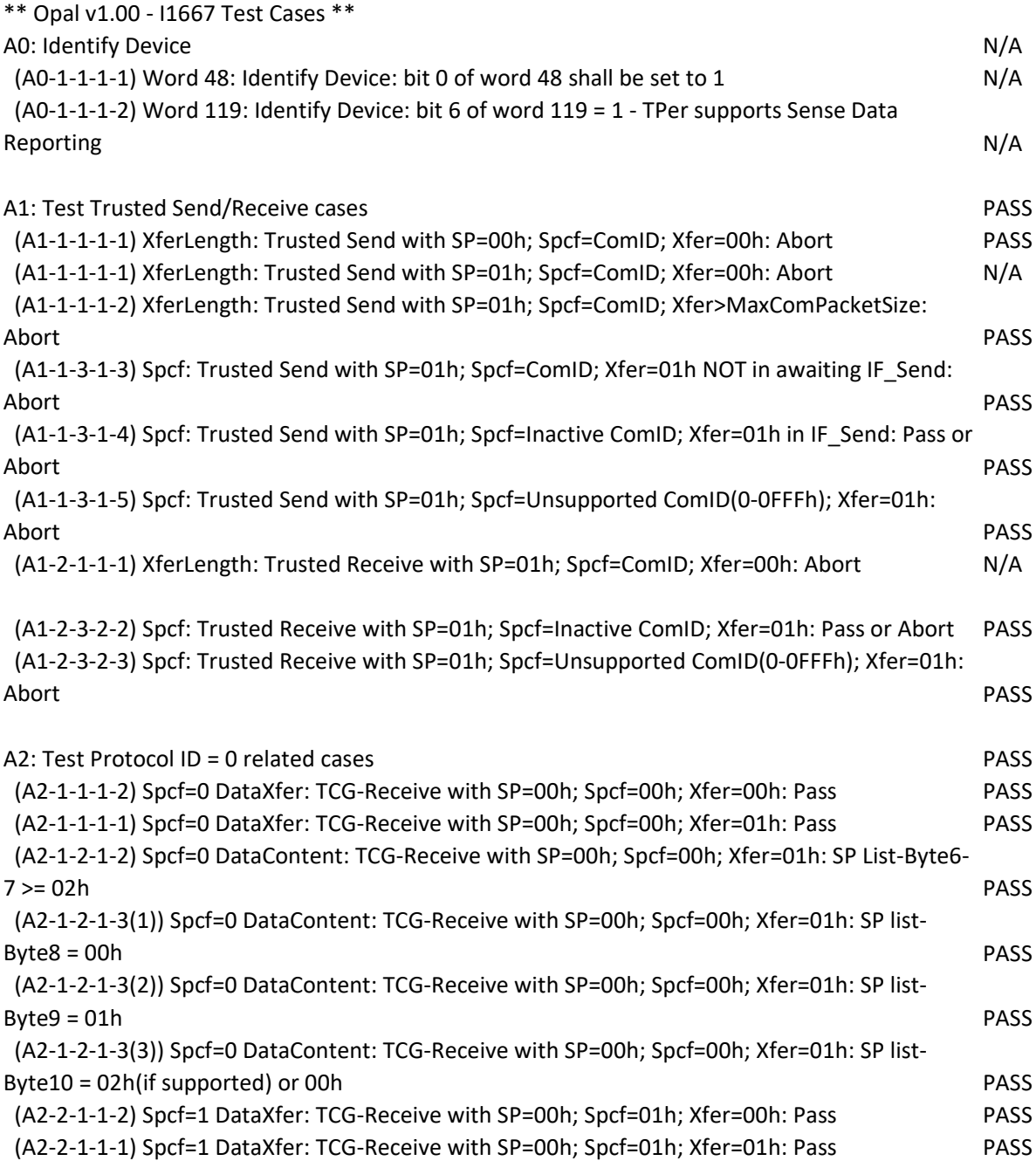

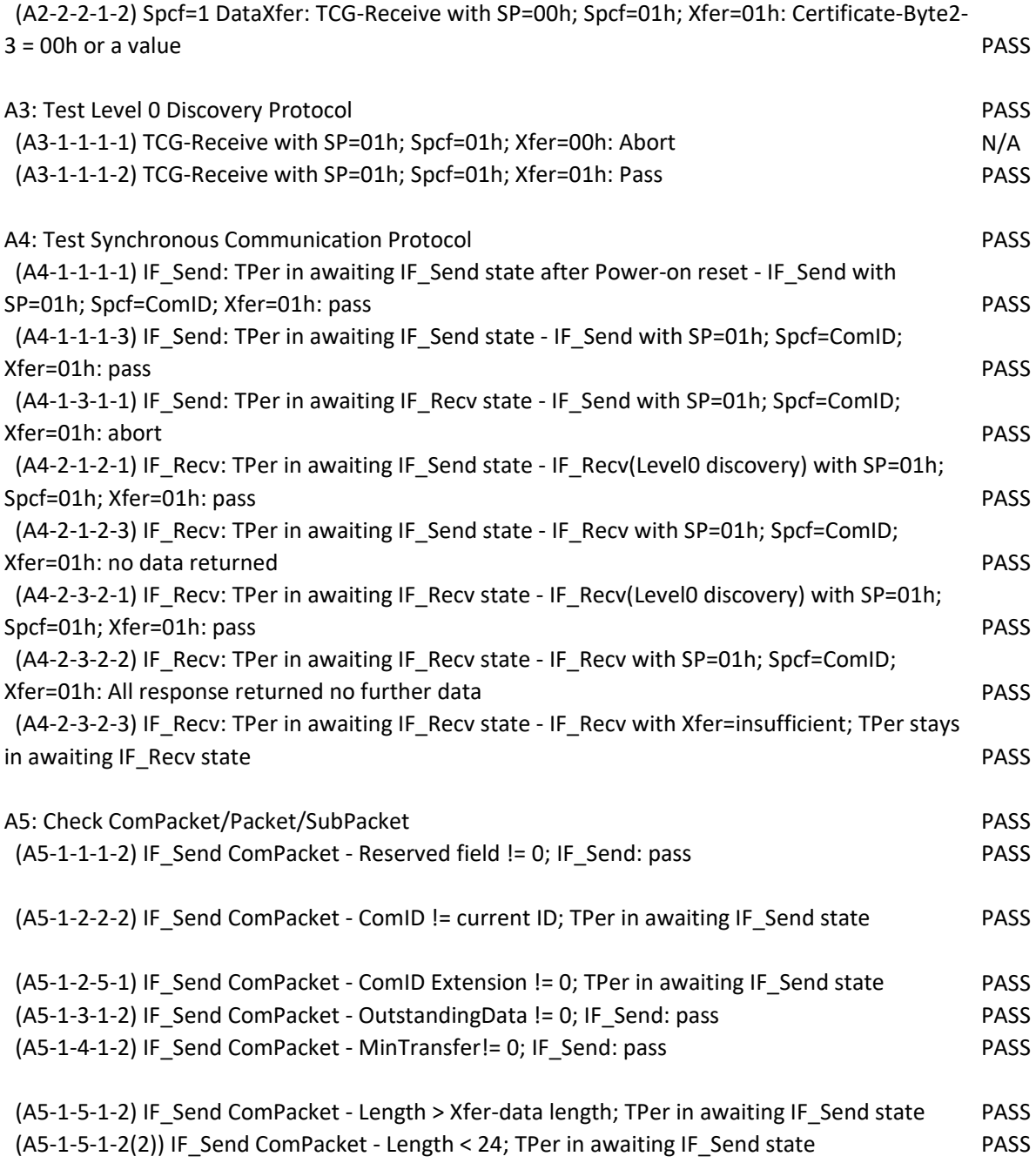

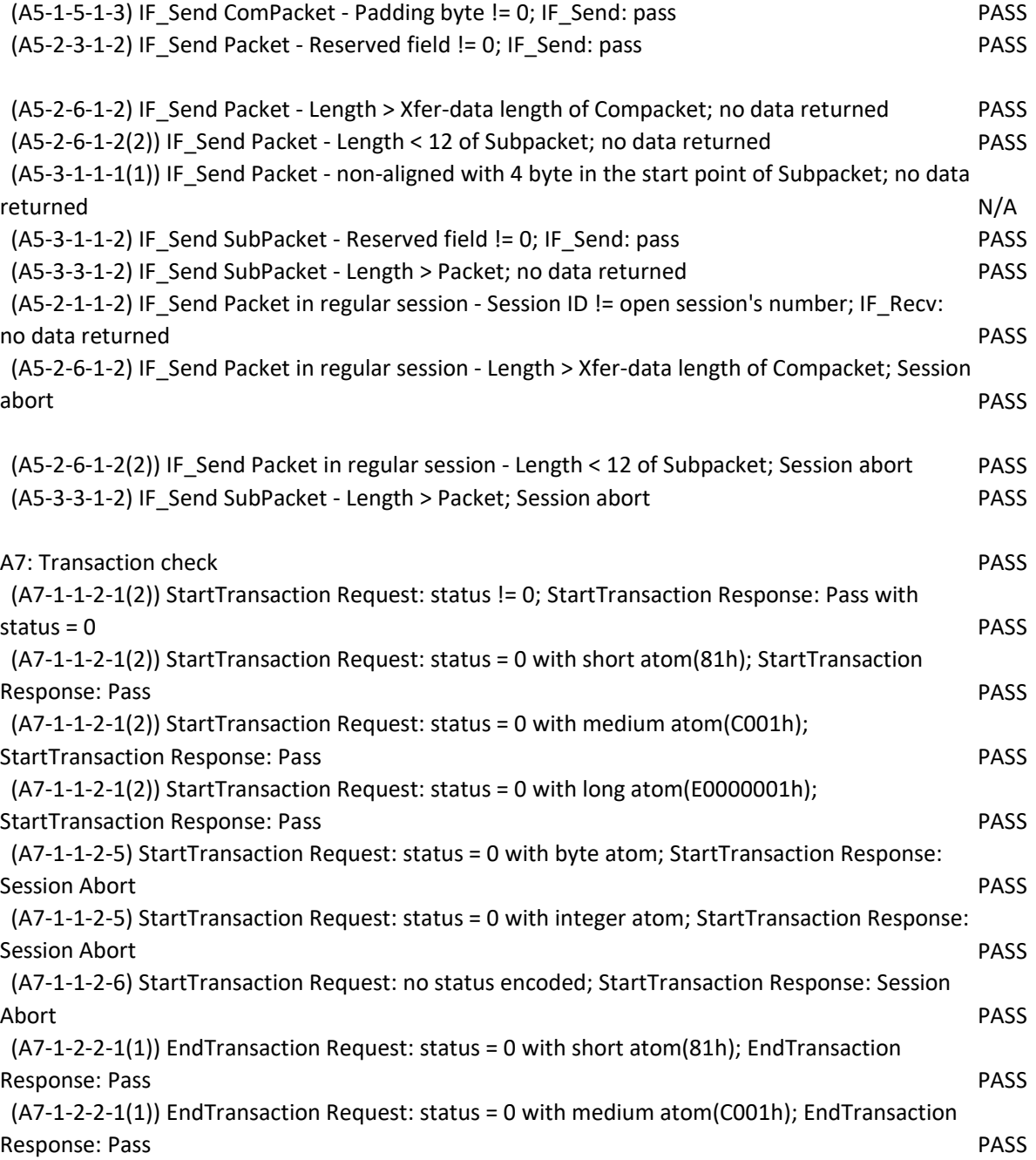

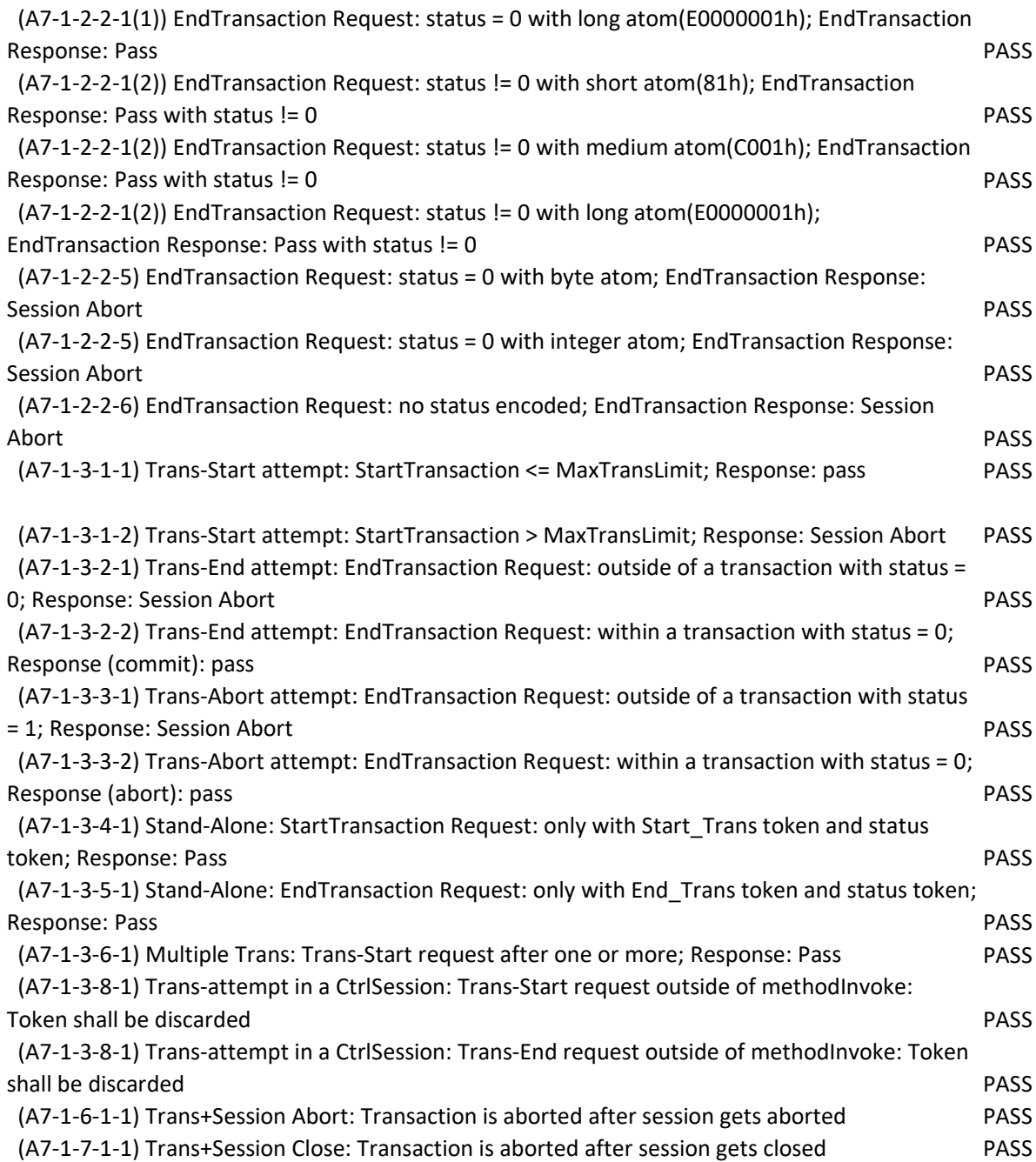

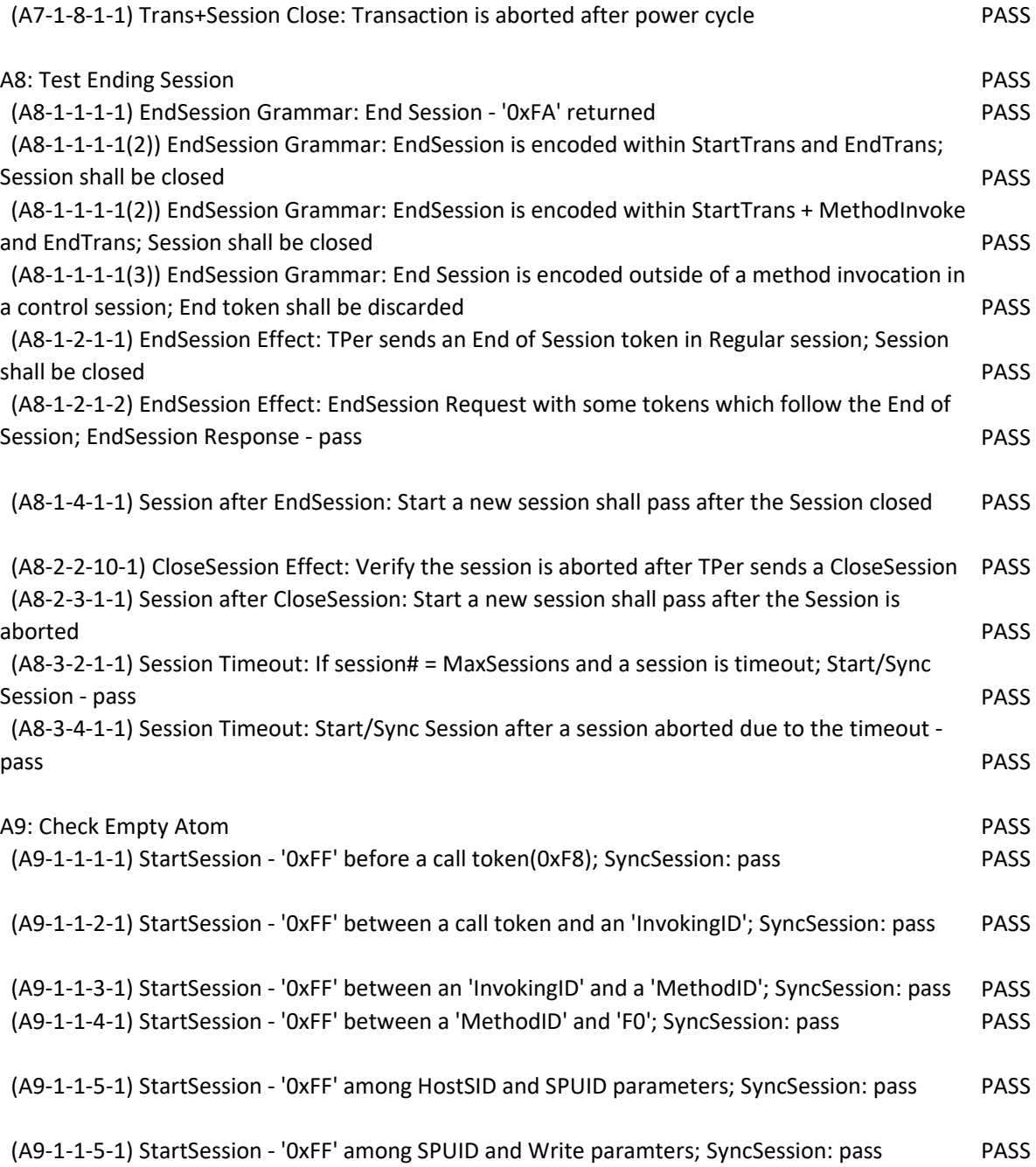

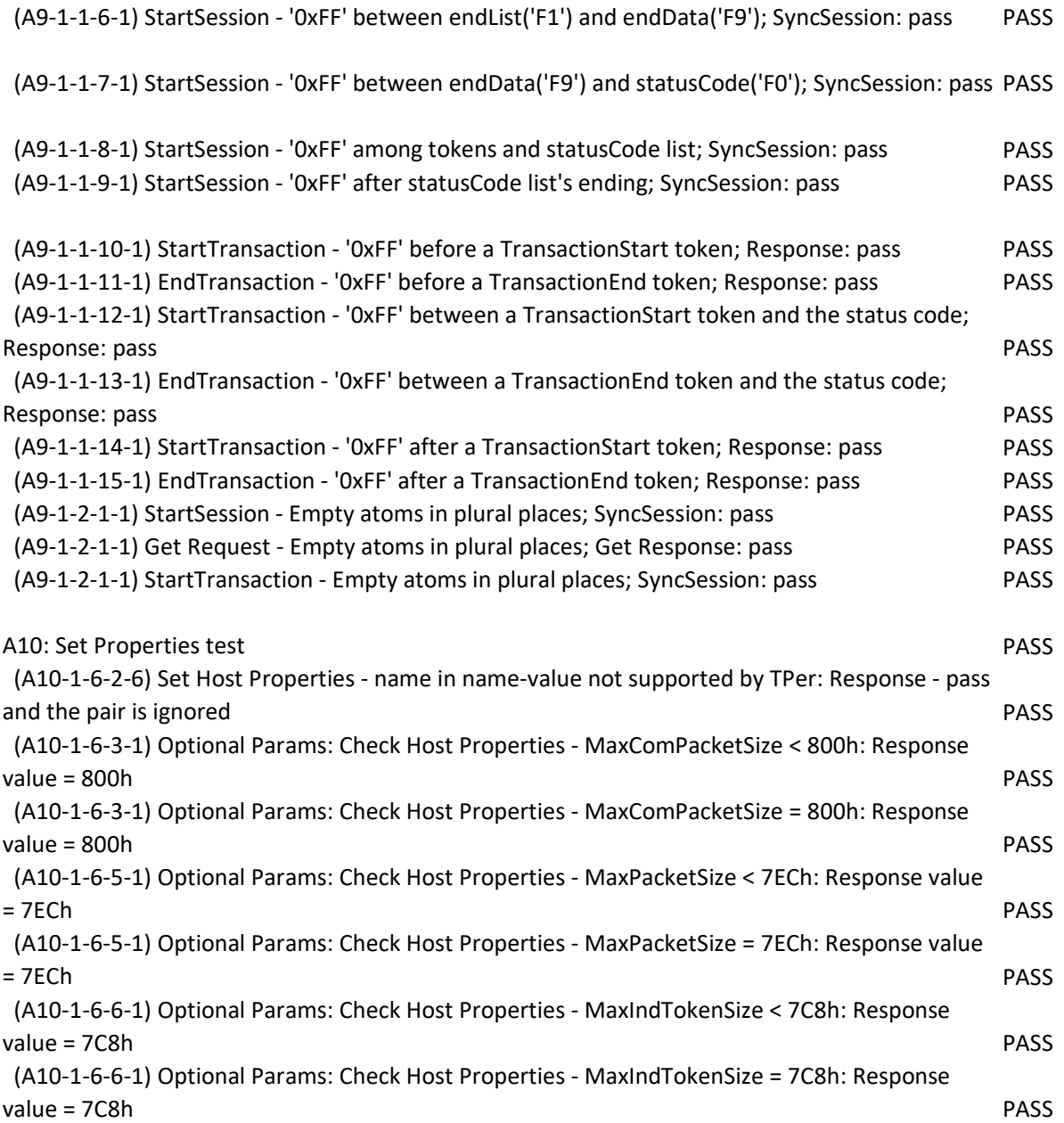

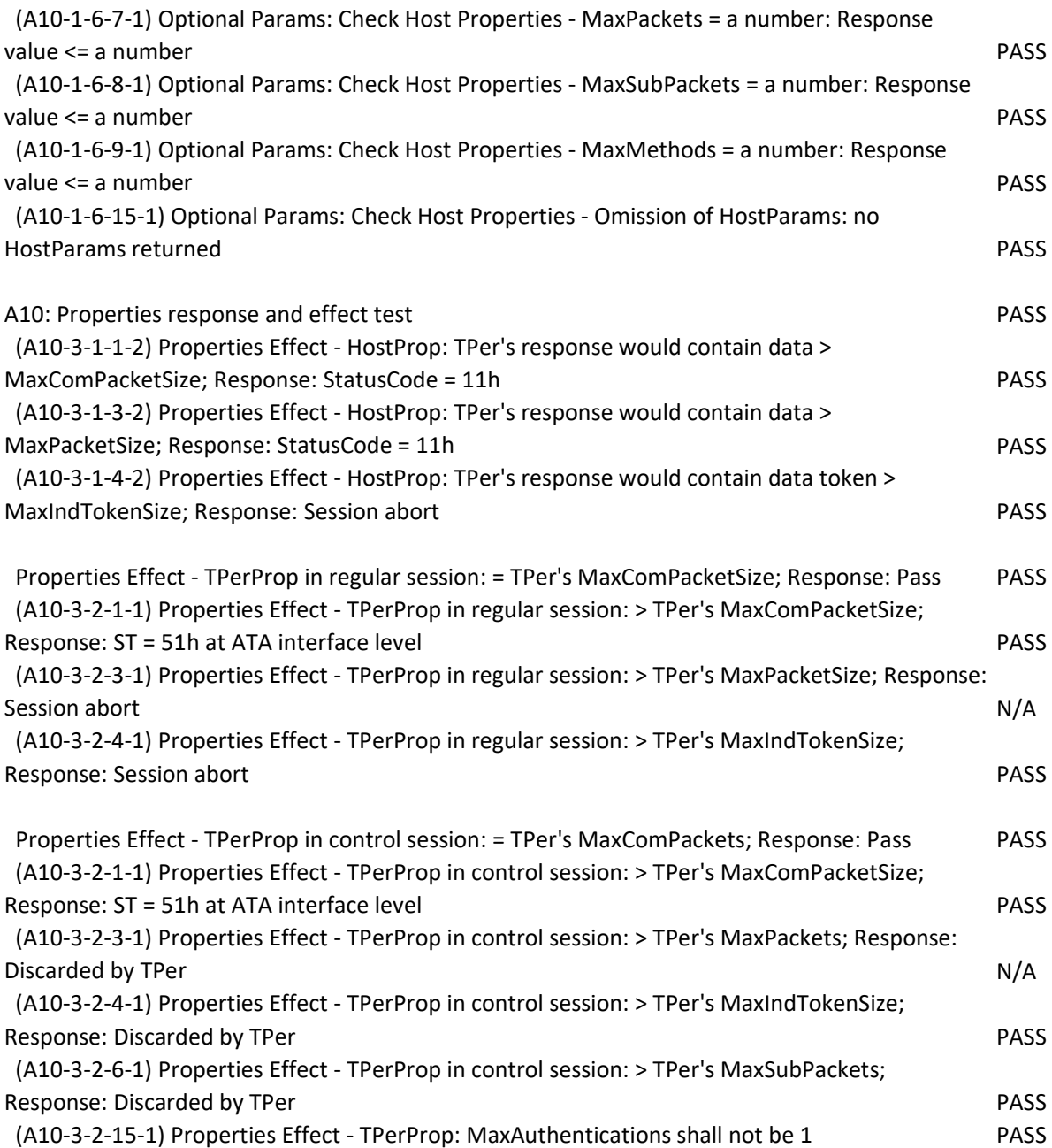

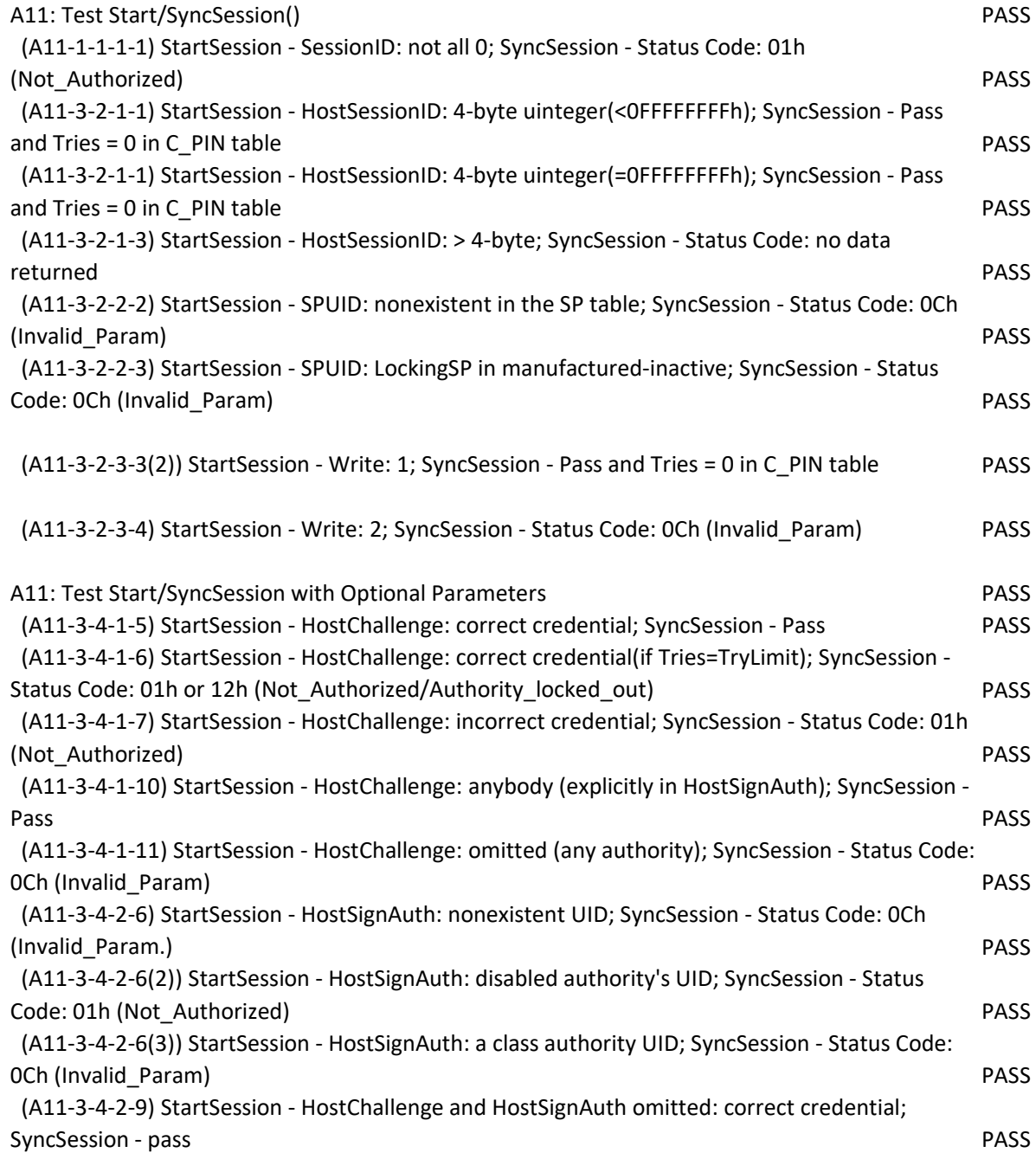

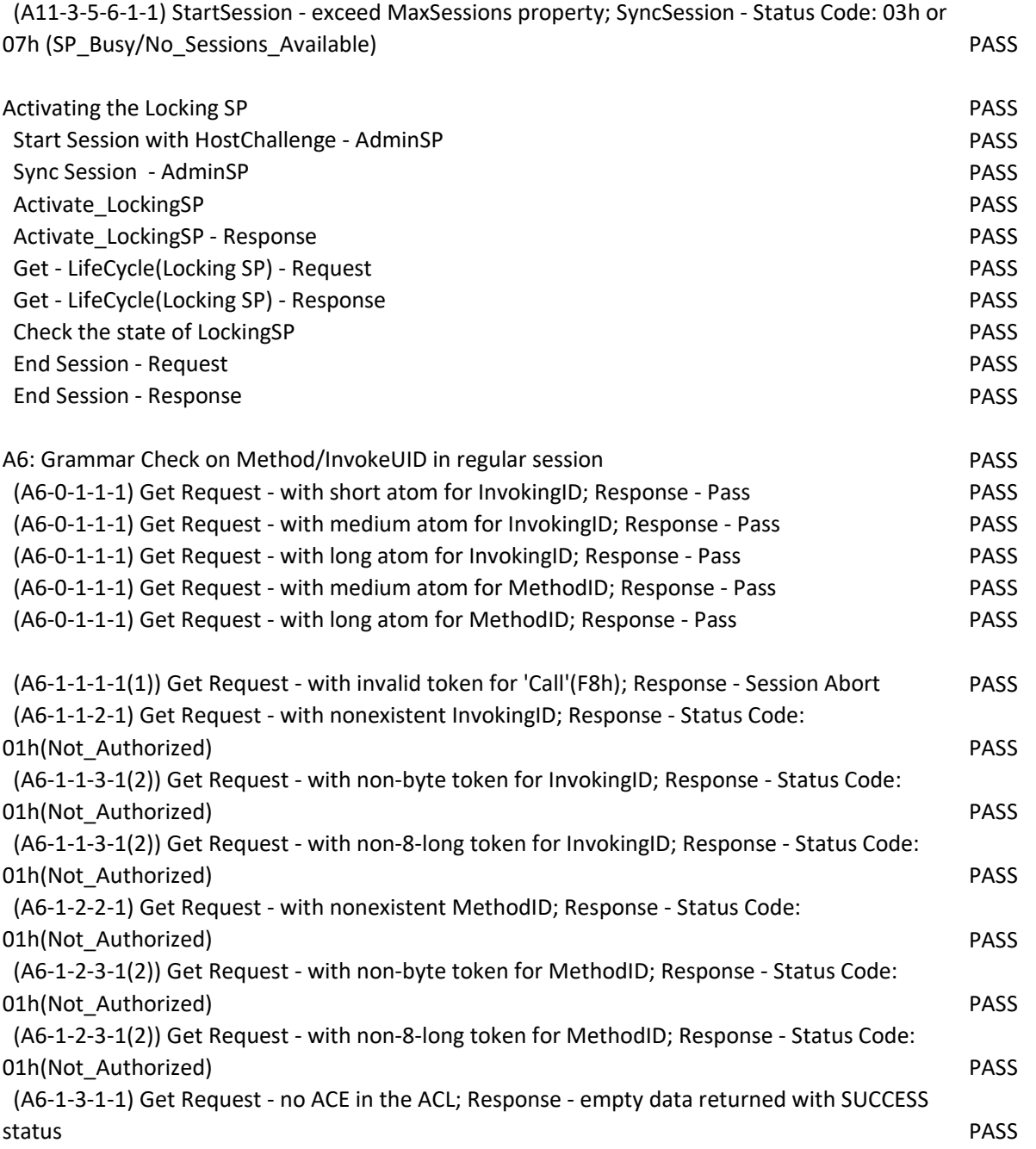

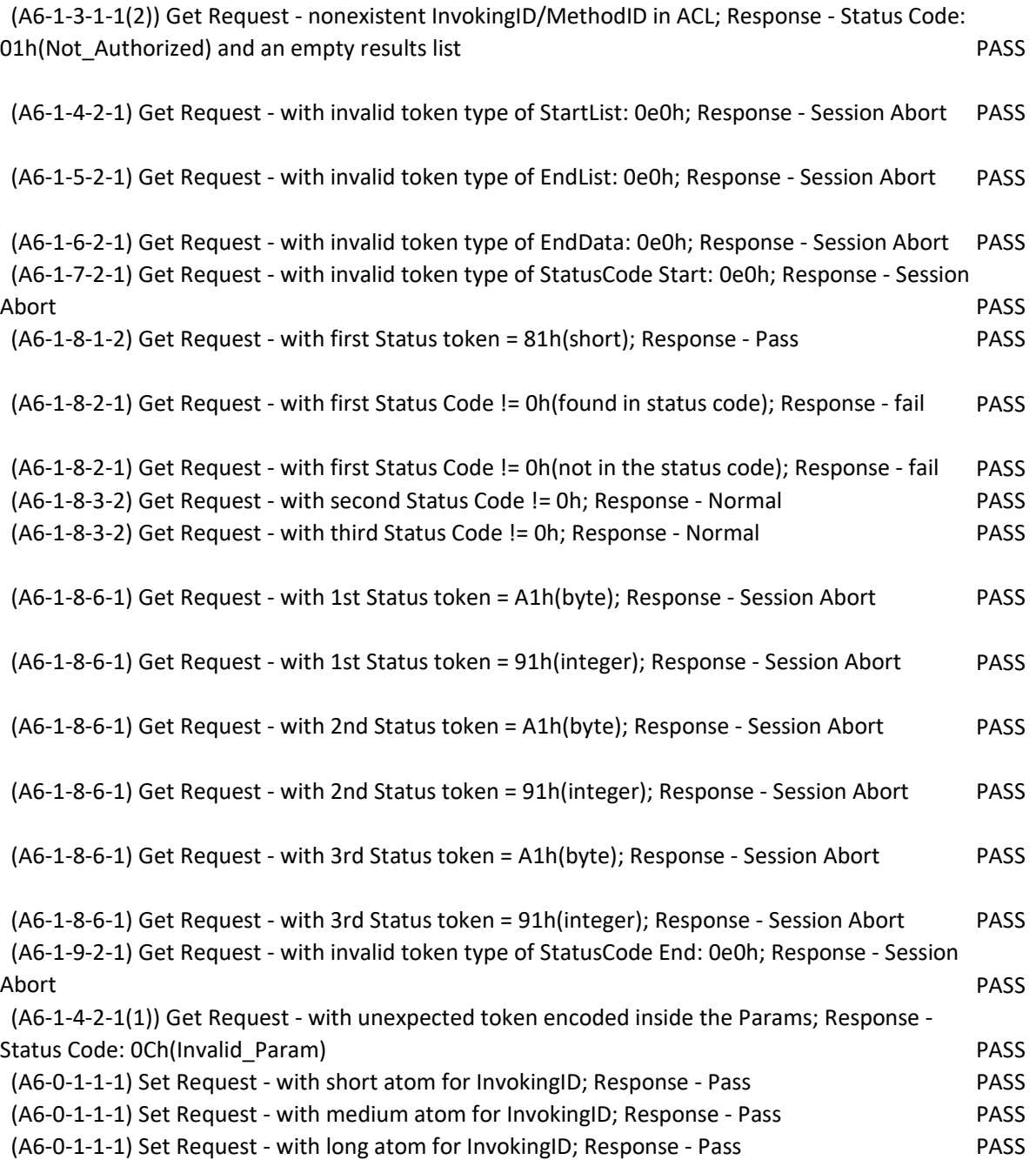

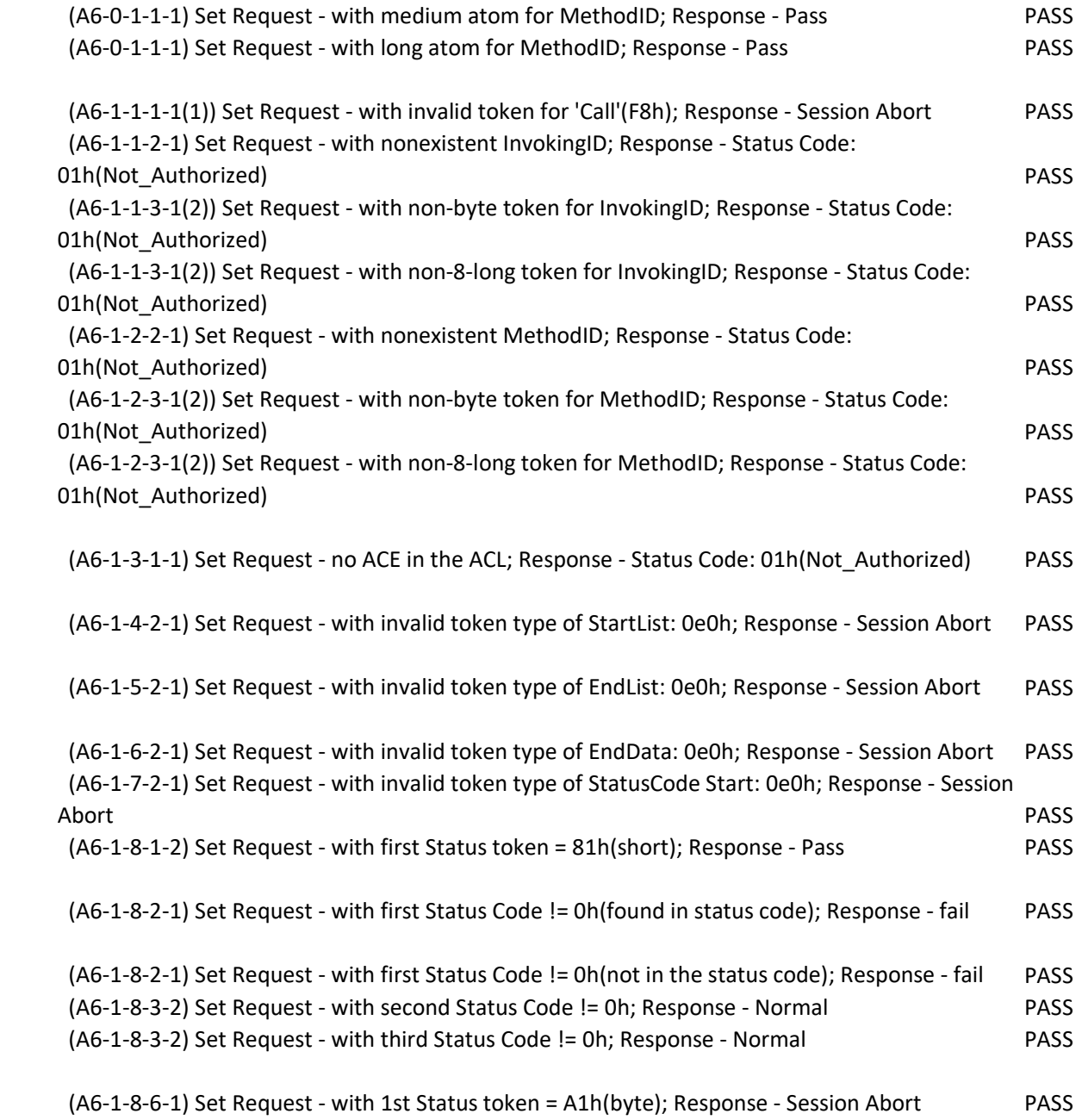

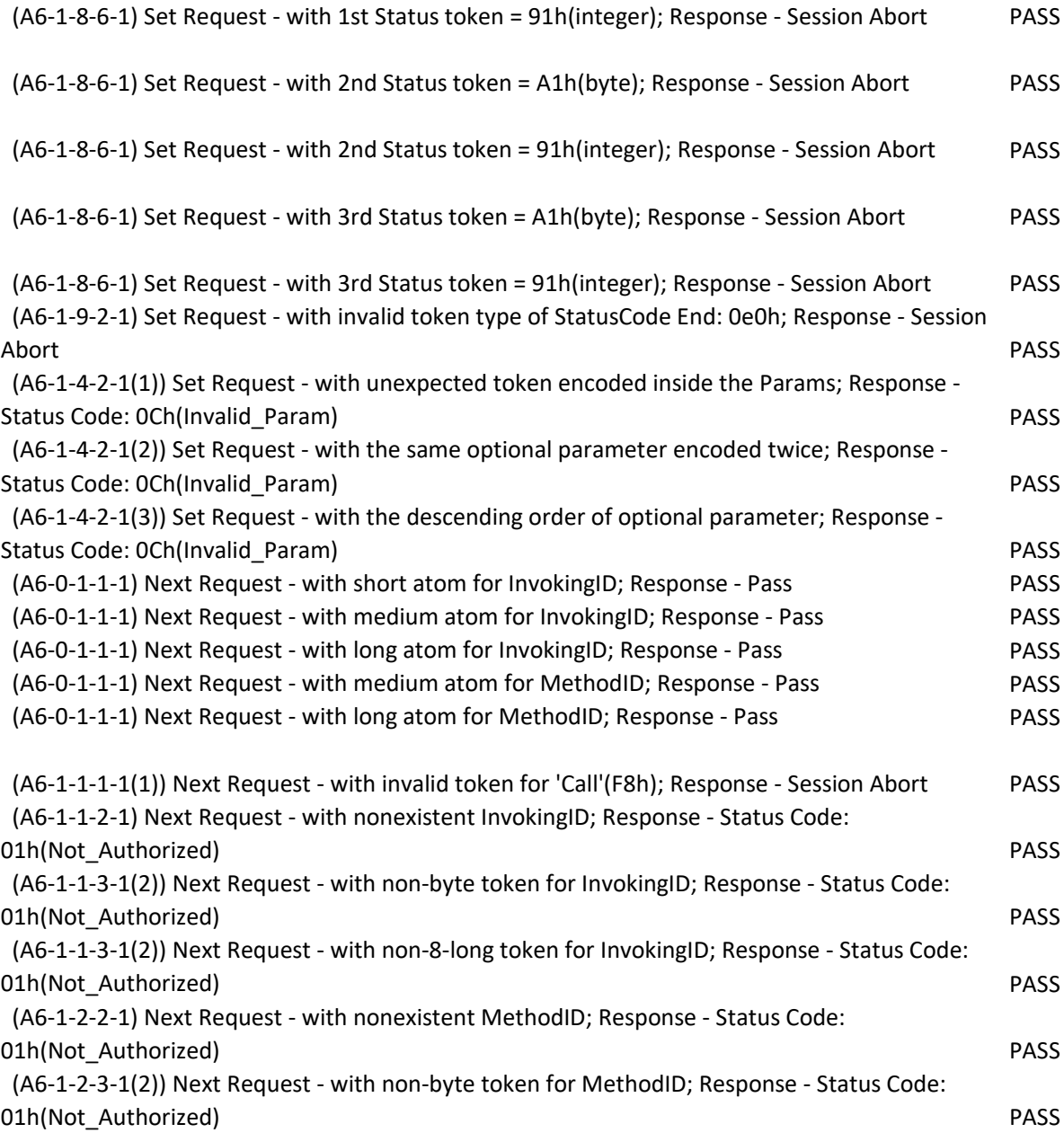

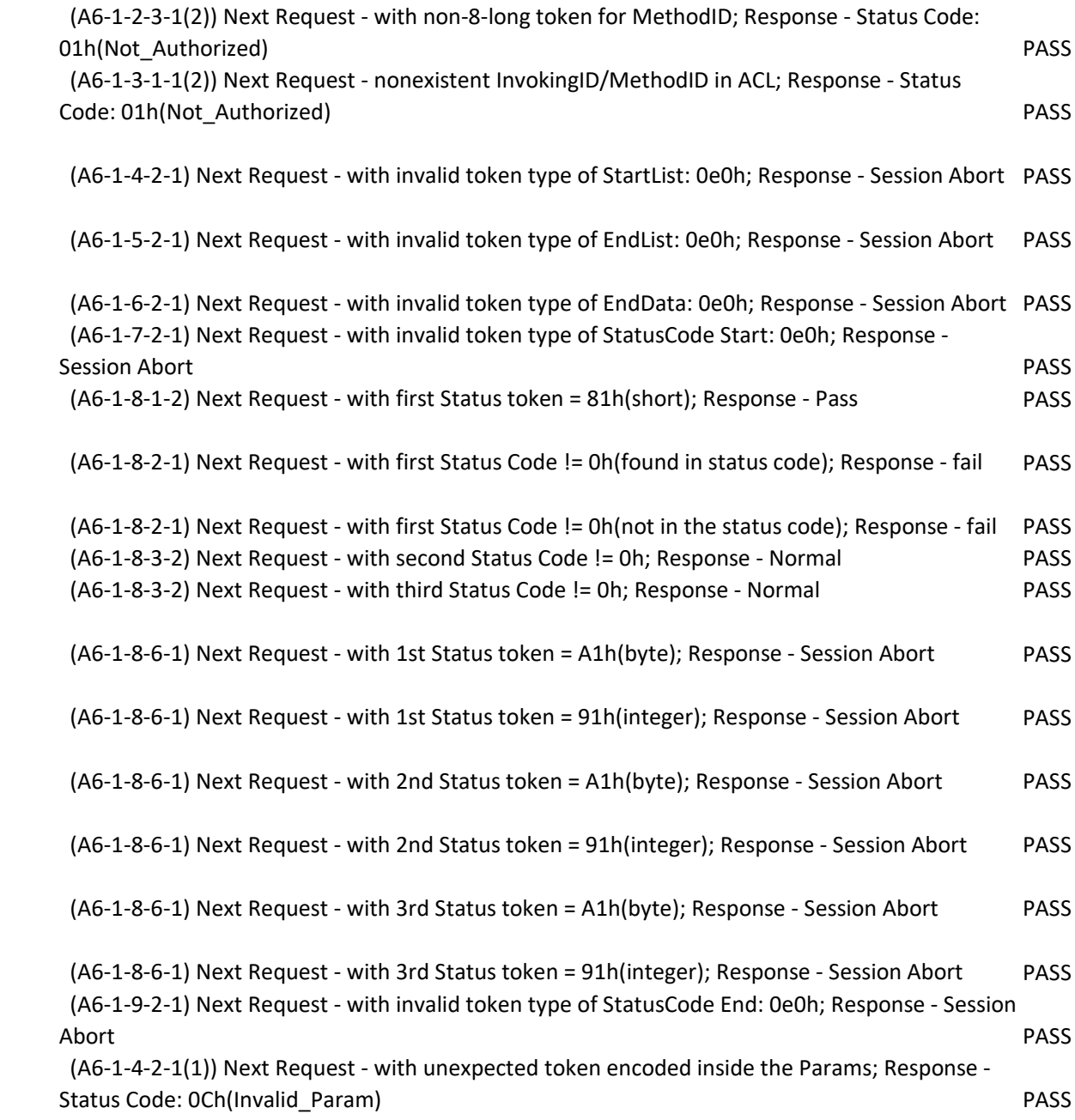

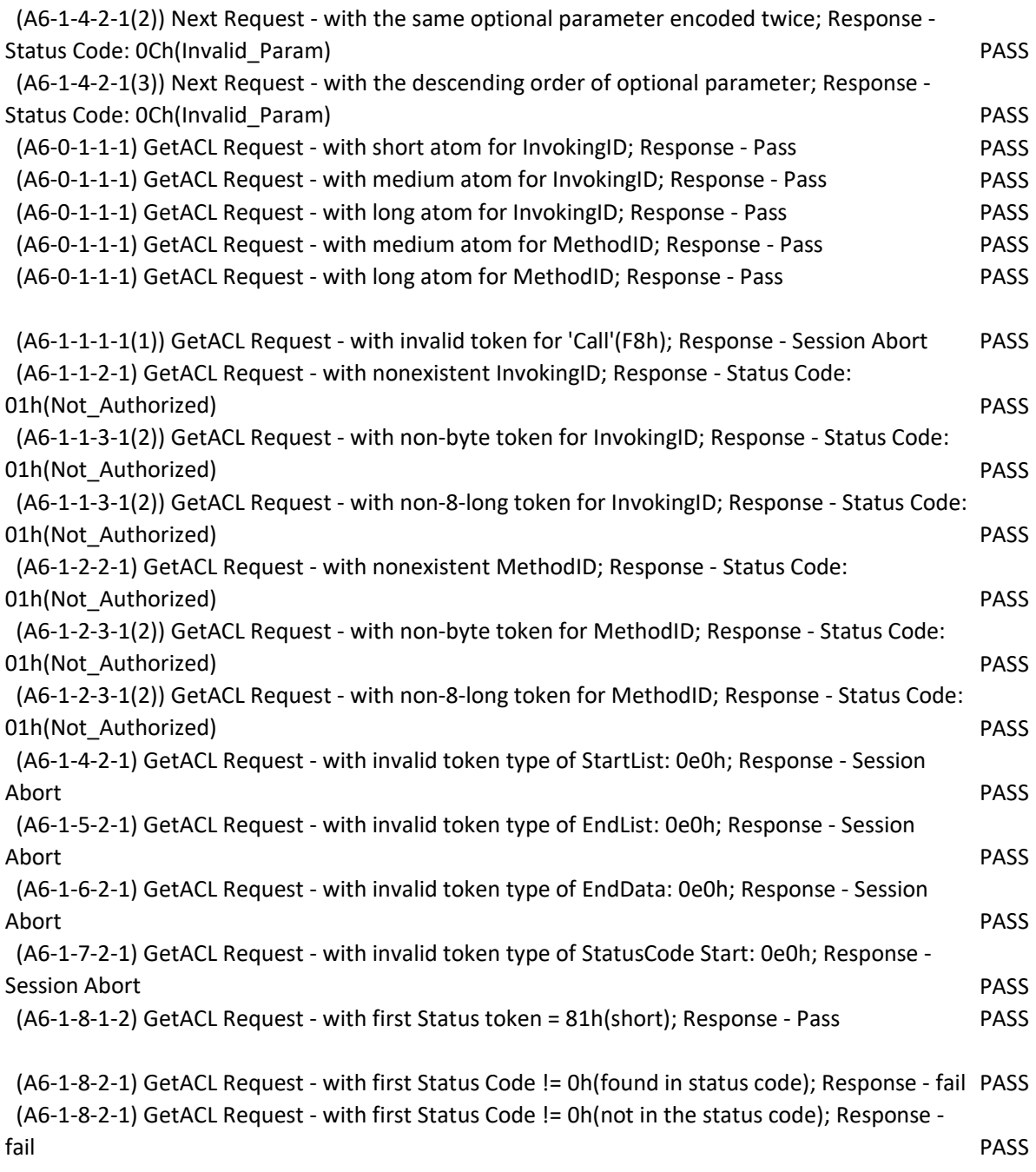

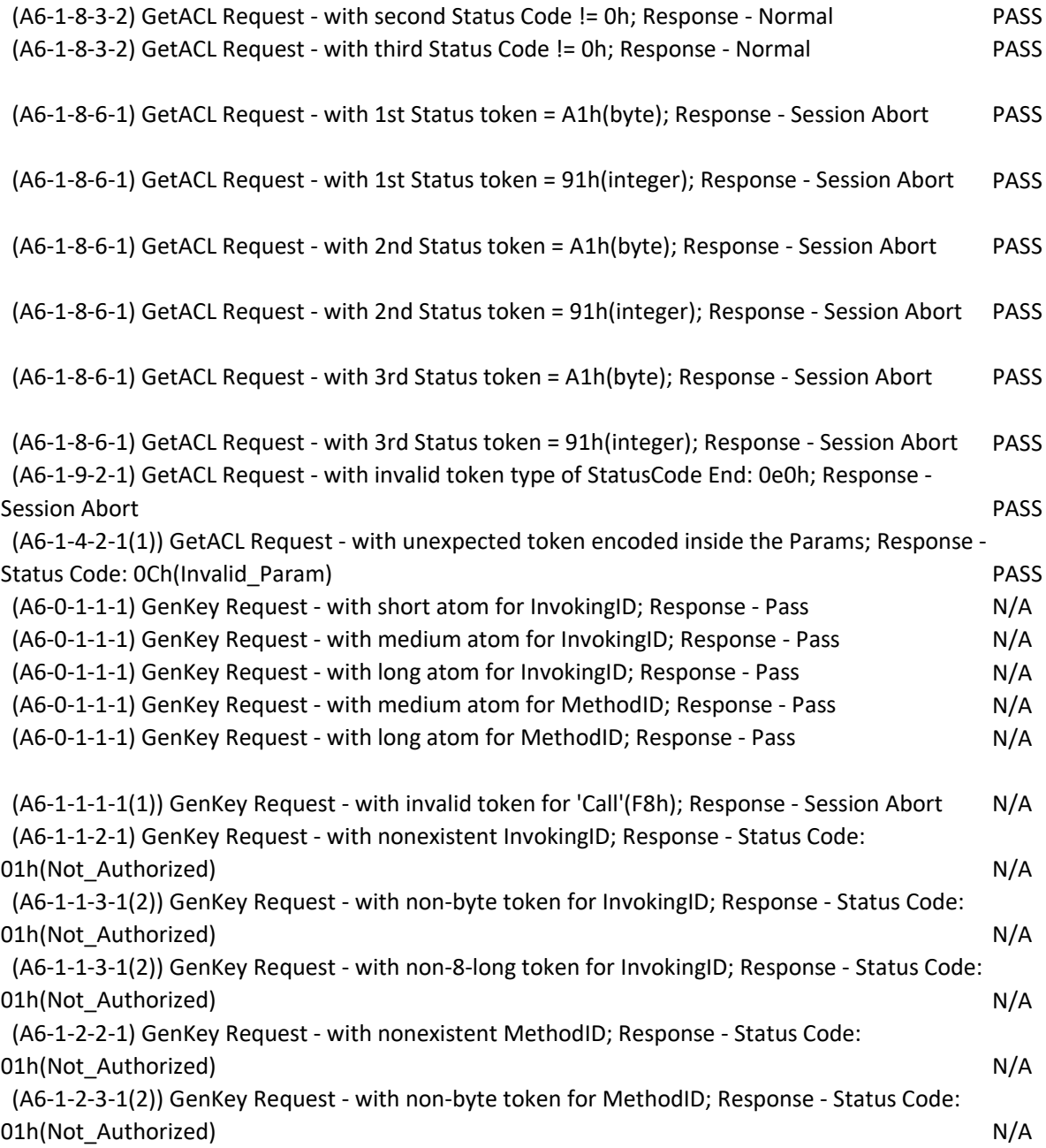

 (A6-1-2-3-1(2)) GenKey Request - with non-8-long token for MethodID; Response - Status Code: 01h(Not\_Authorized) N/A

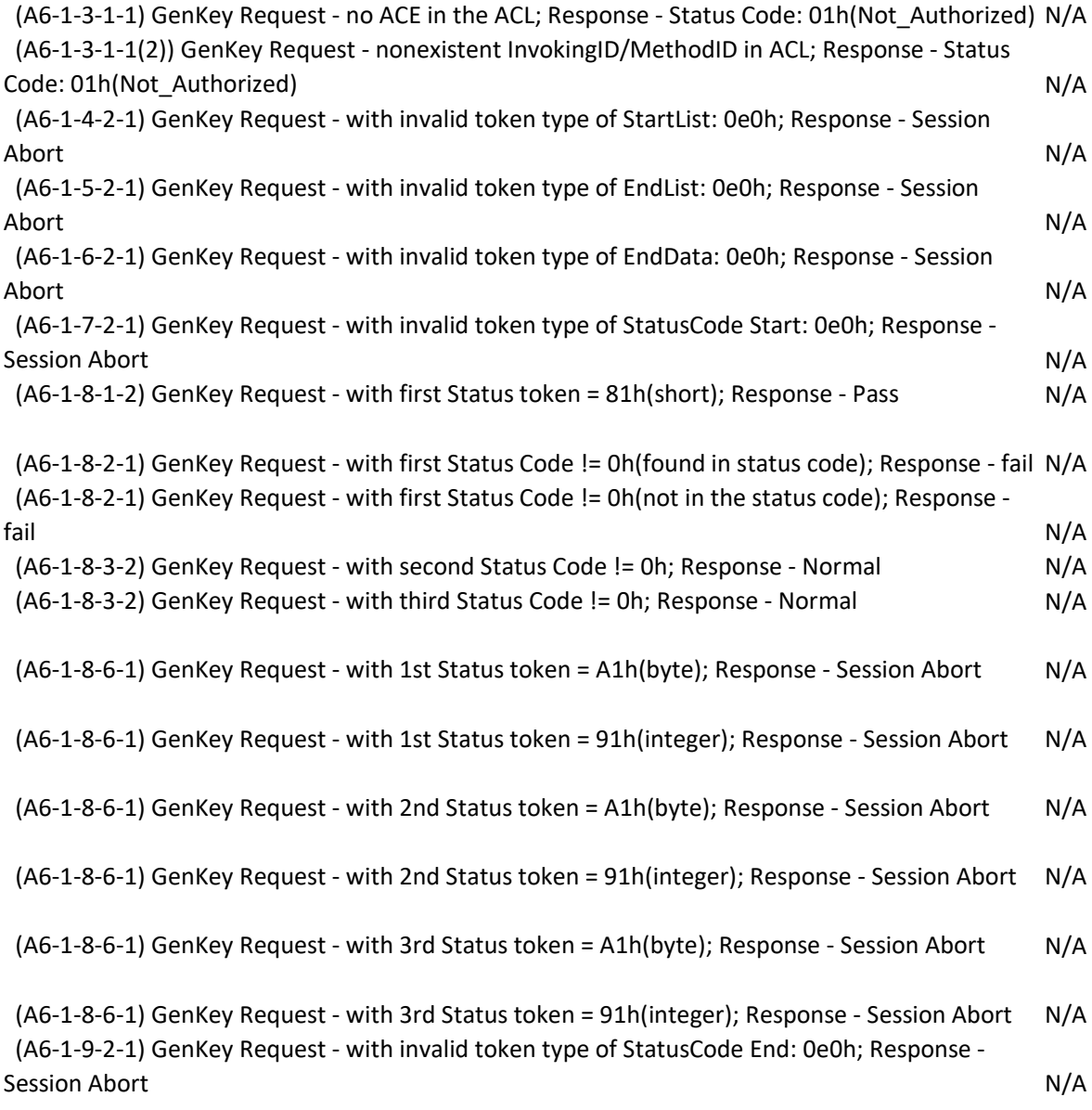

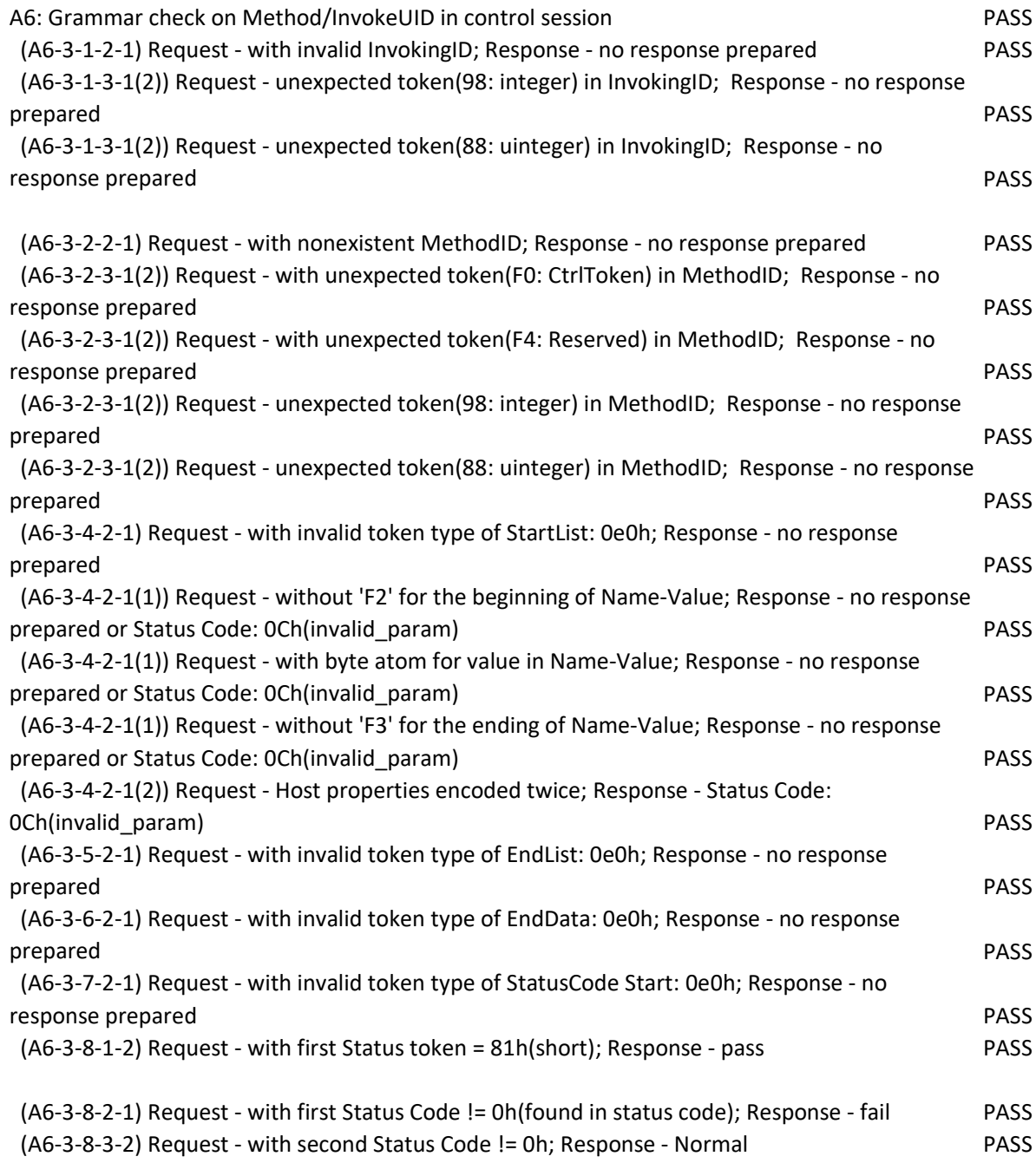

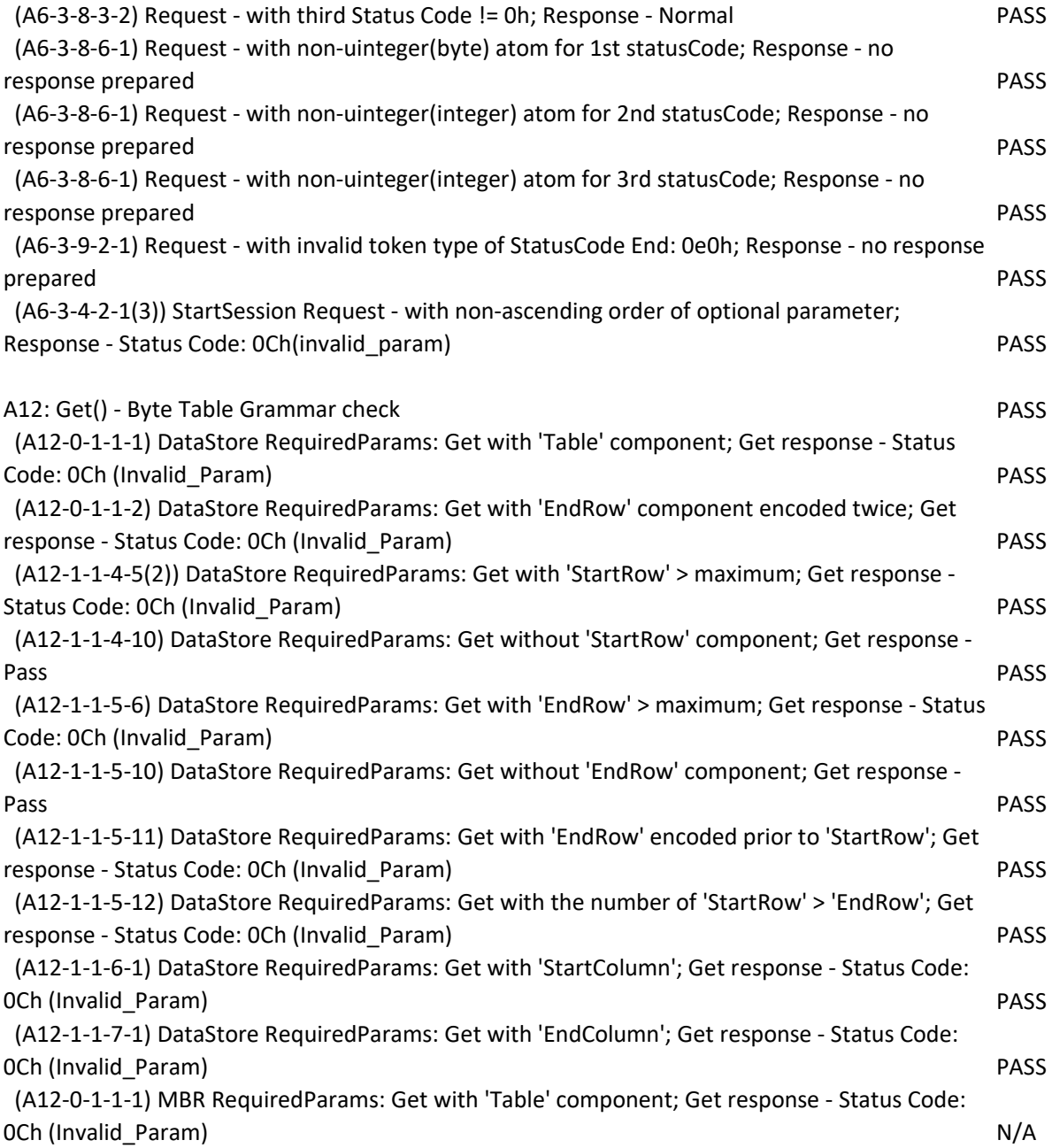

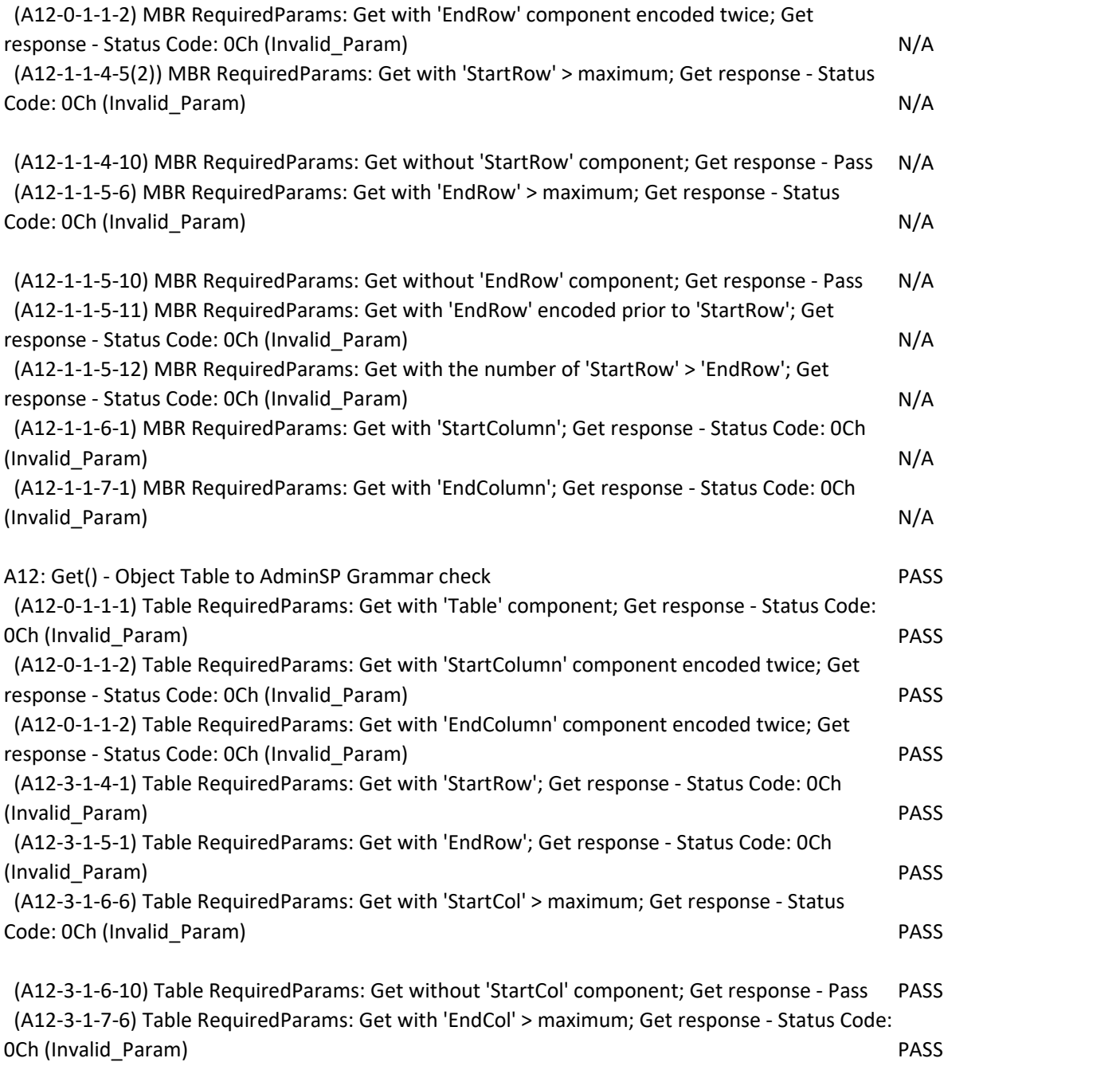

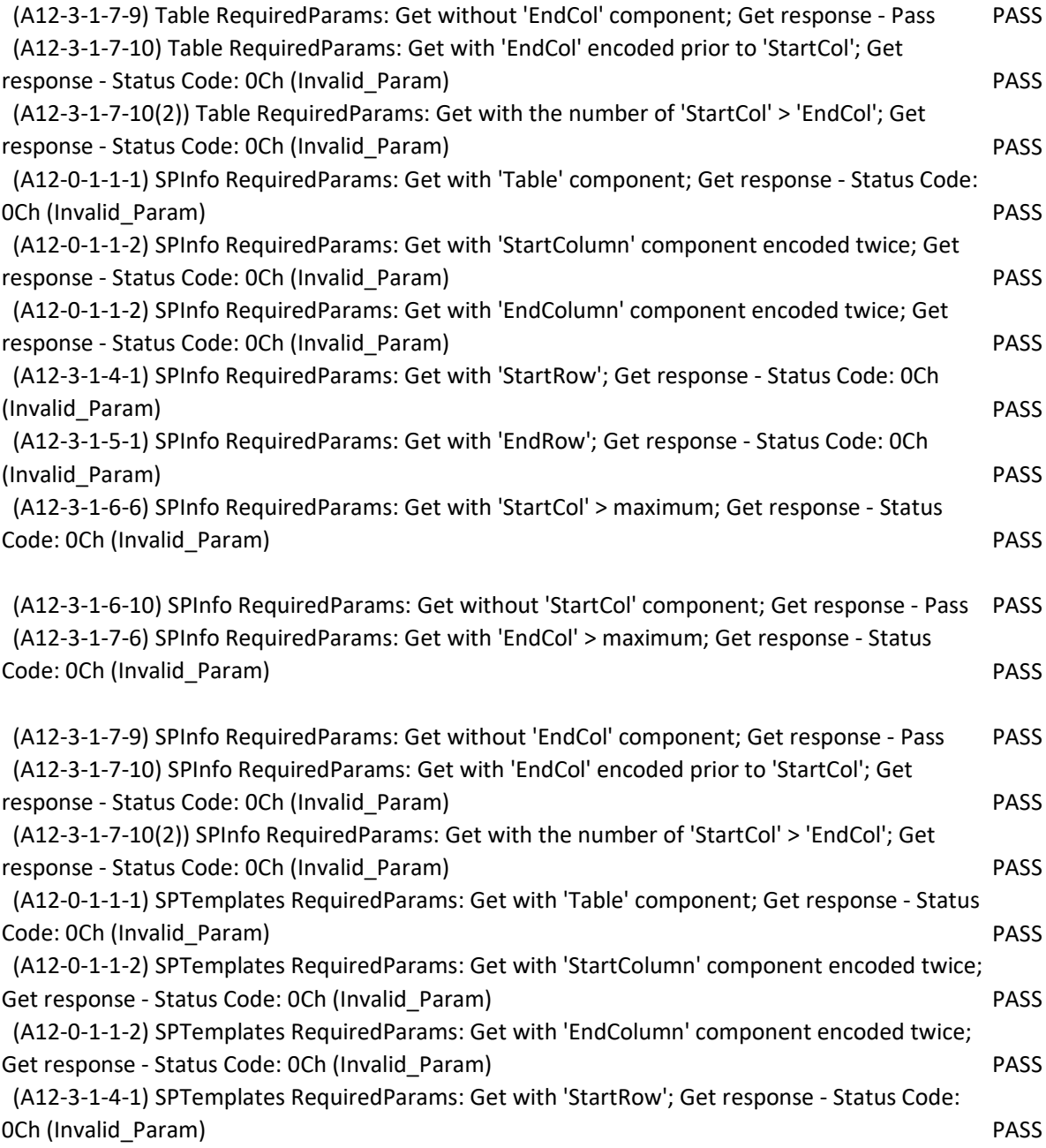

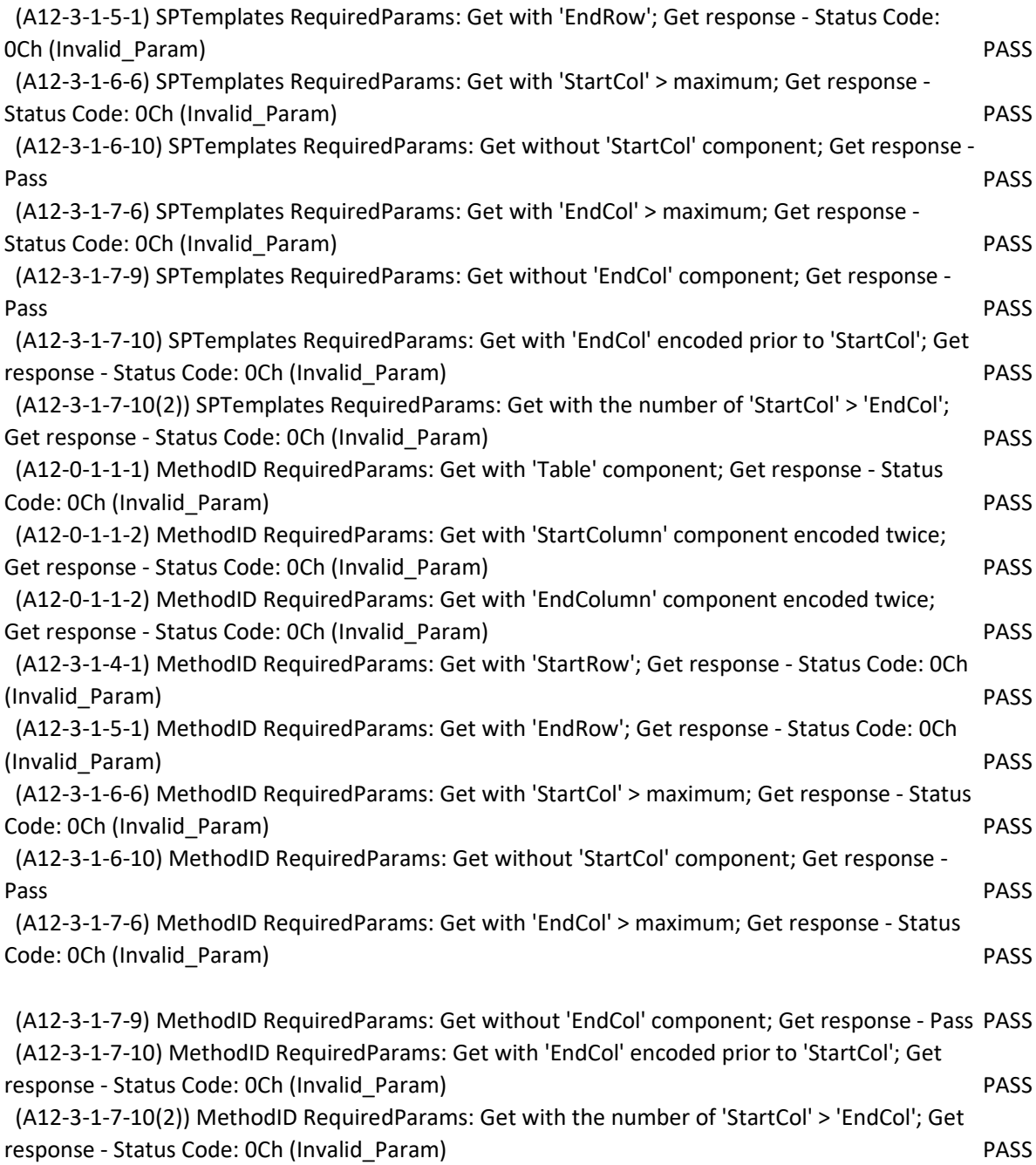

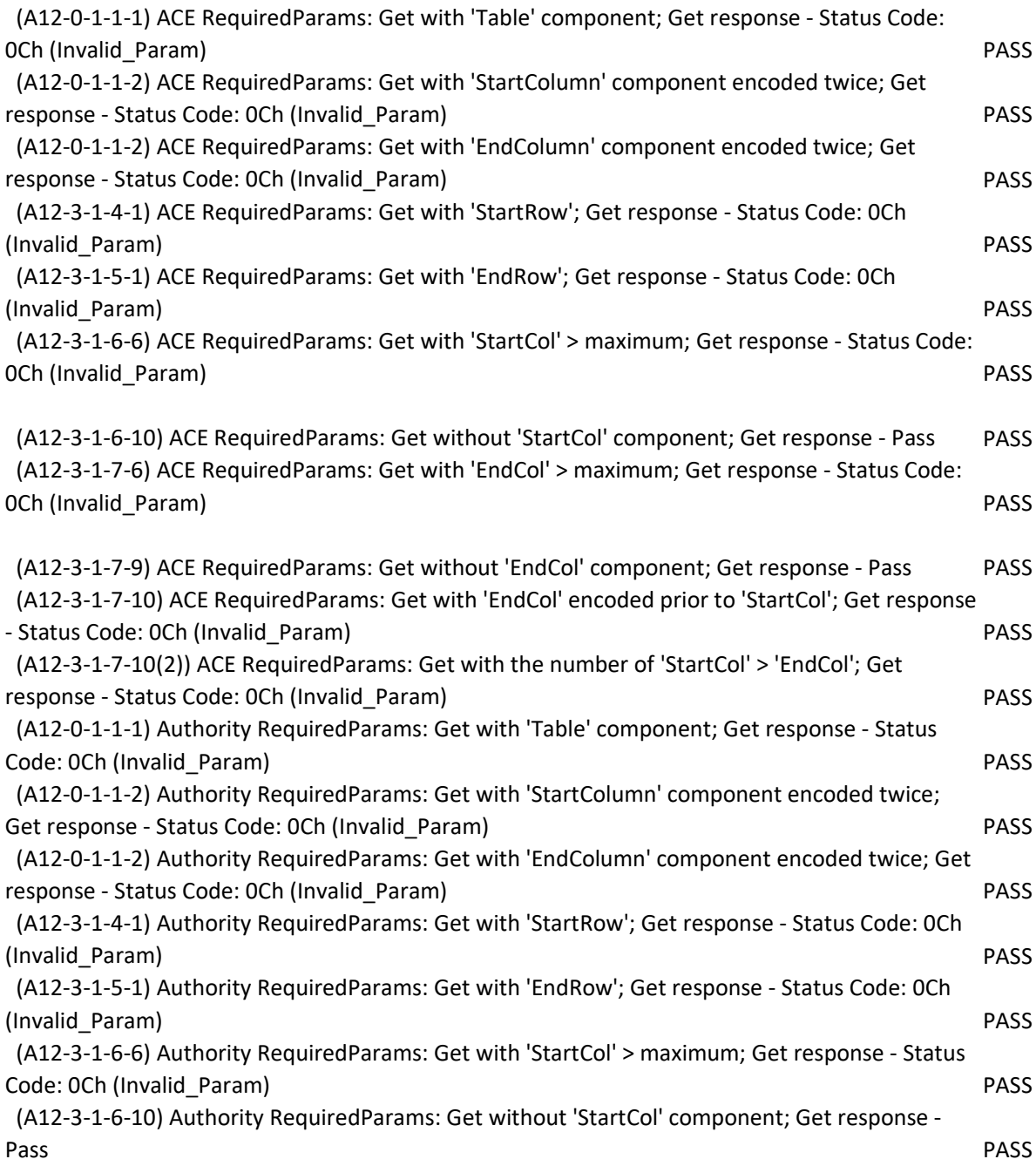

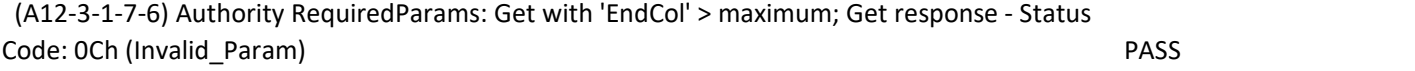

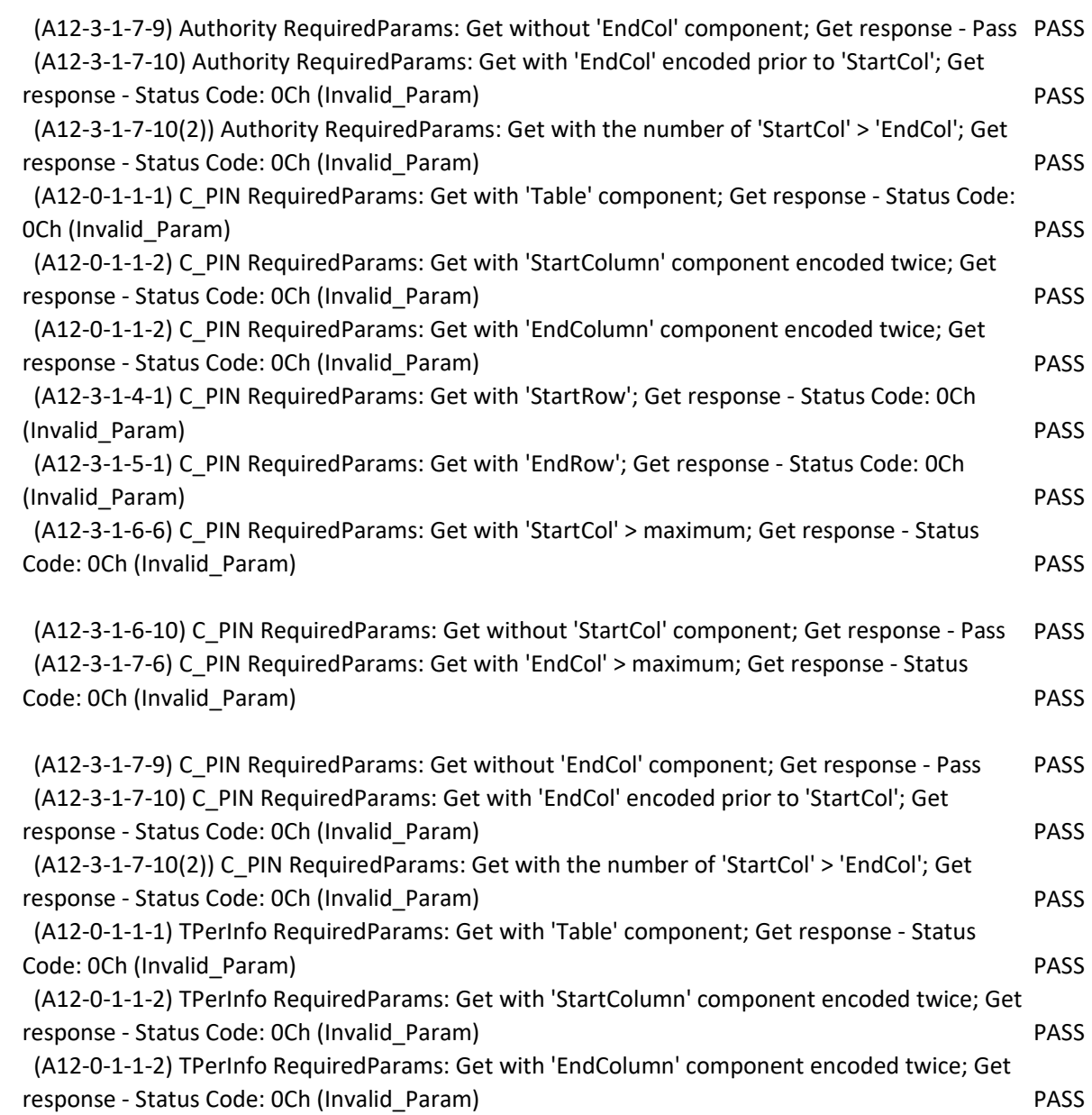

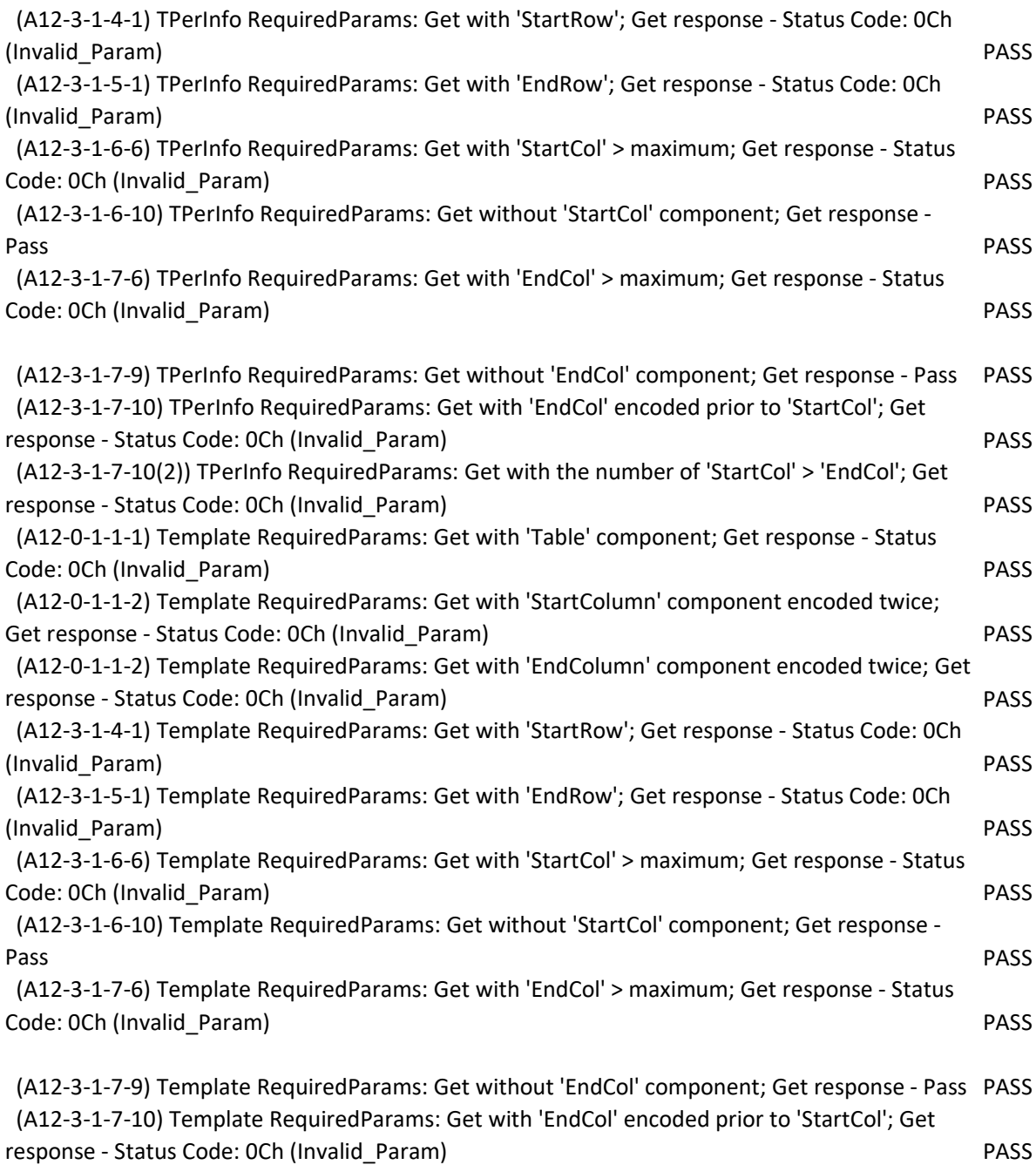

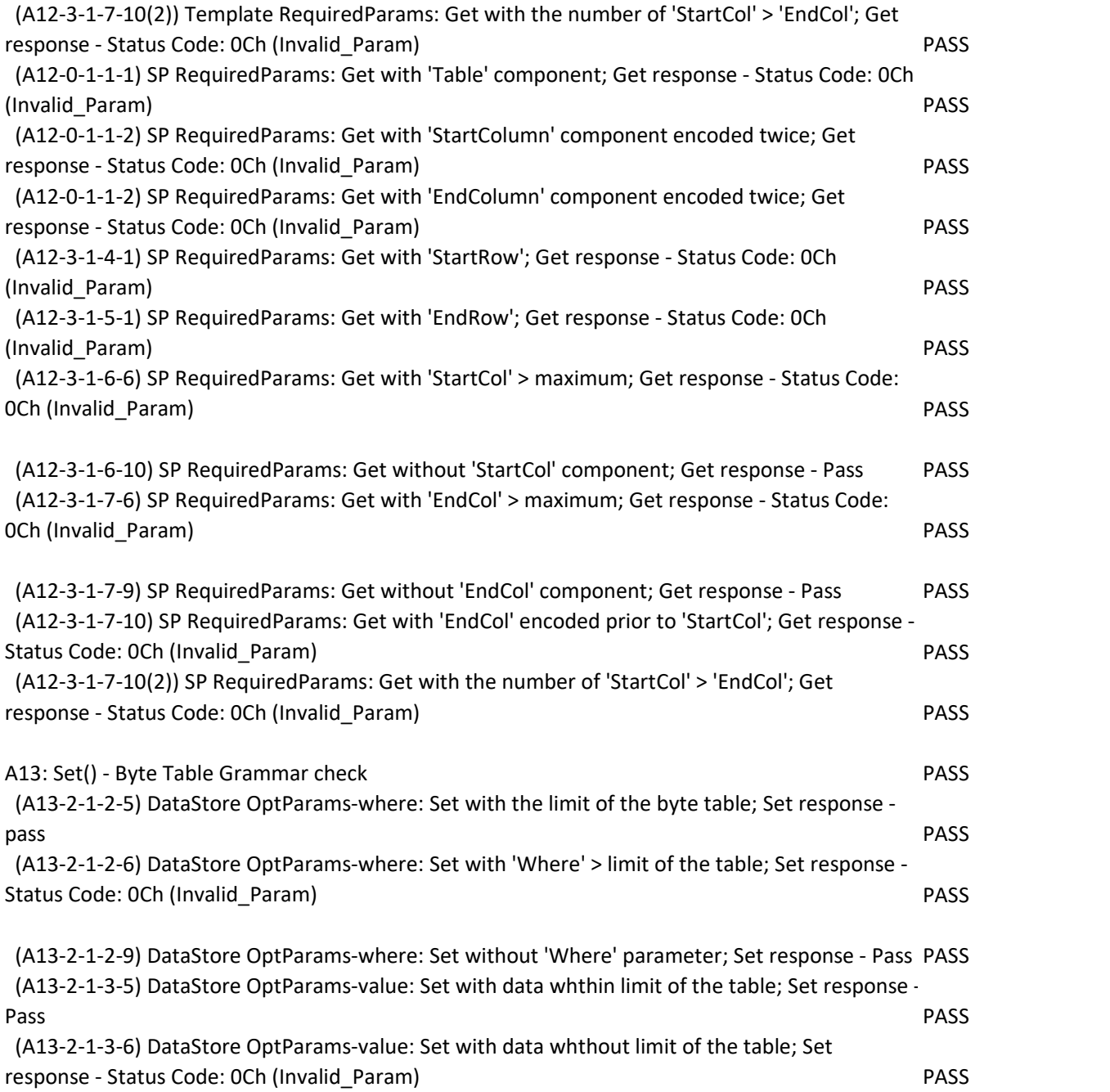

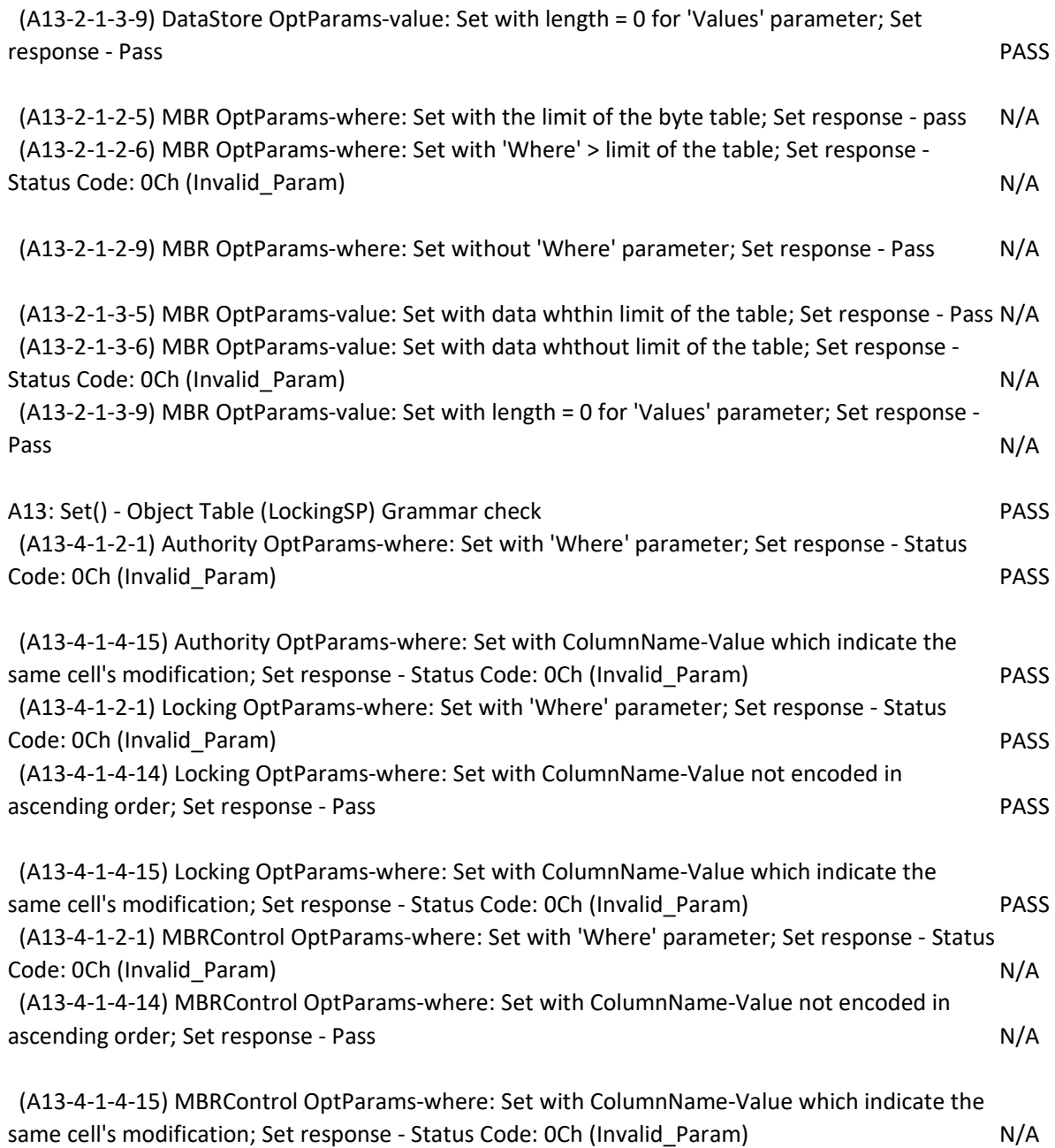

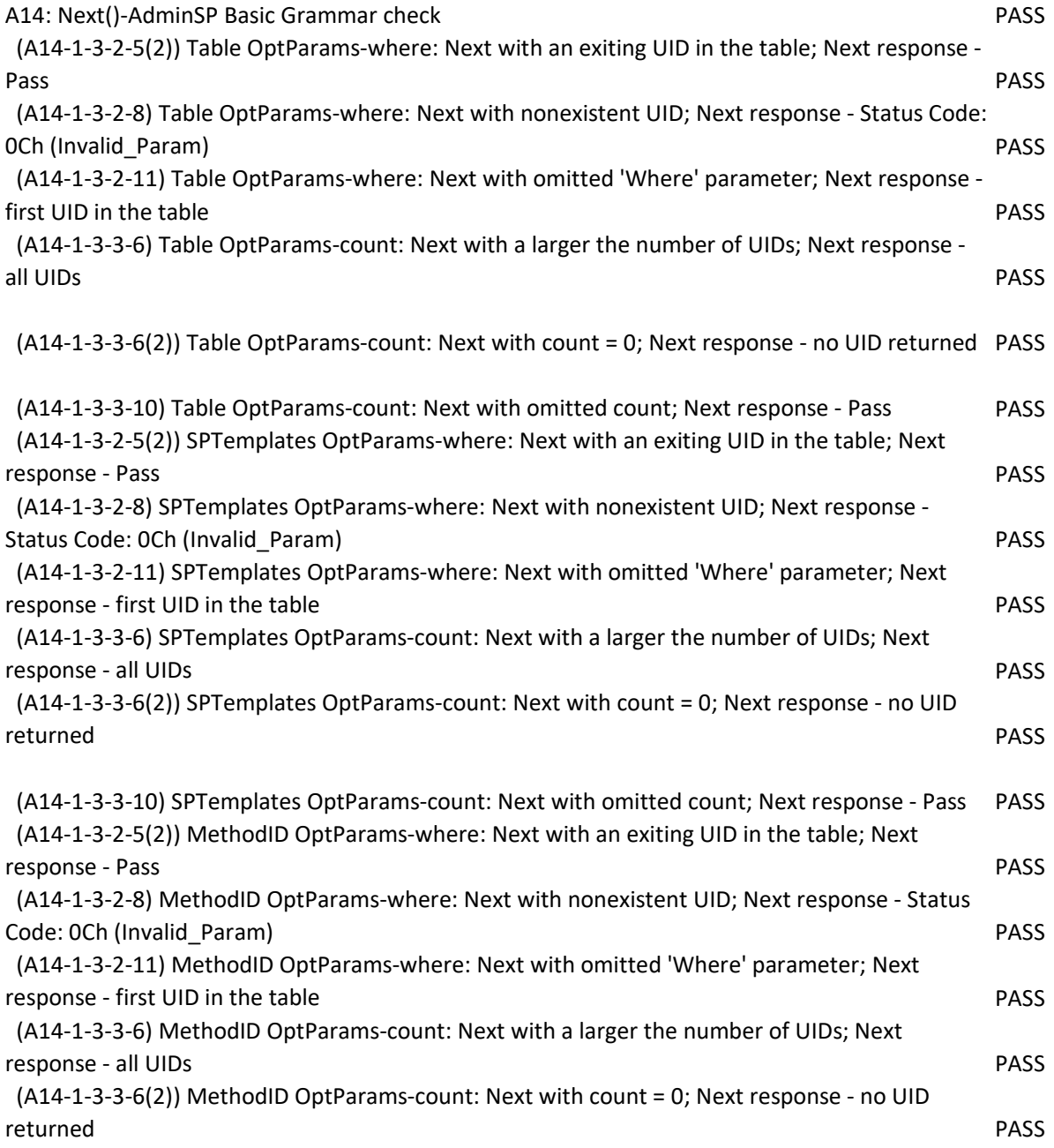

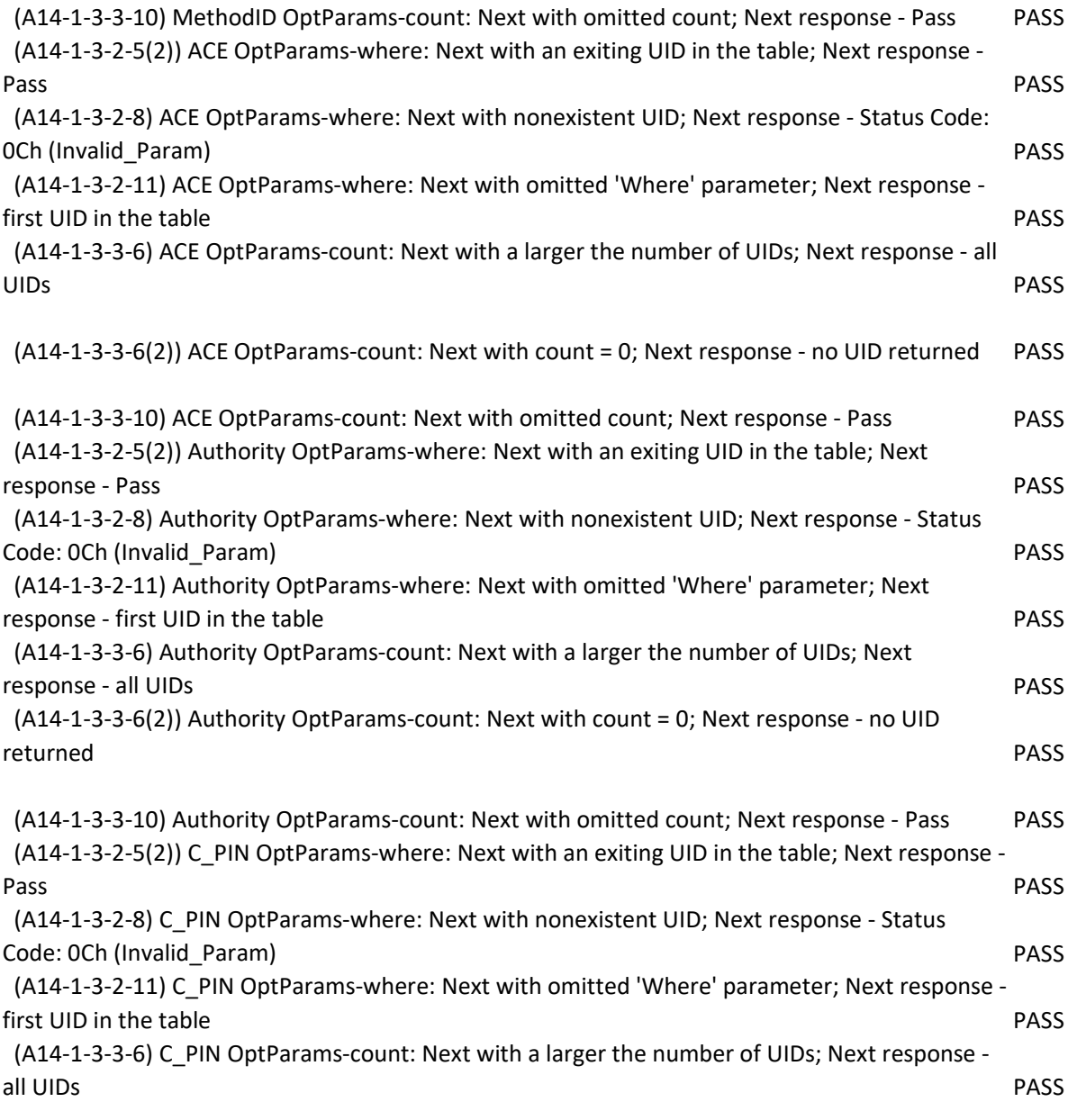

(A14-1-3-3-6(2)) C\_PIN OptParams-count: Next with count = 0; Next response - no UID returned PASS

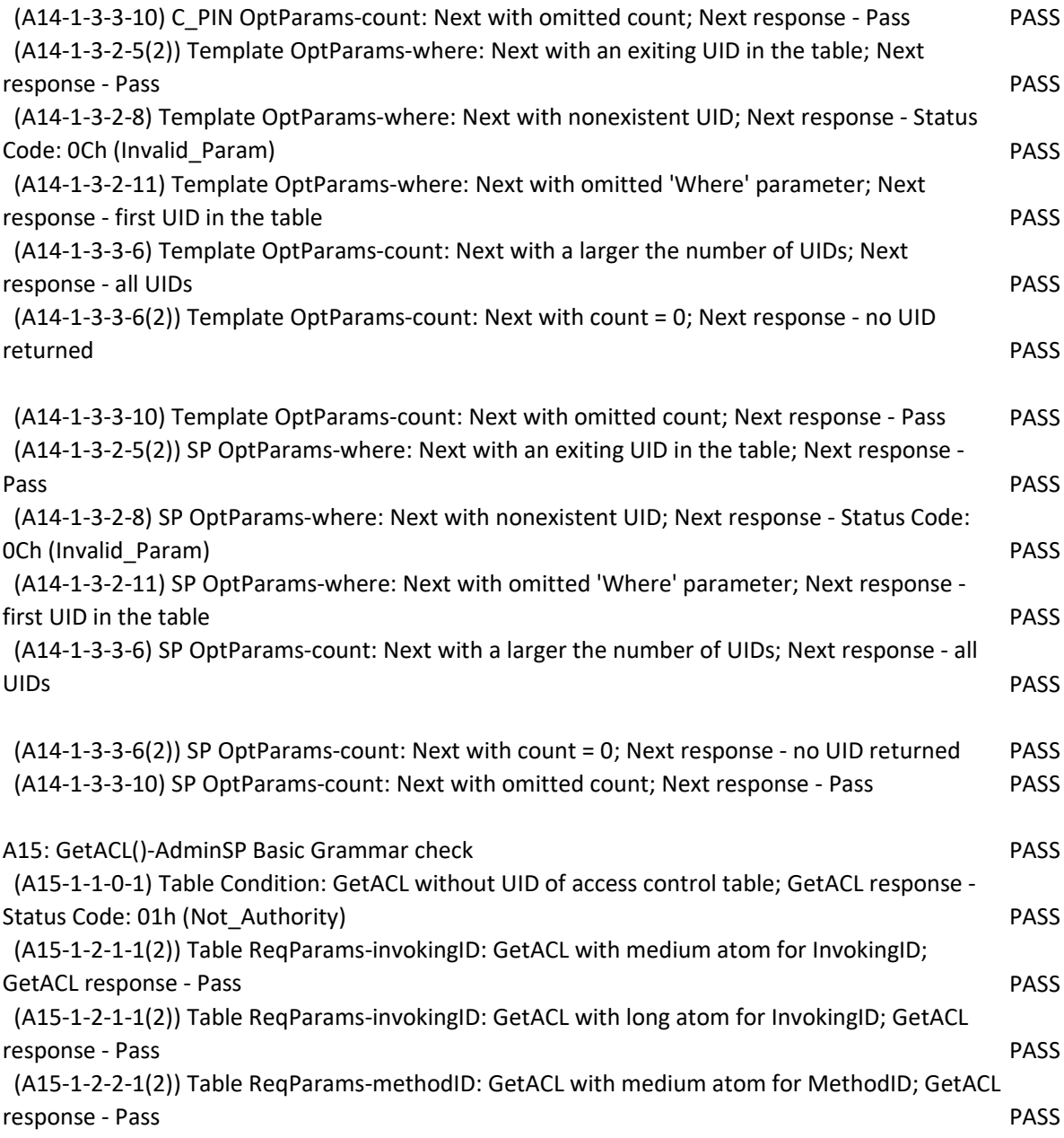

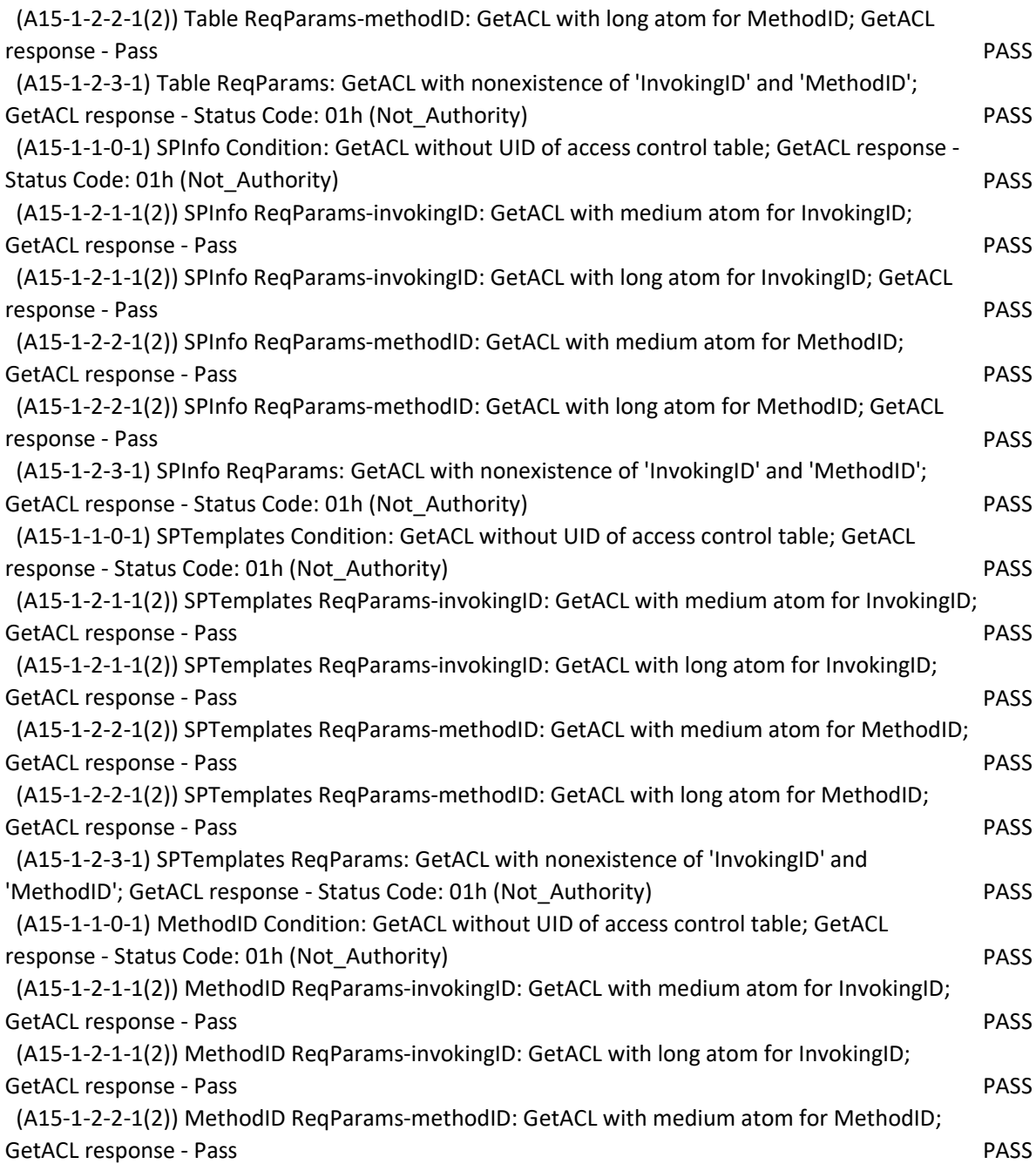

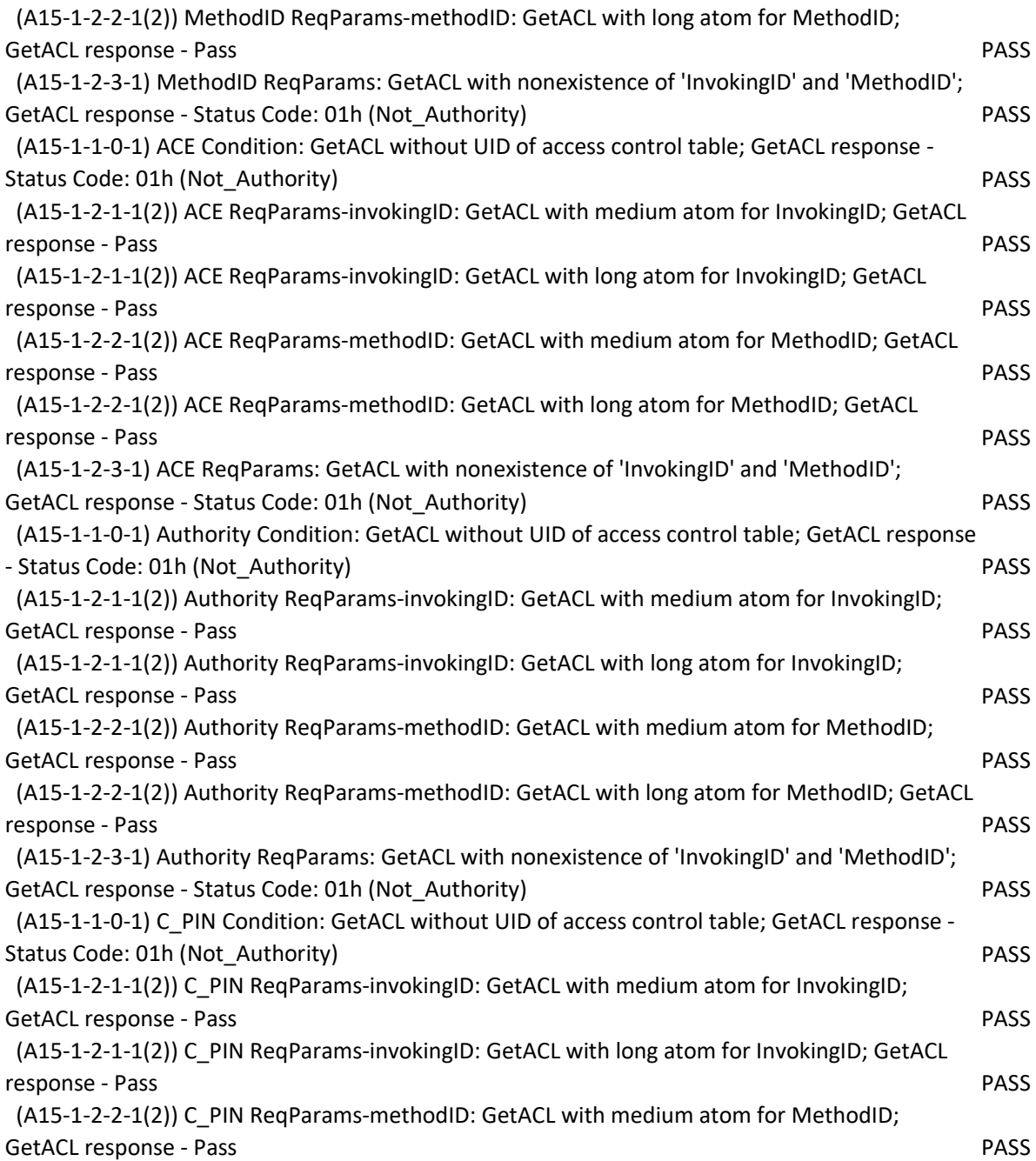

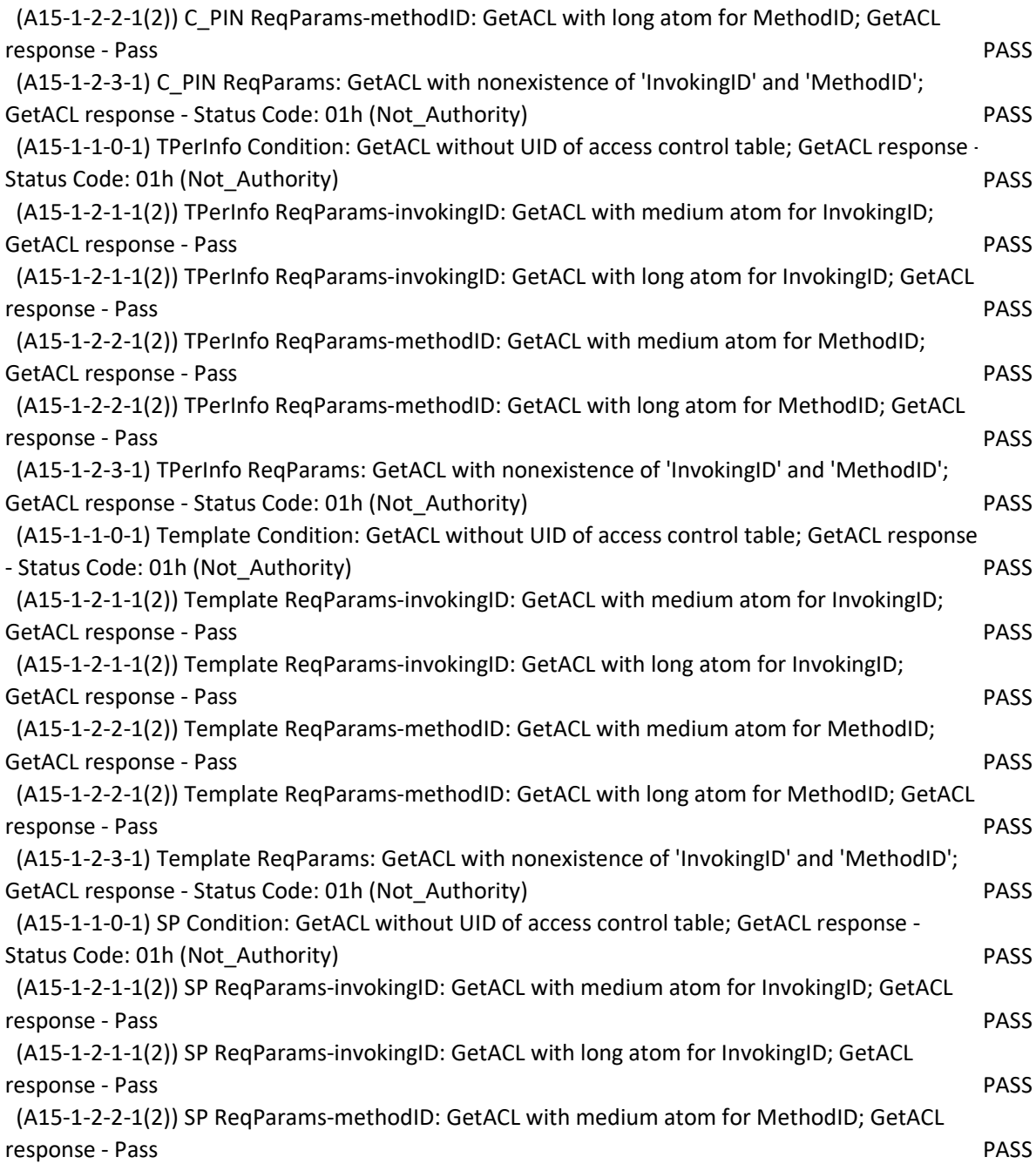

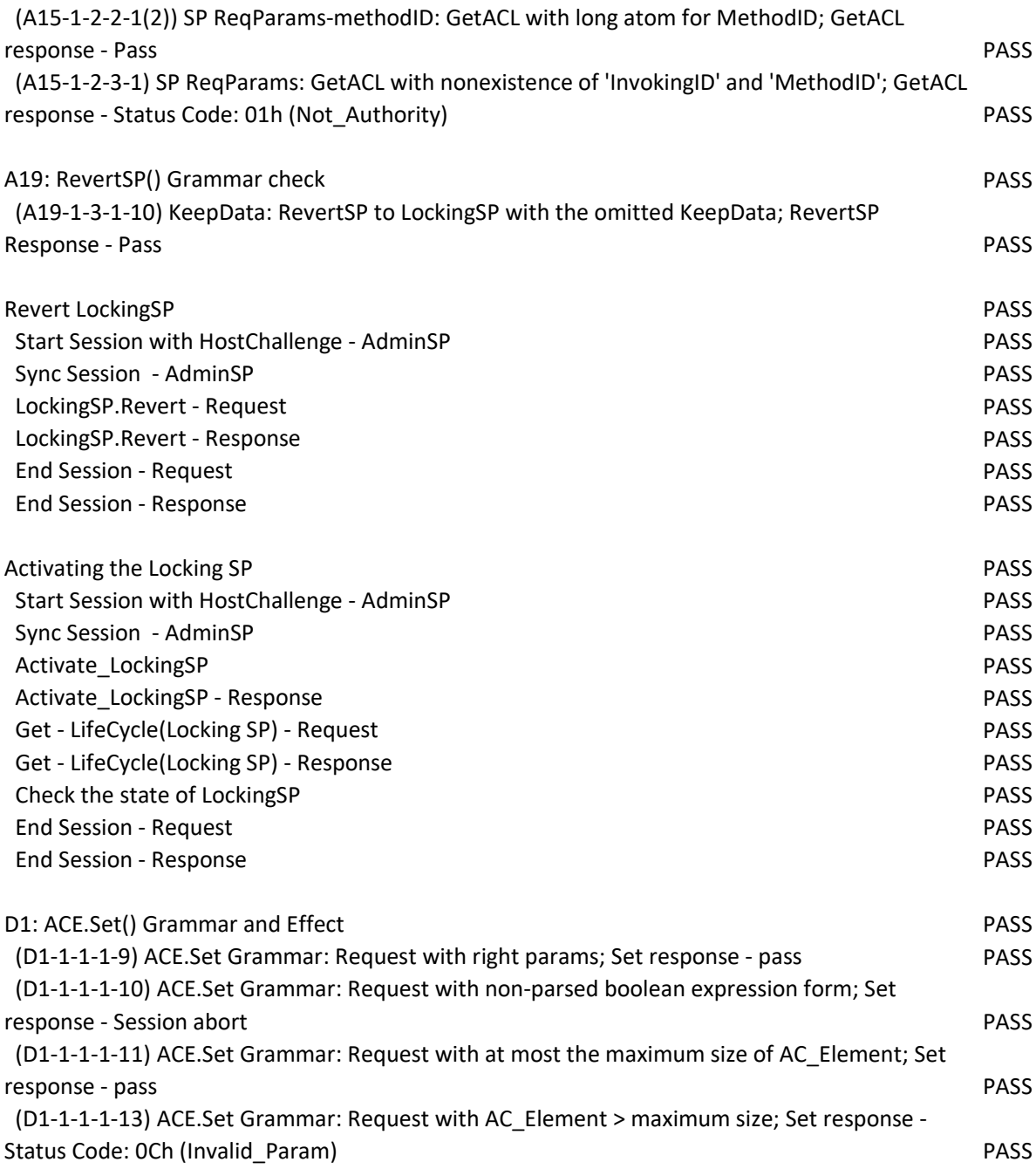

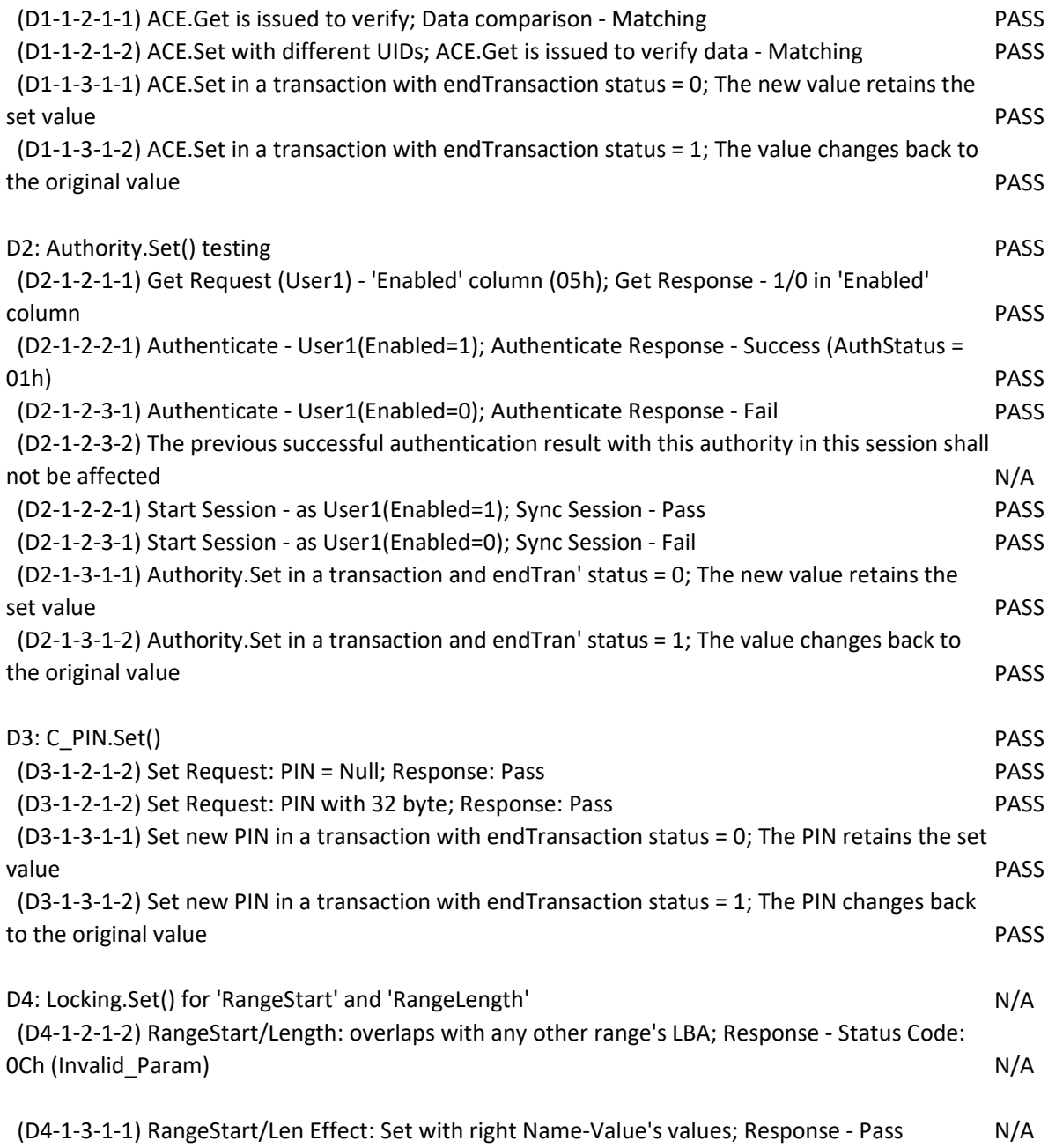

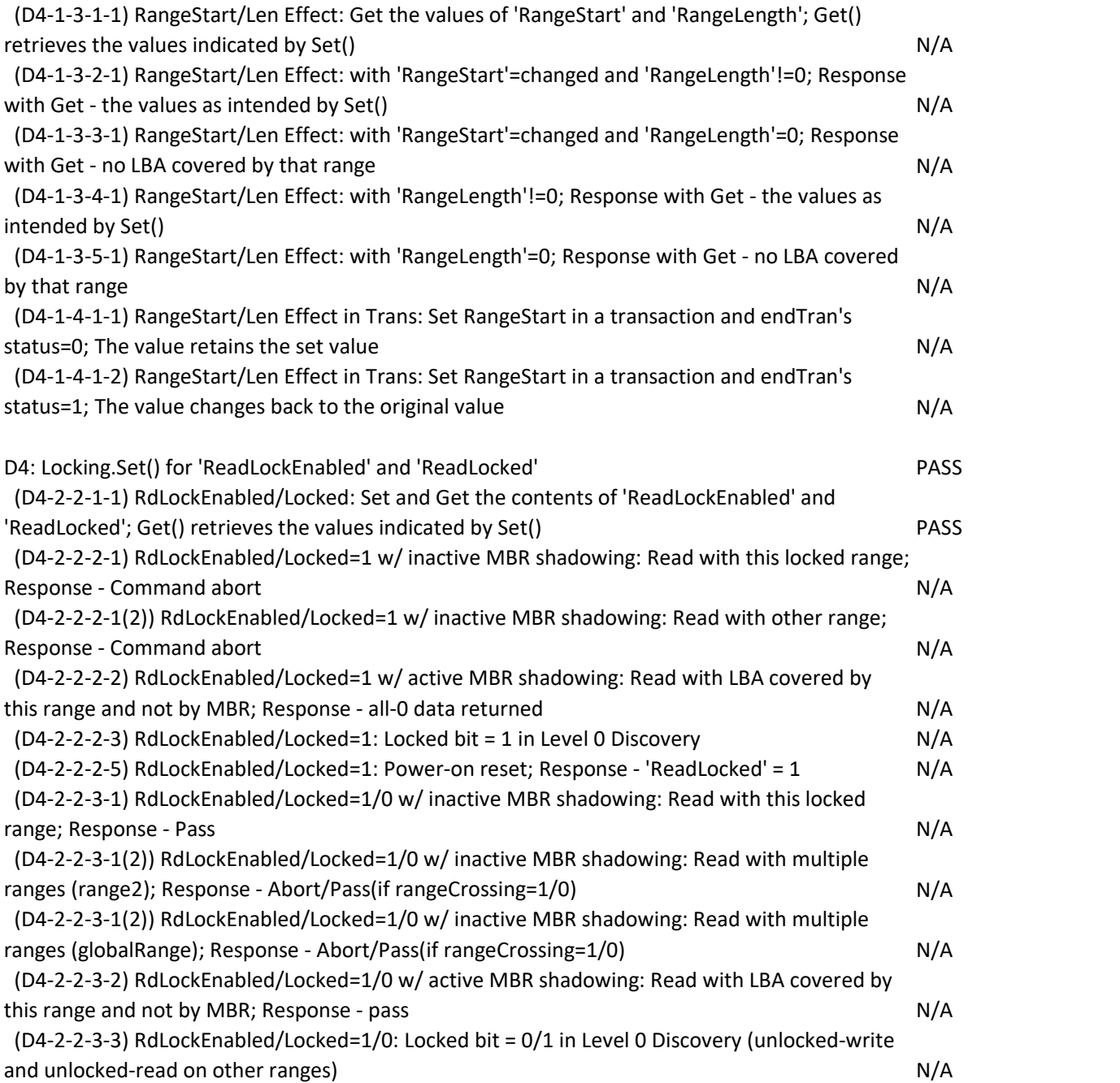

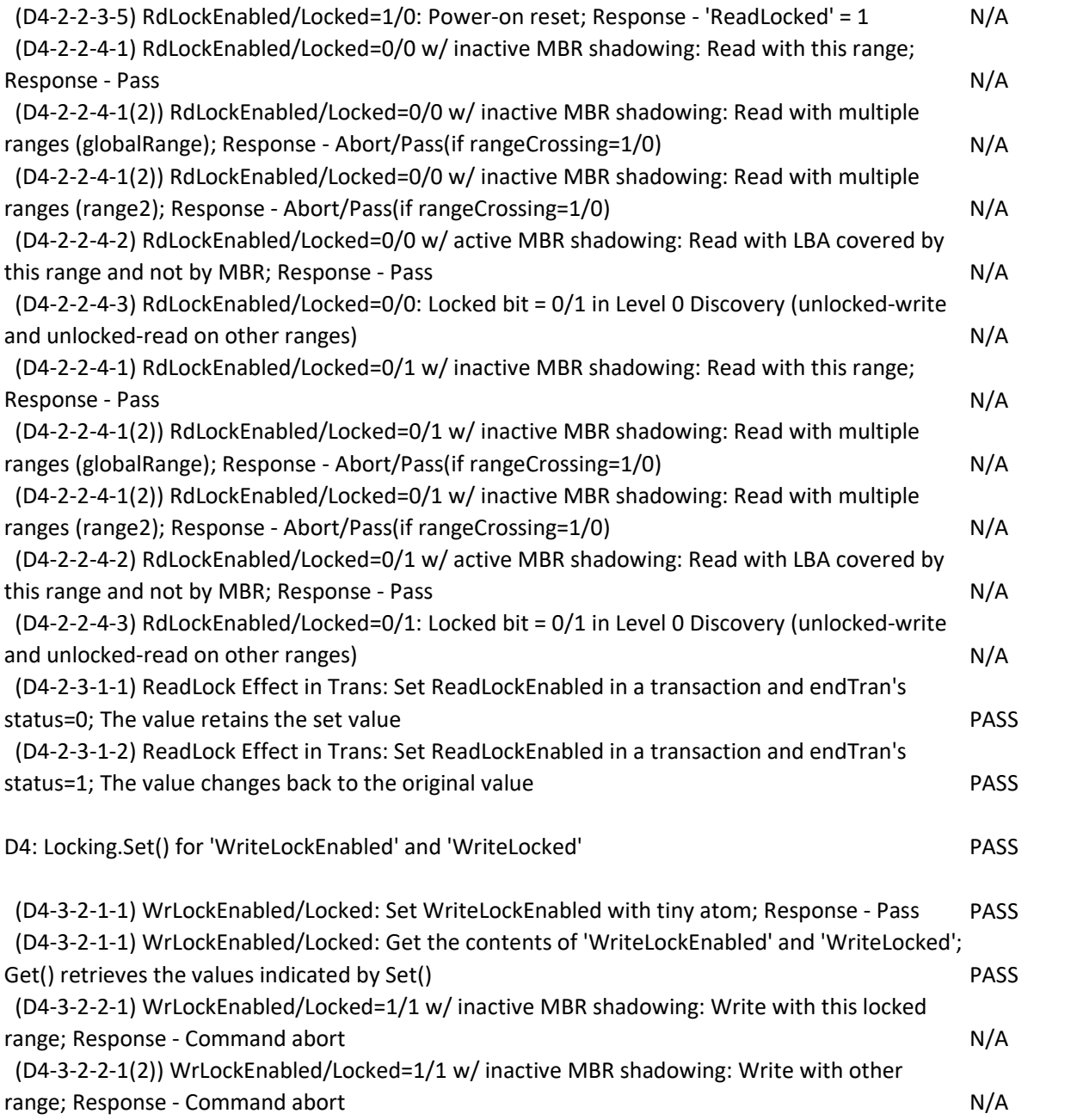

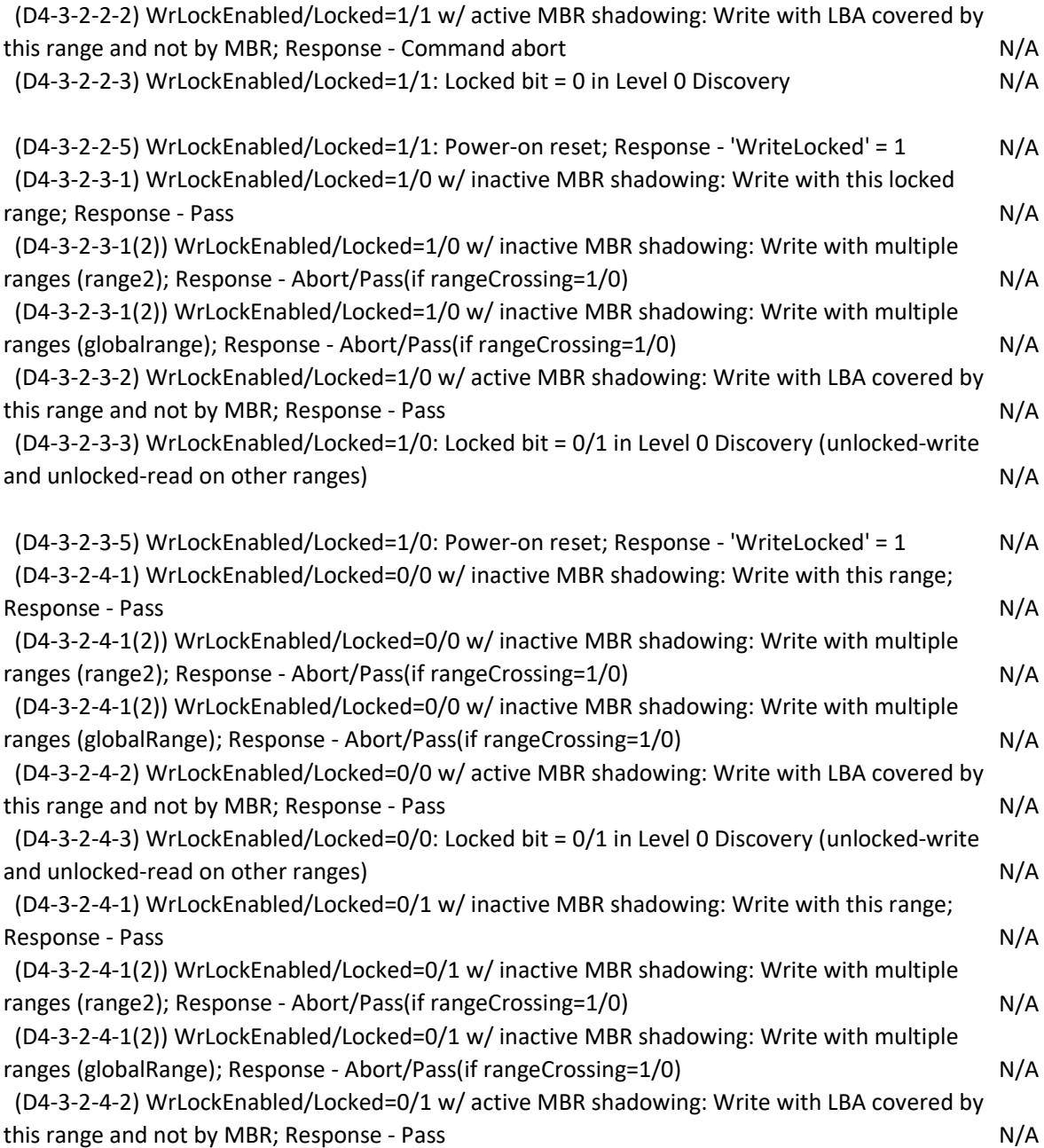

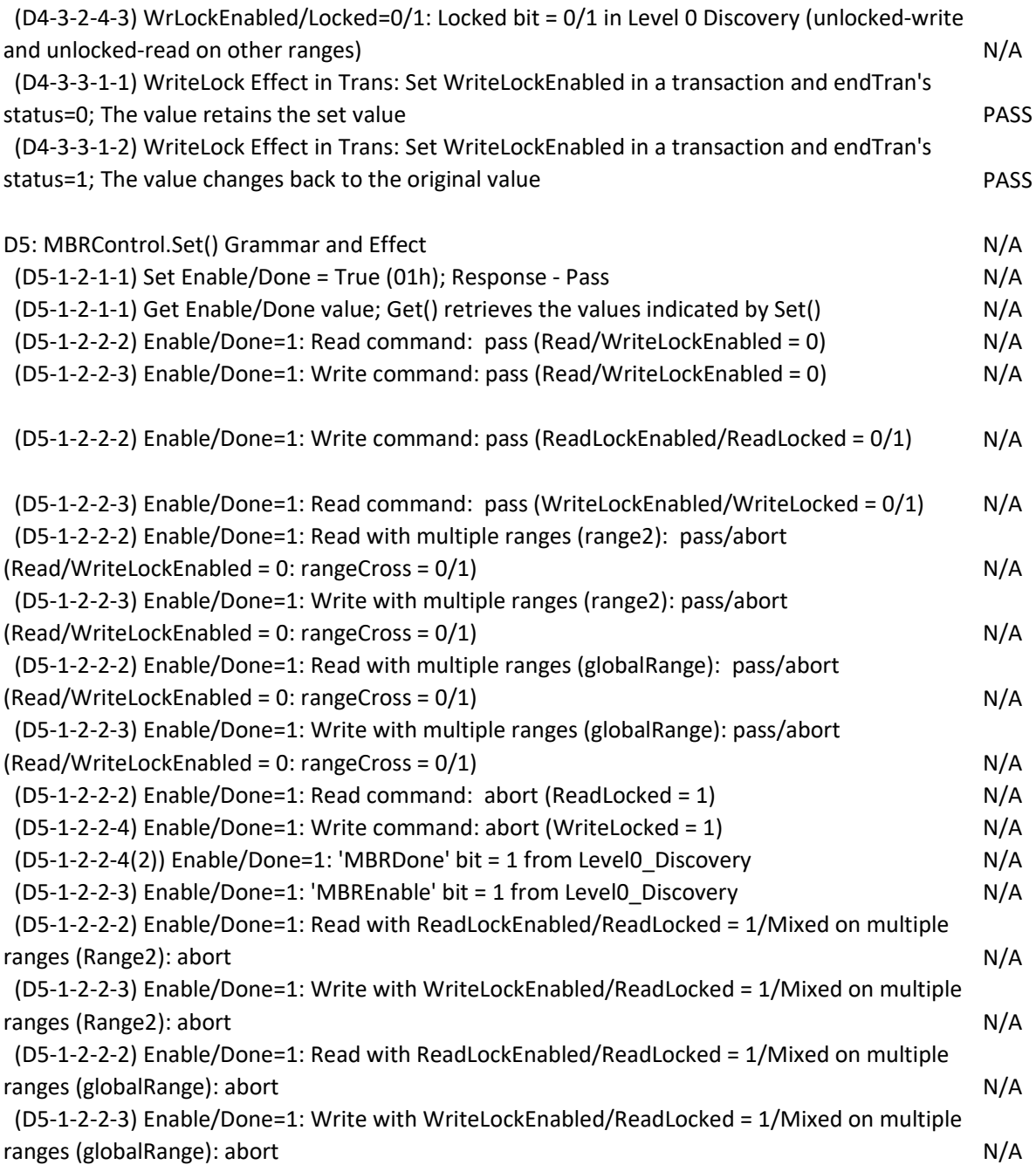

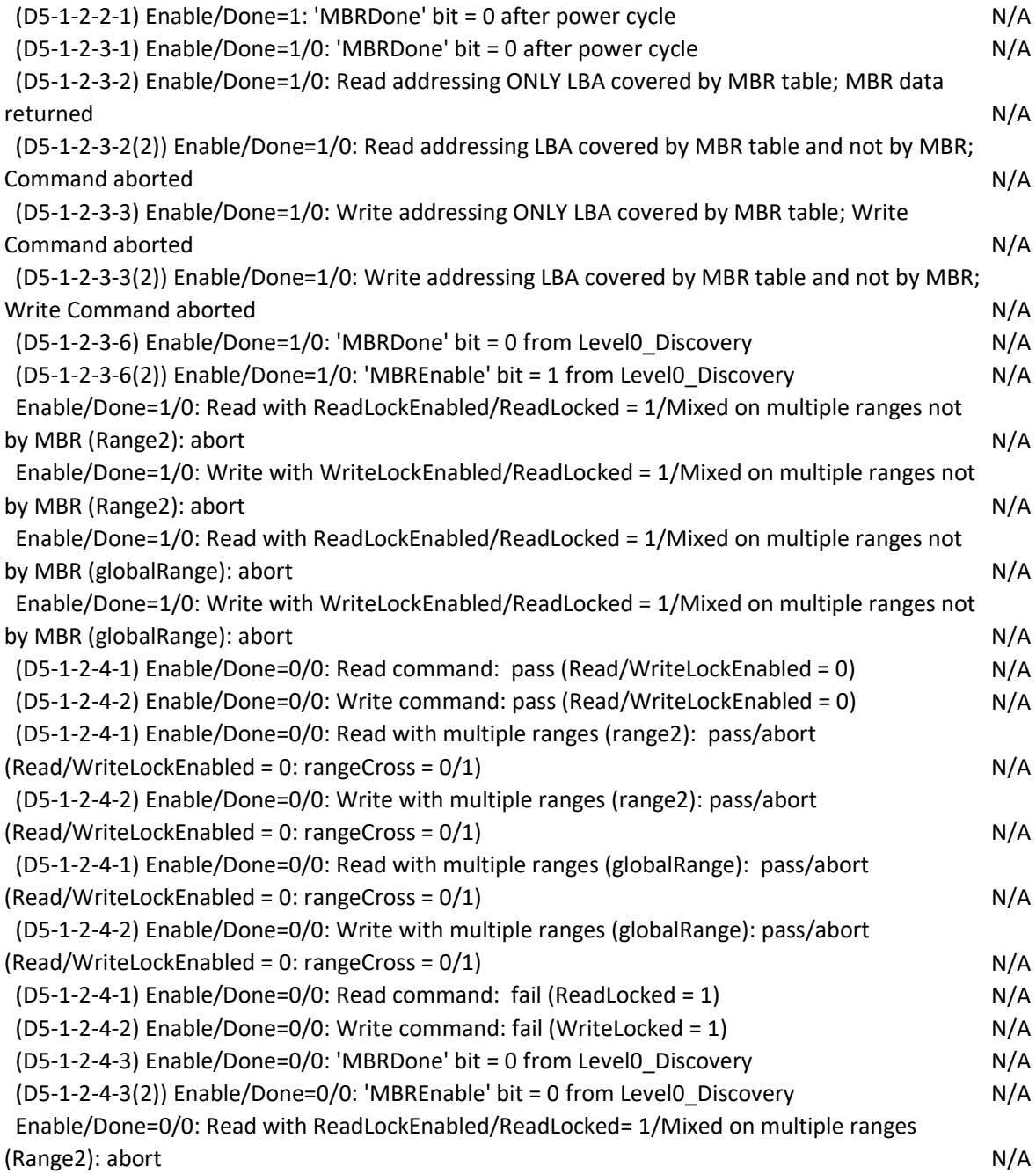

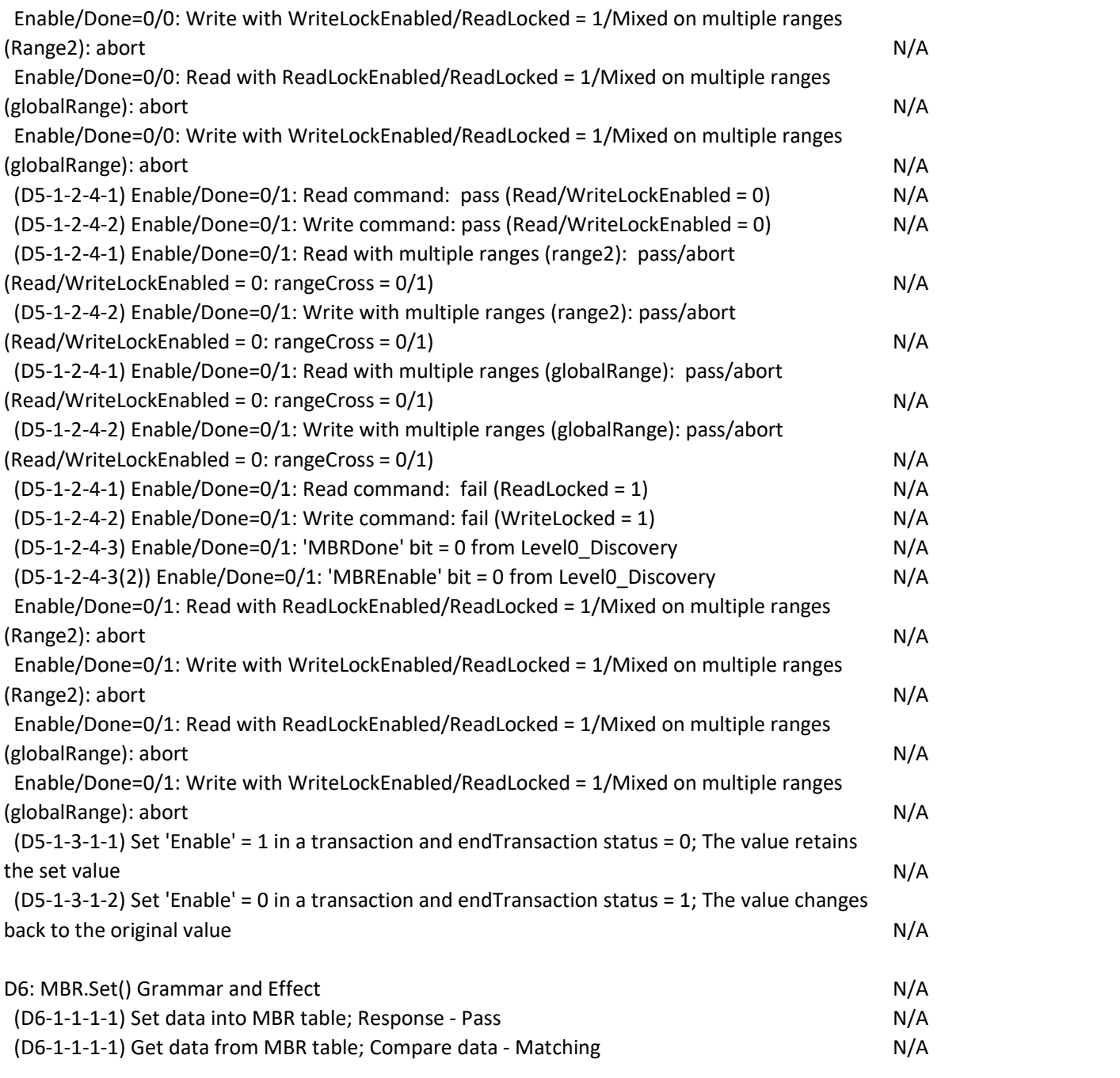

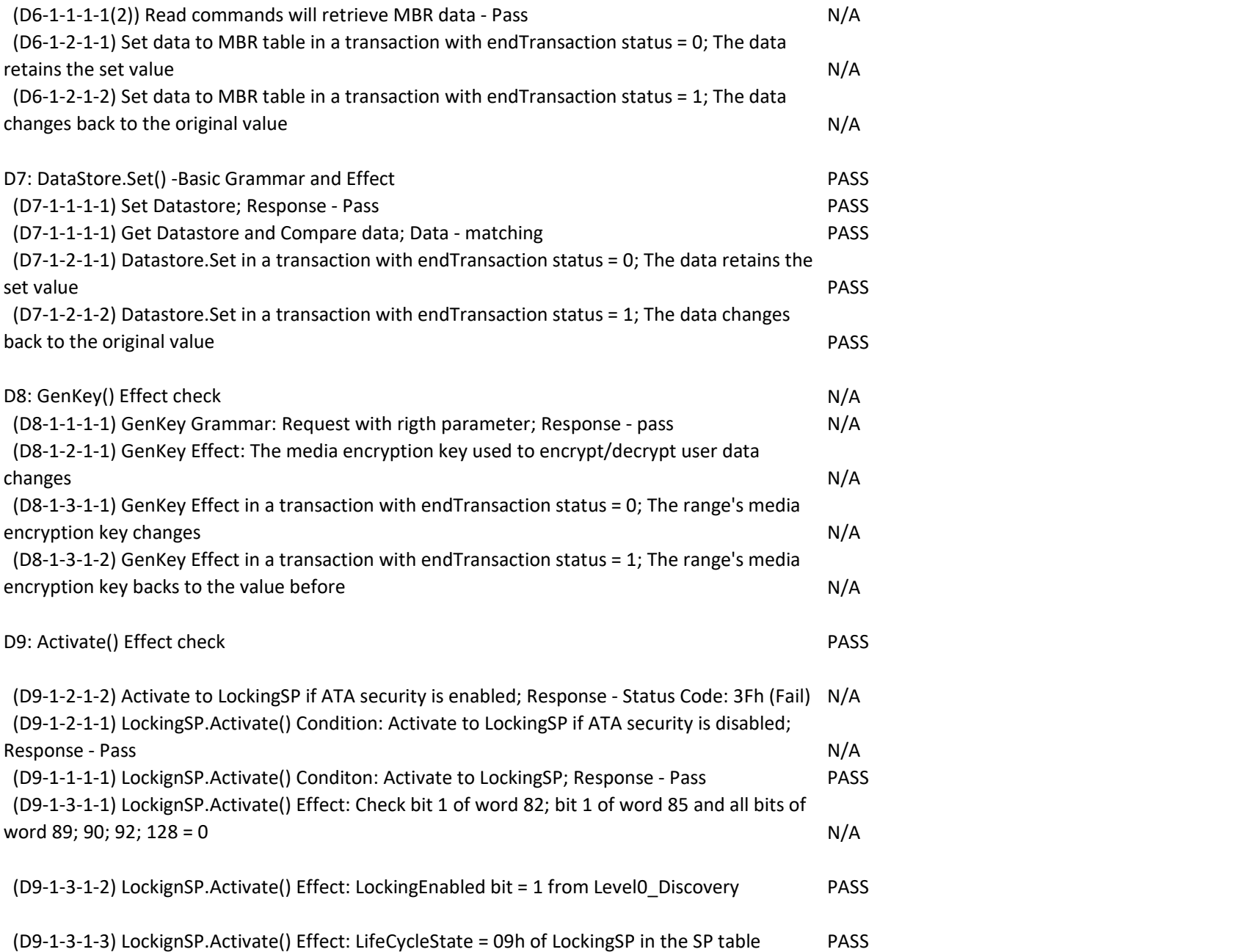

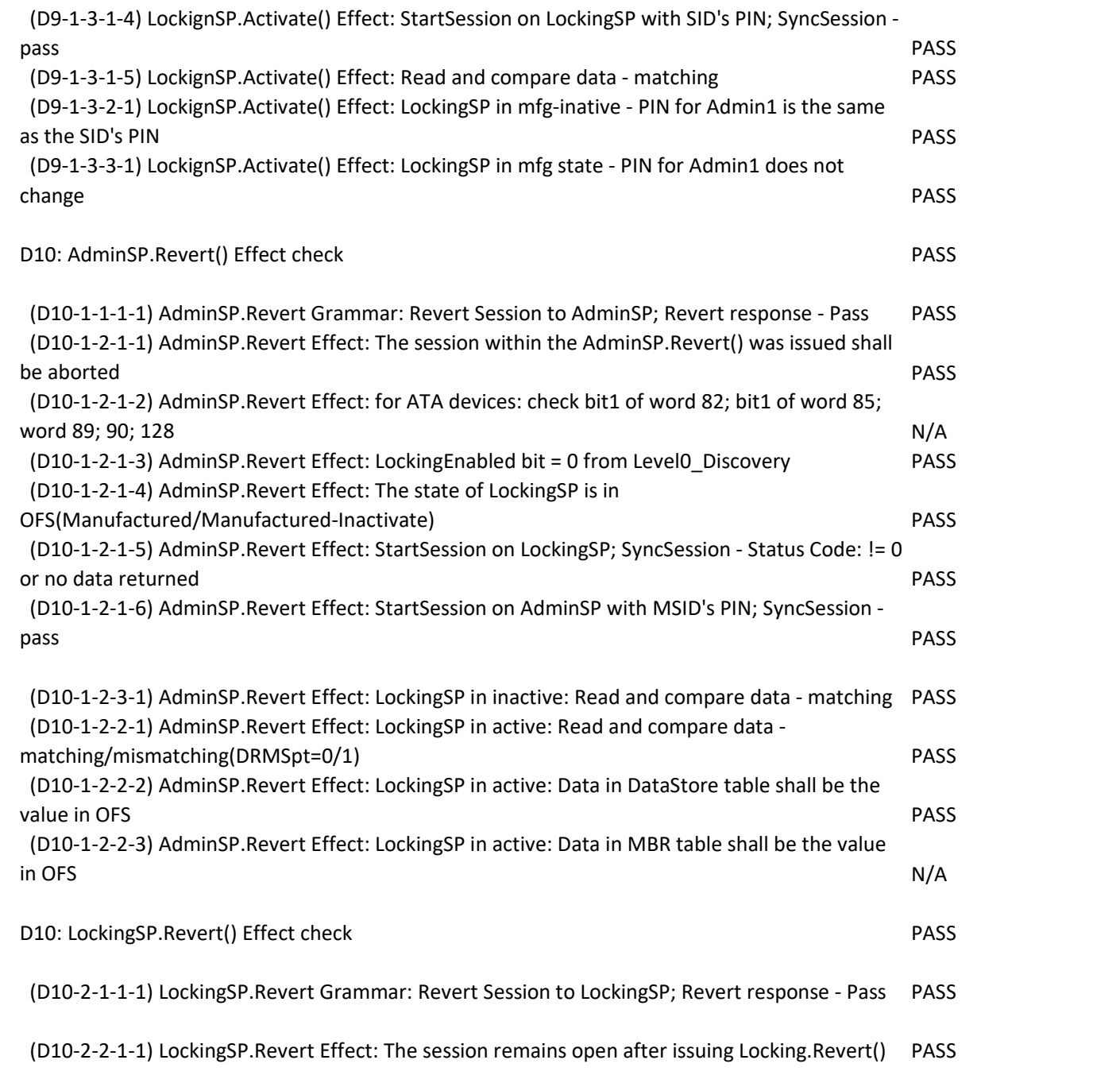

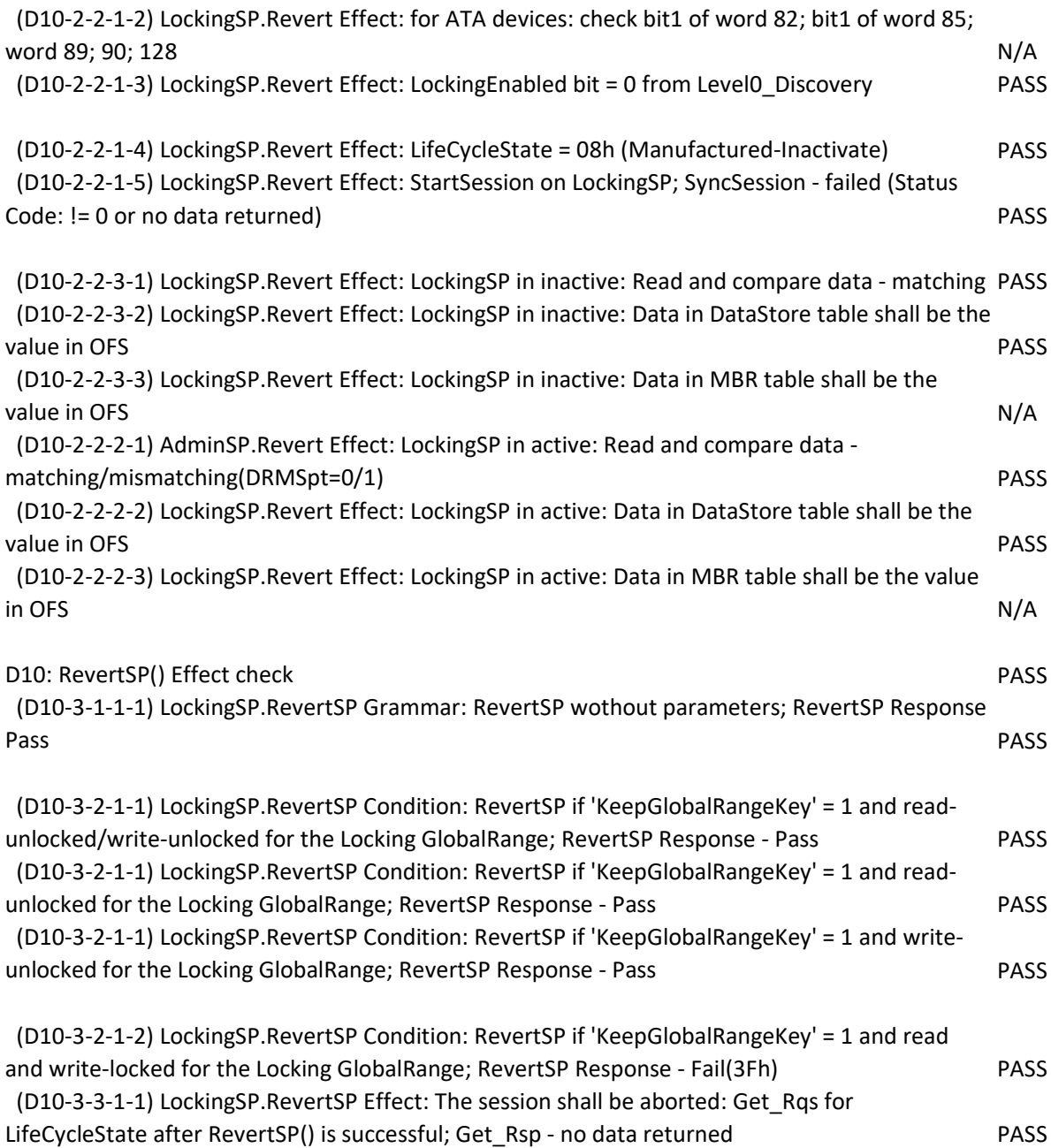

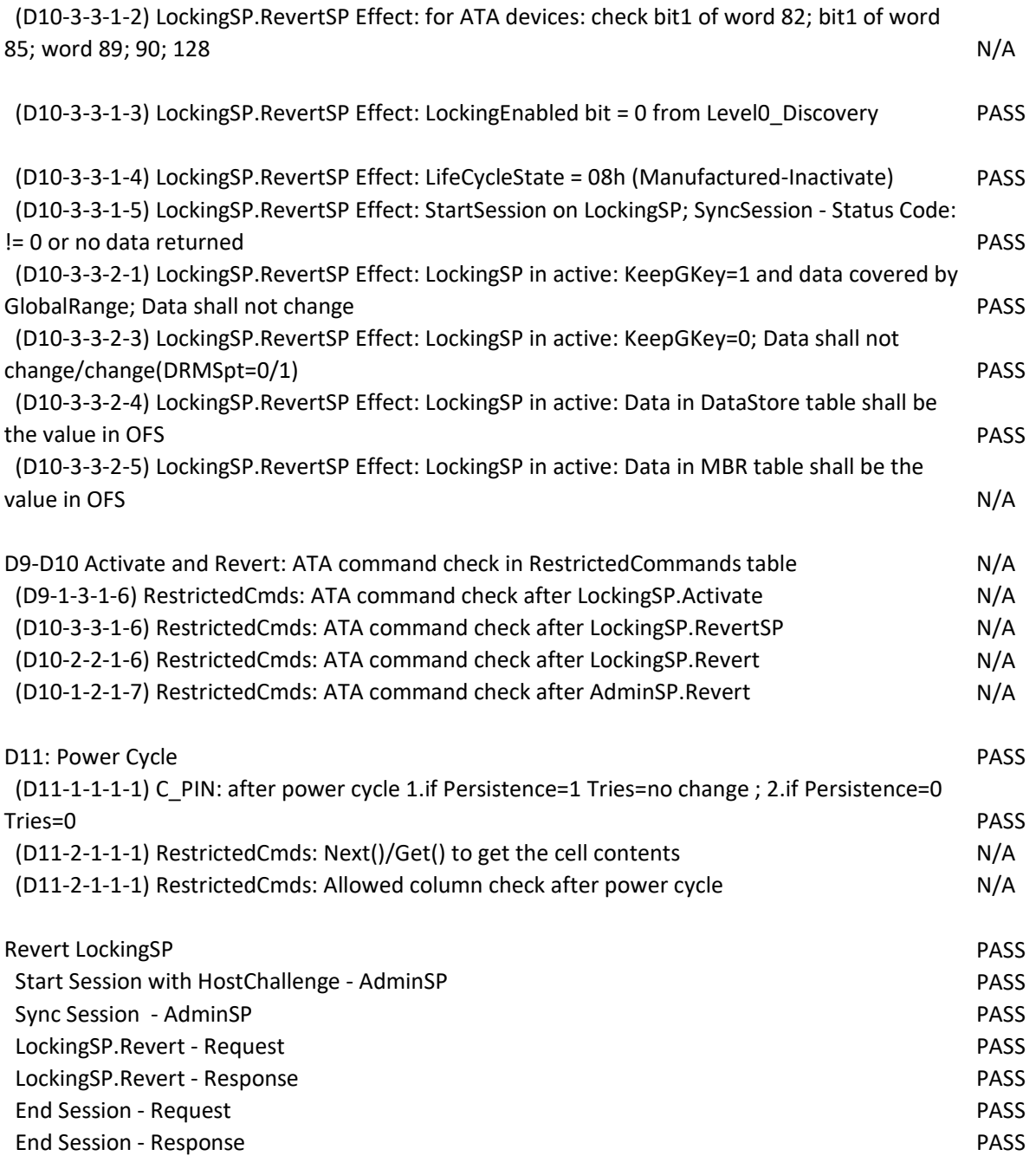

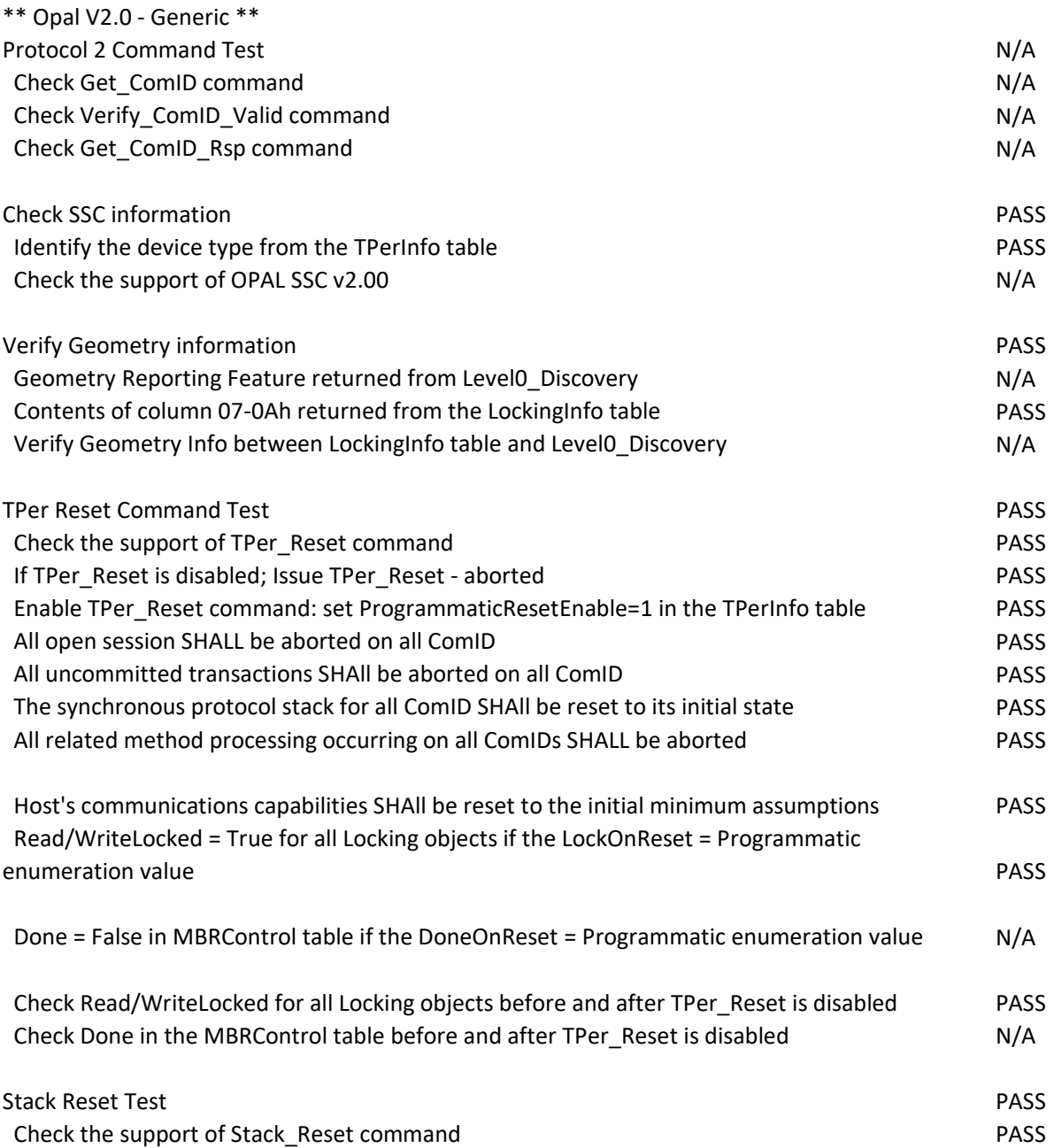

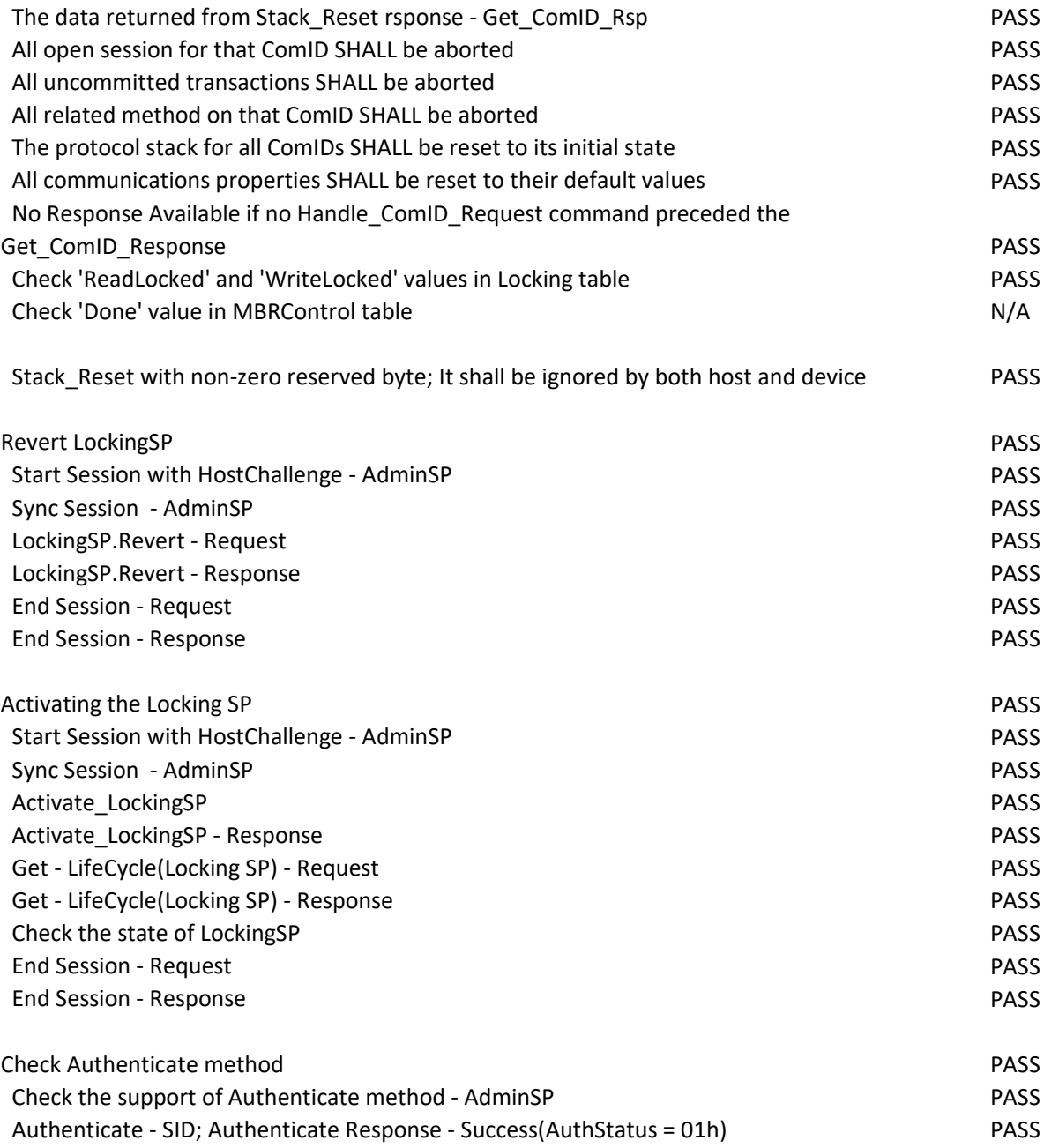

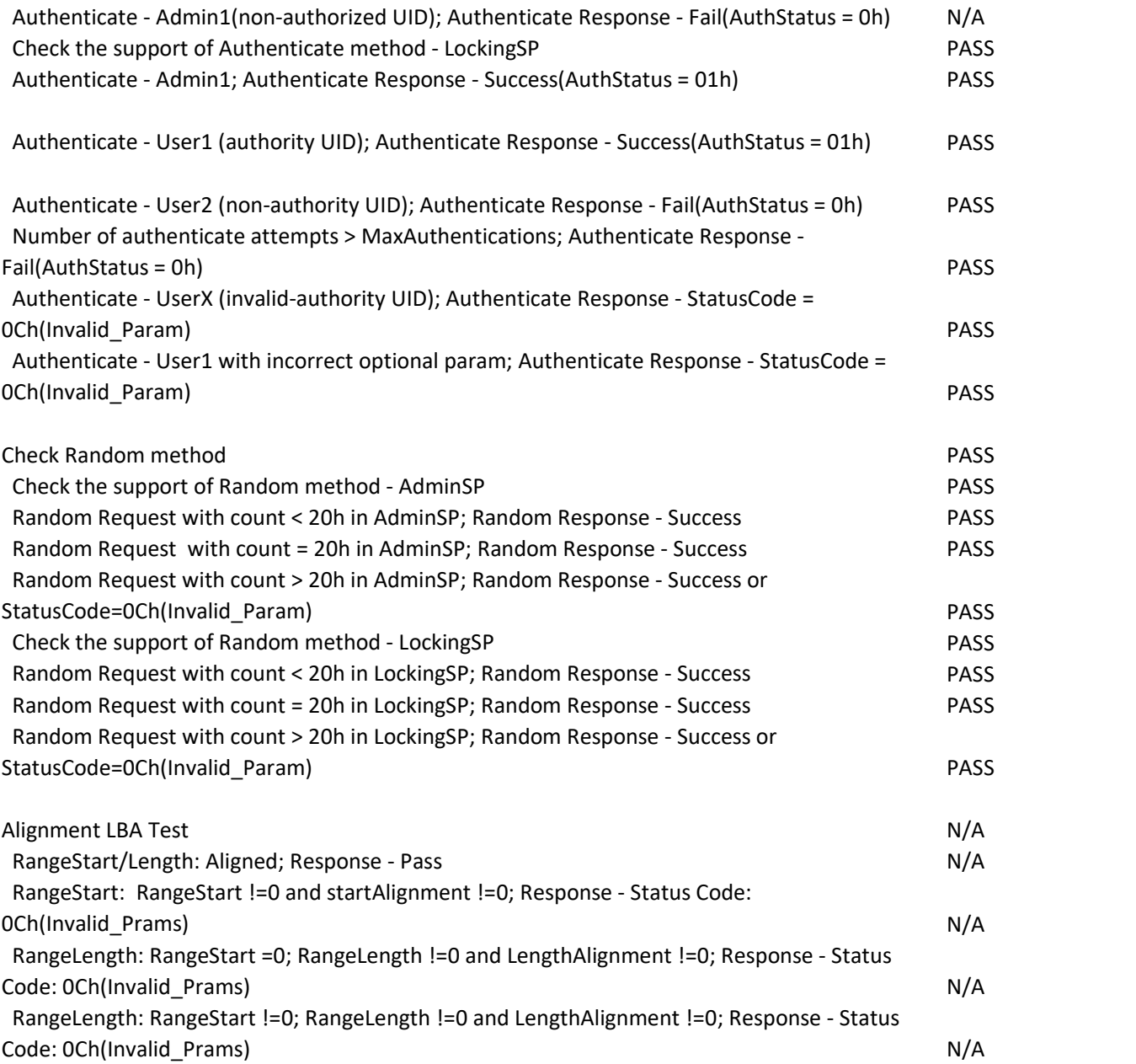

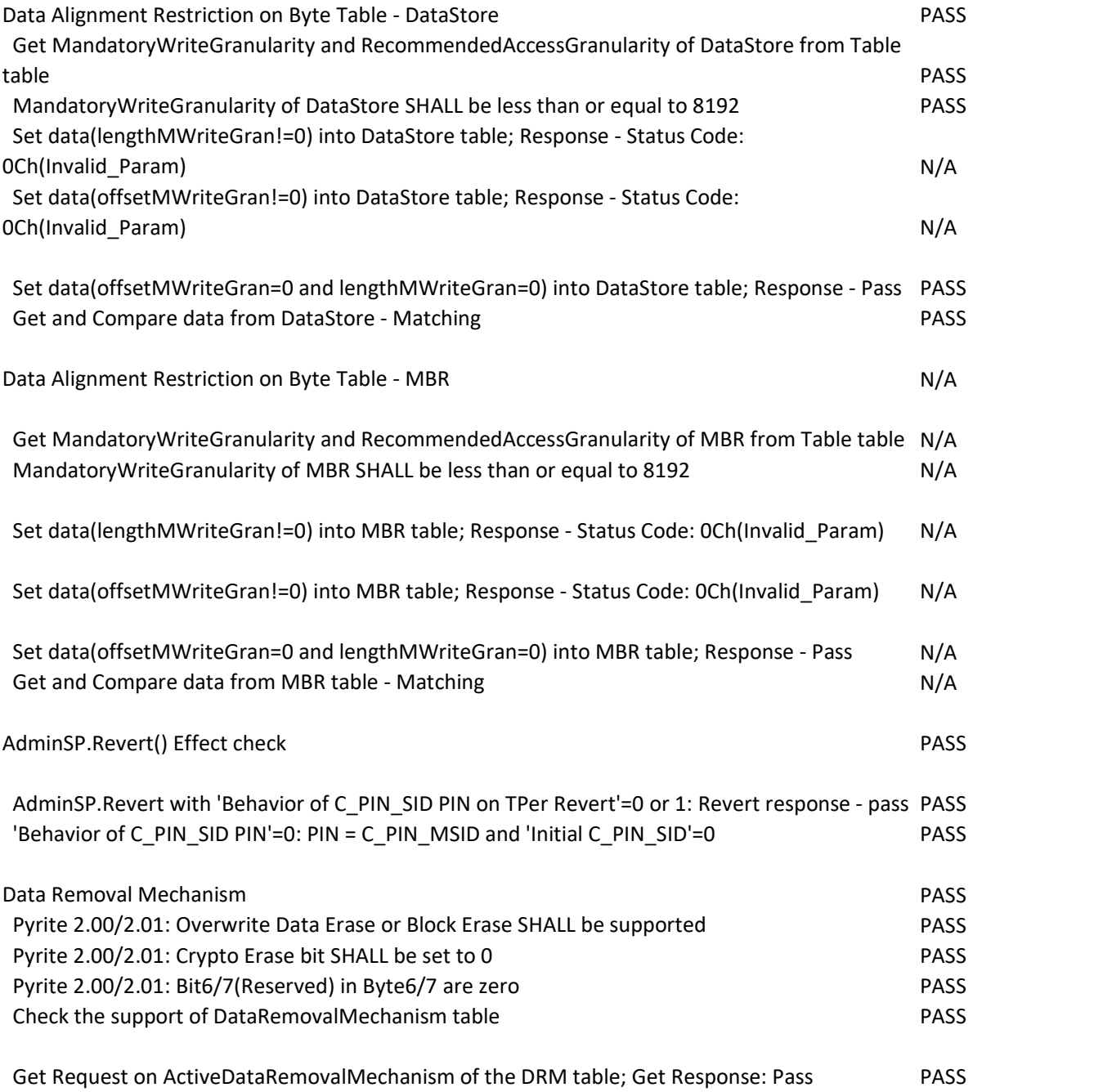

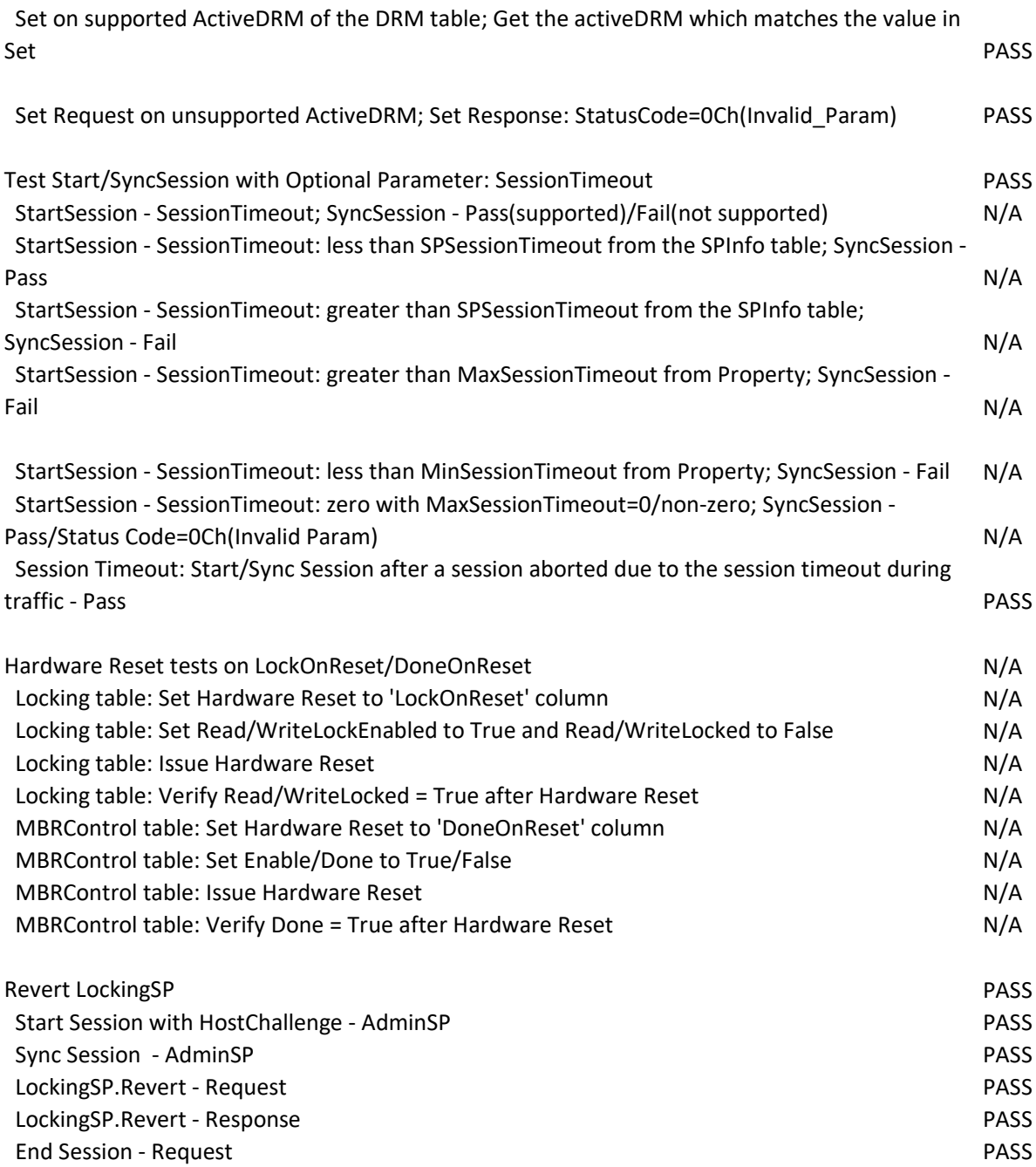

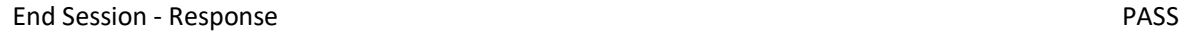

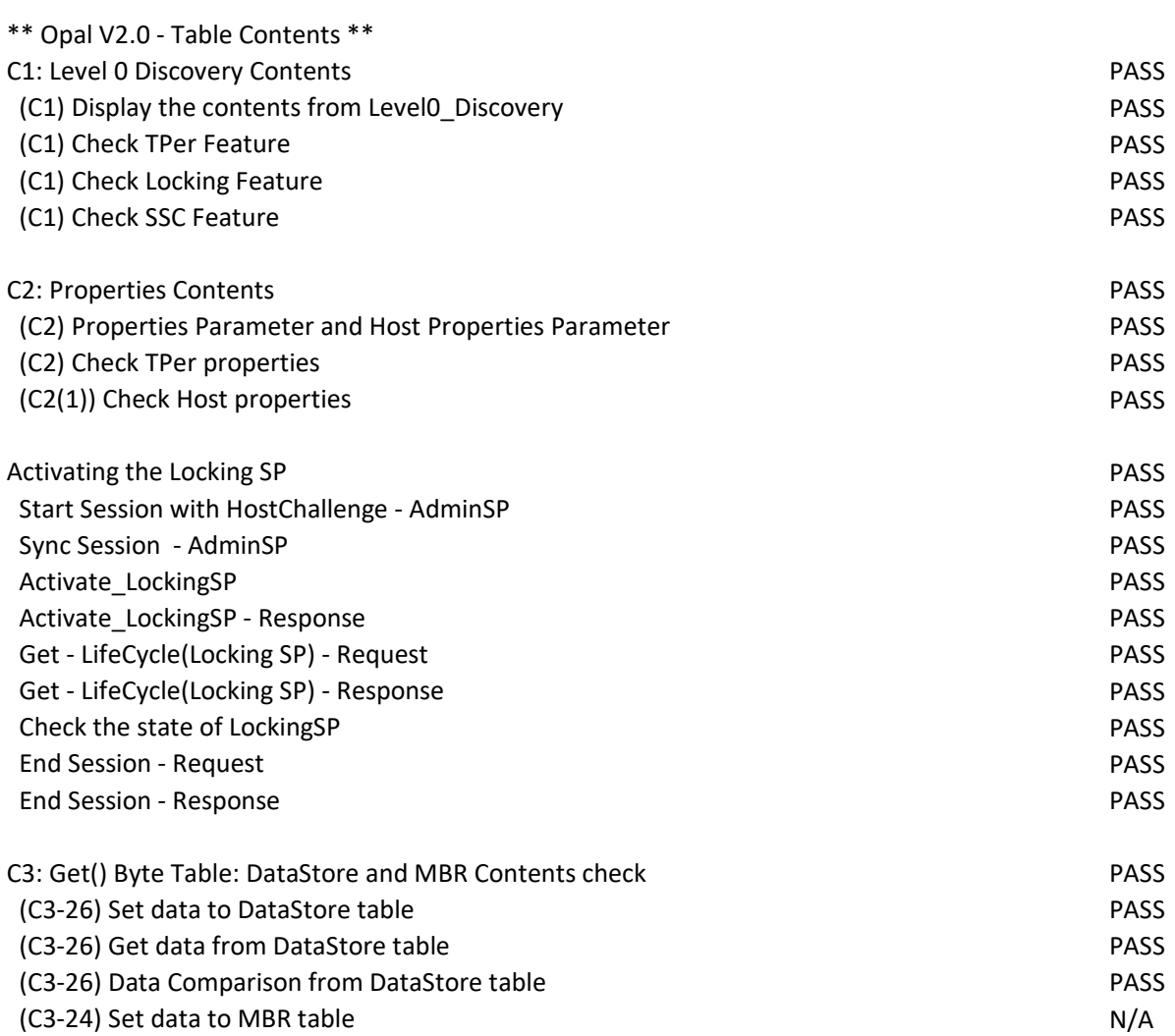

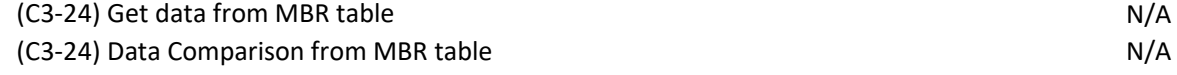

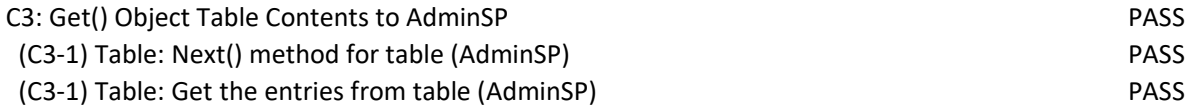

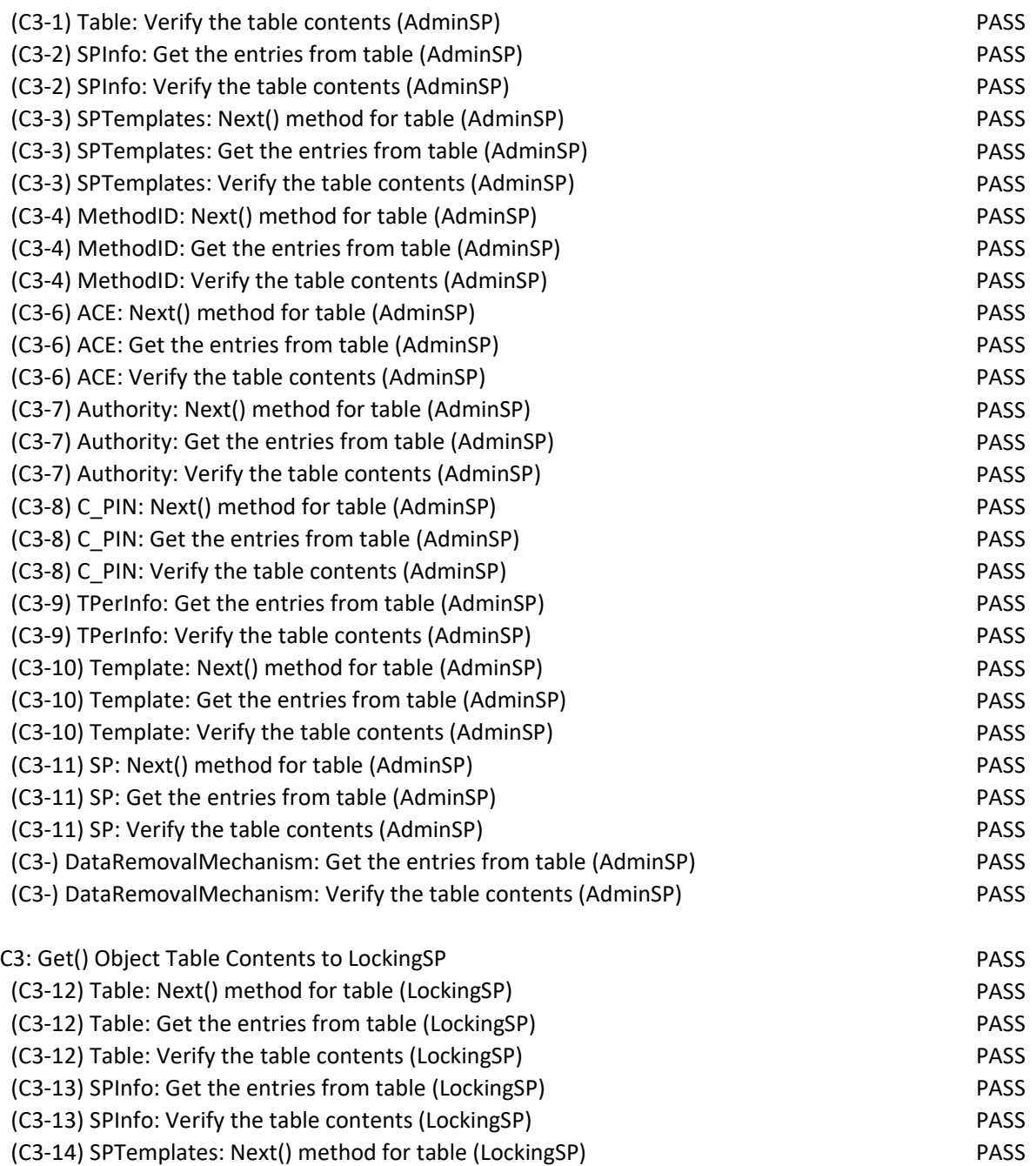

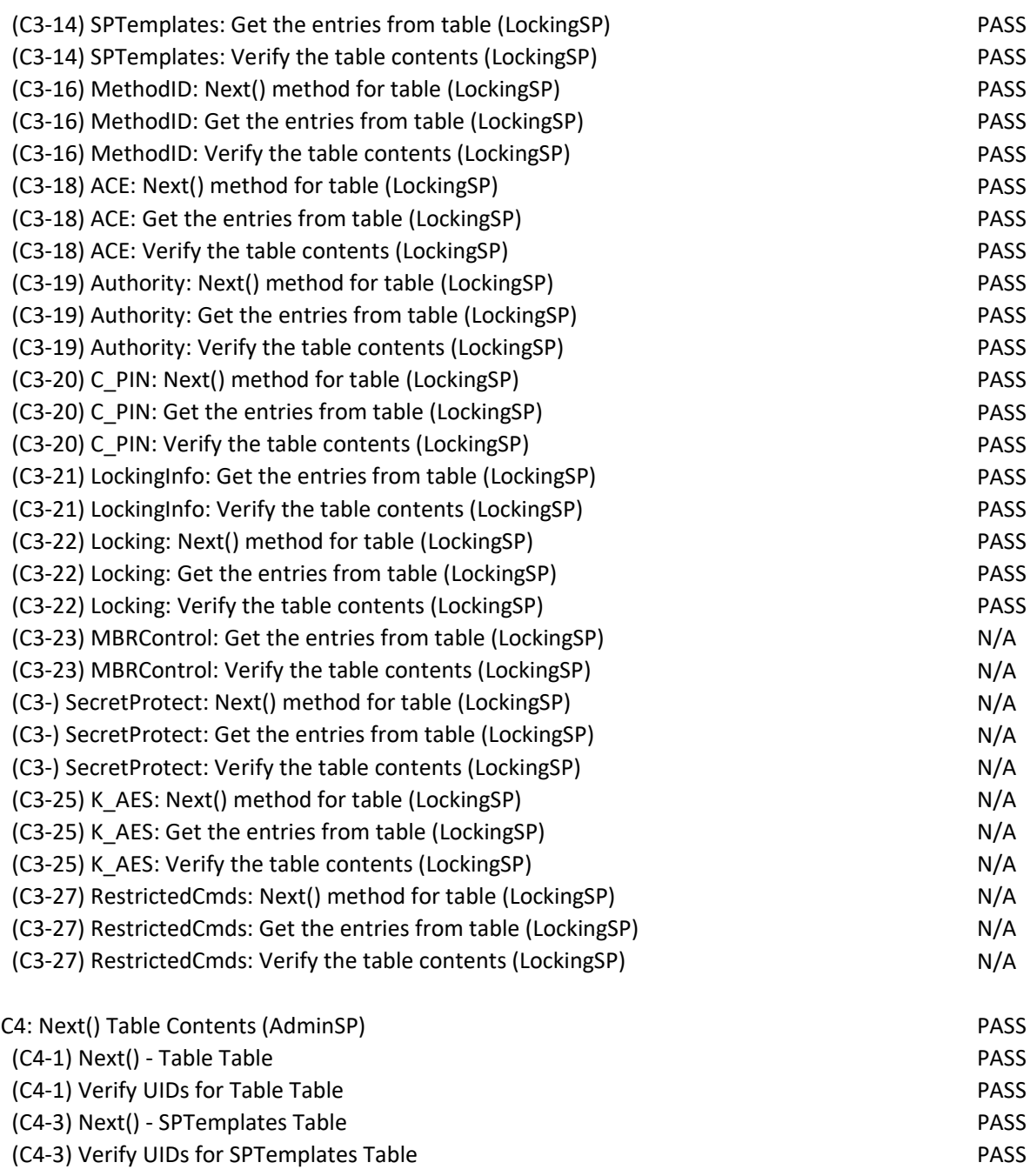

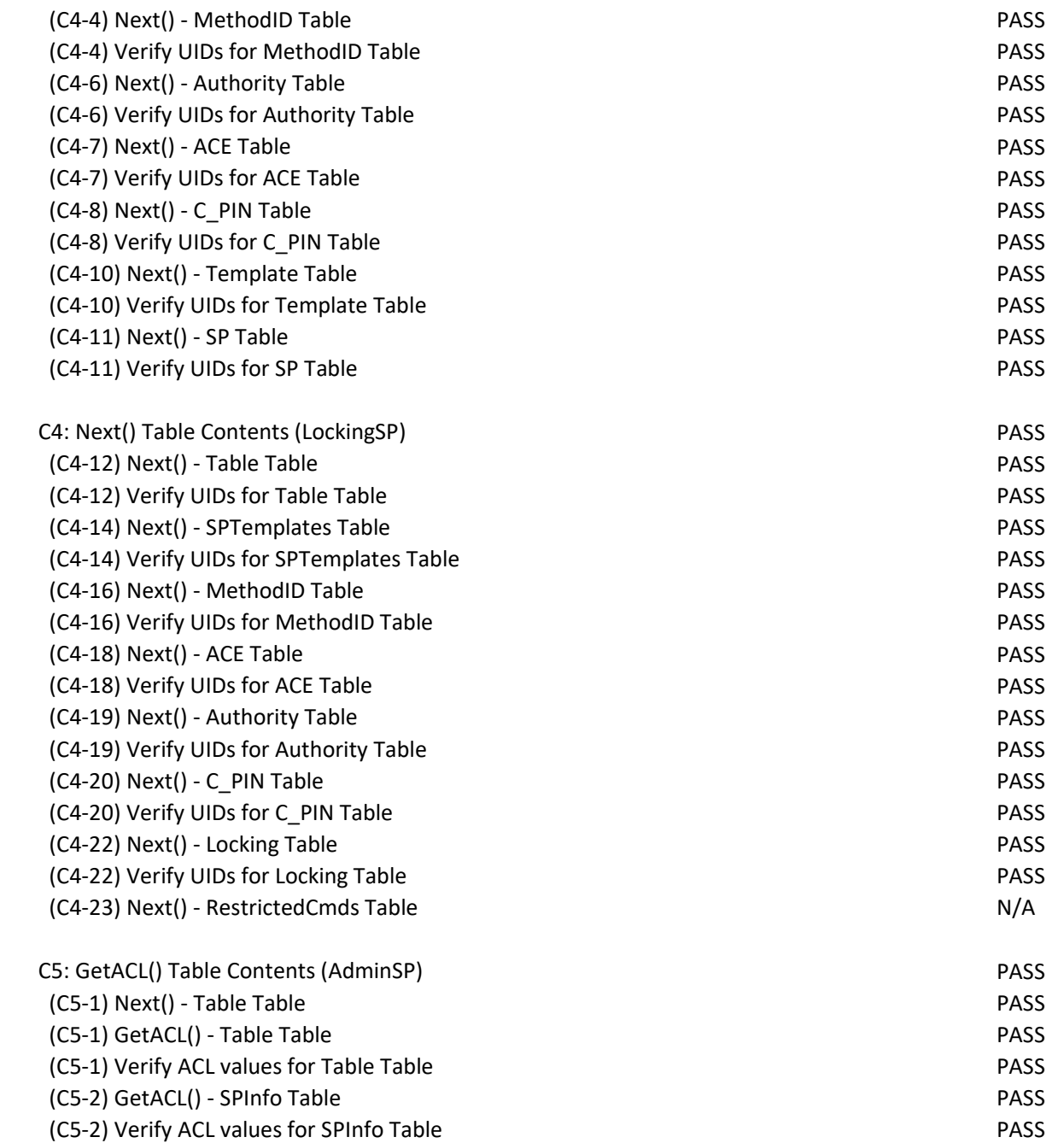

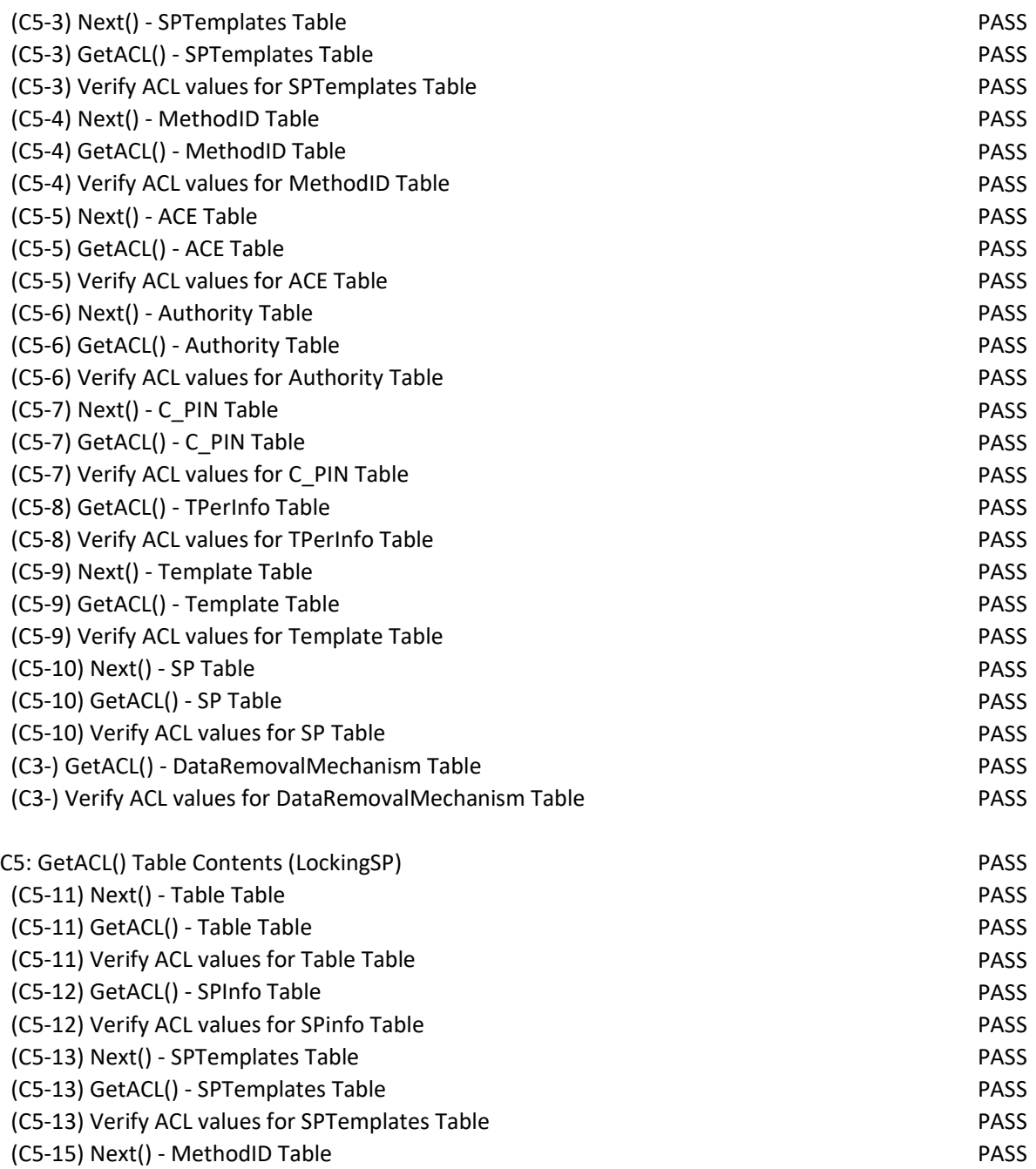

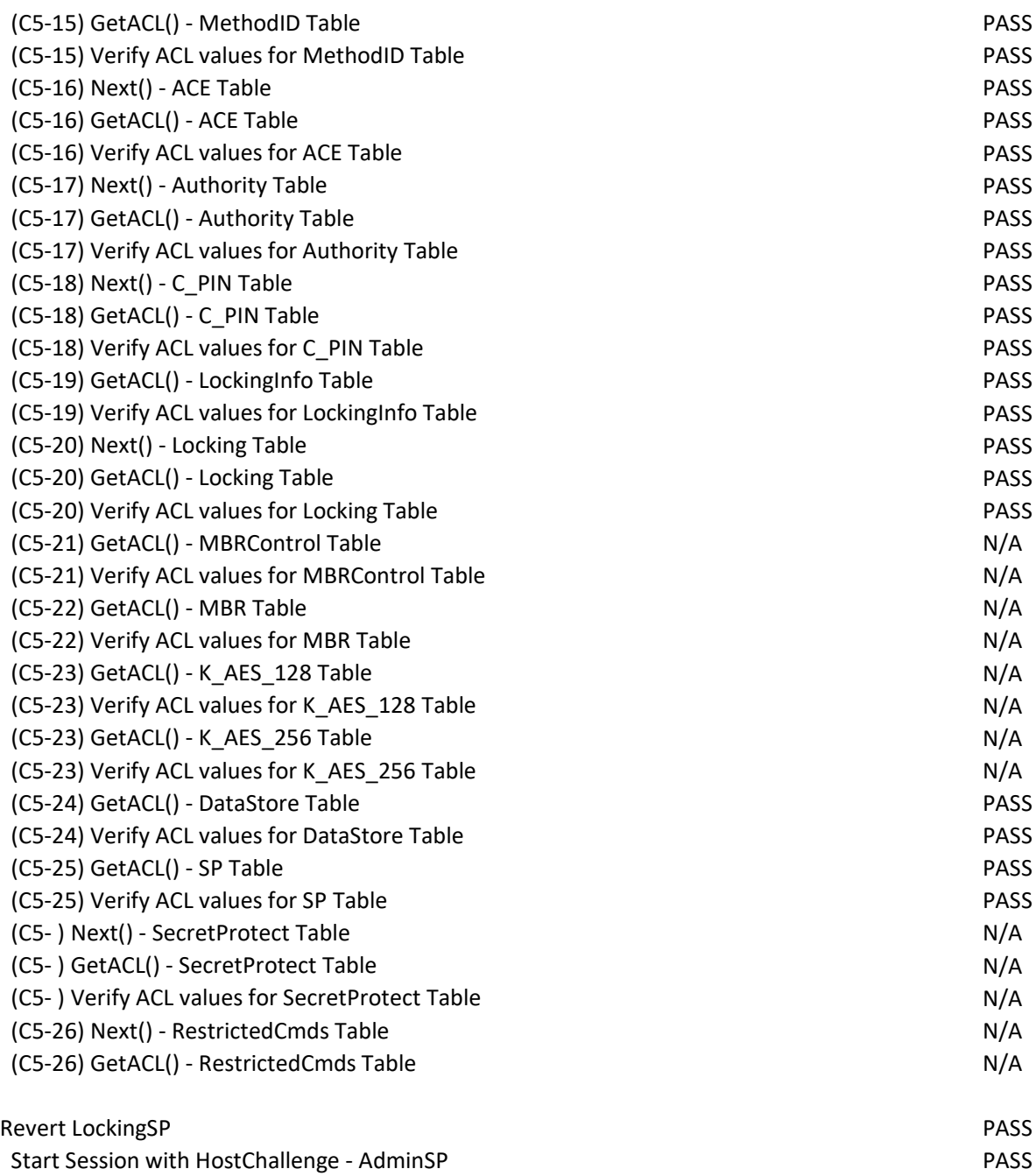

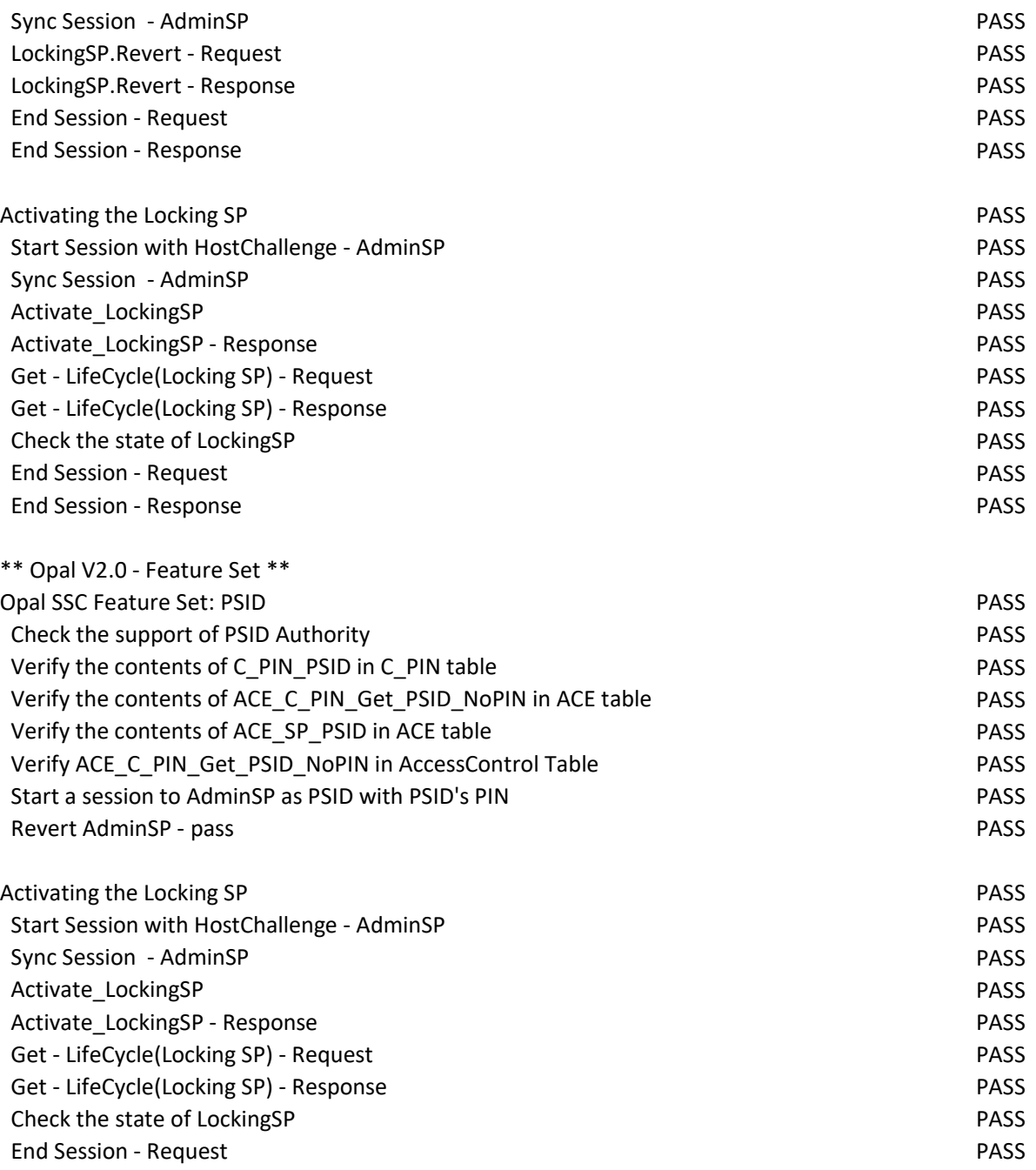

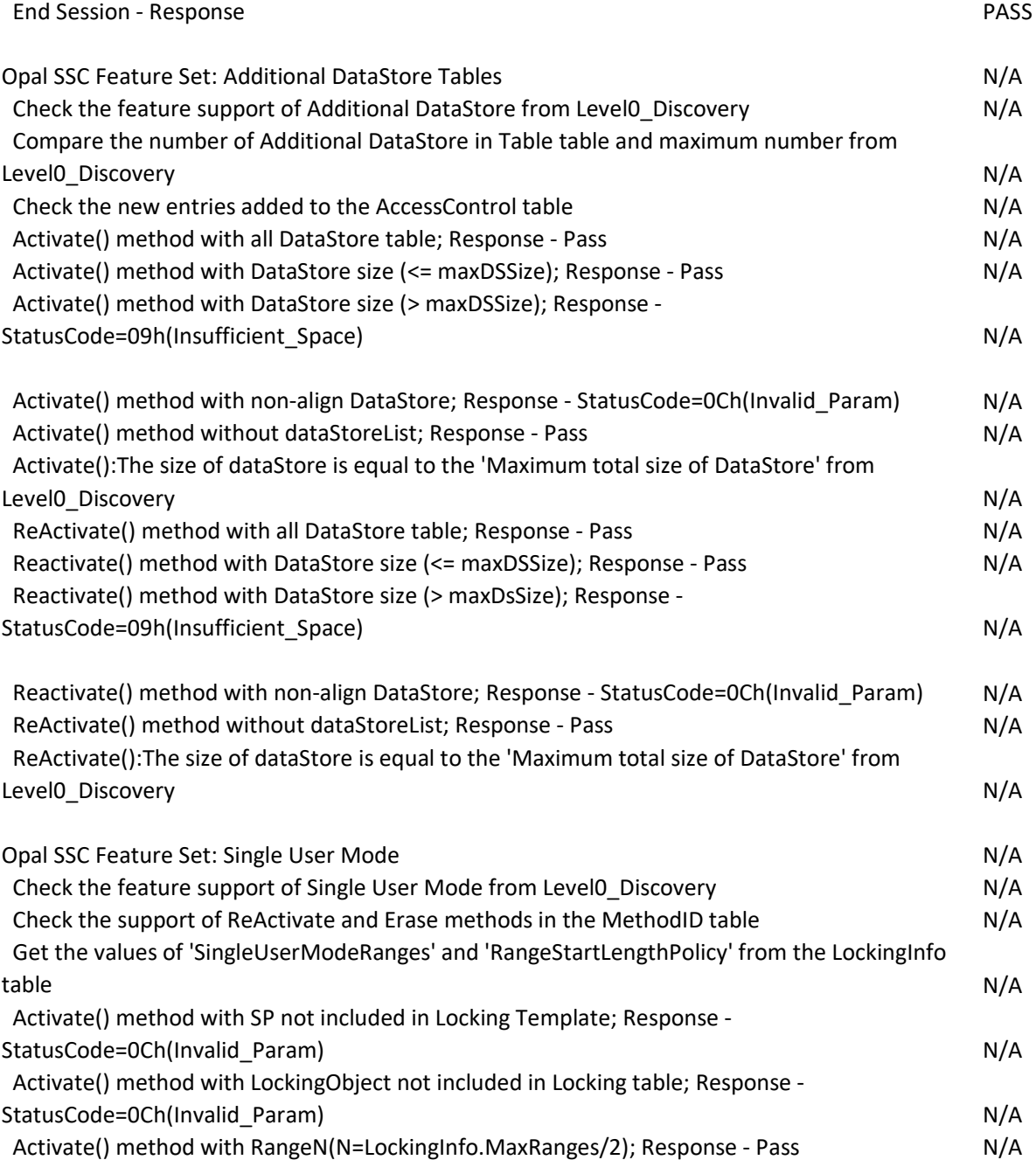

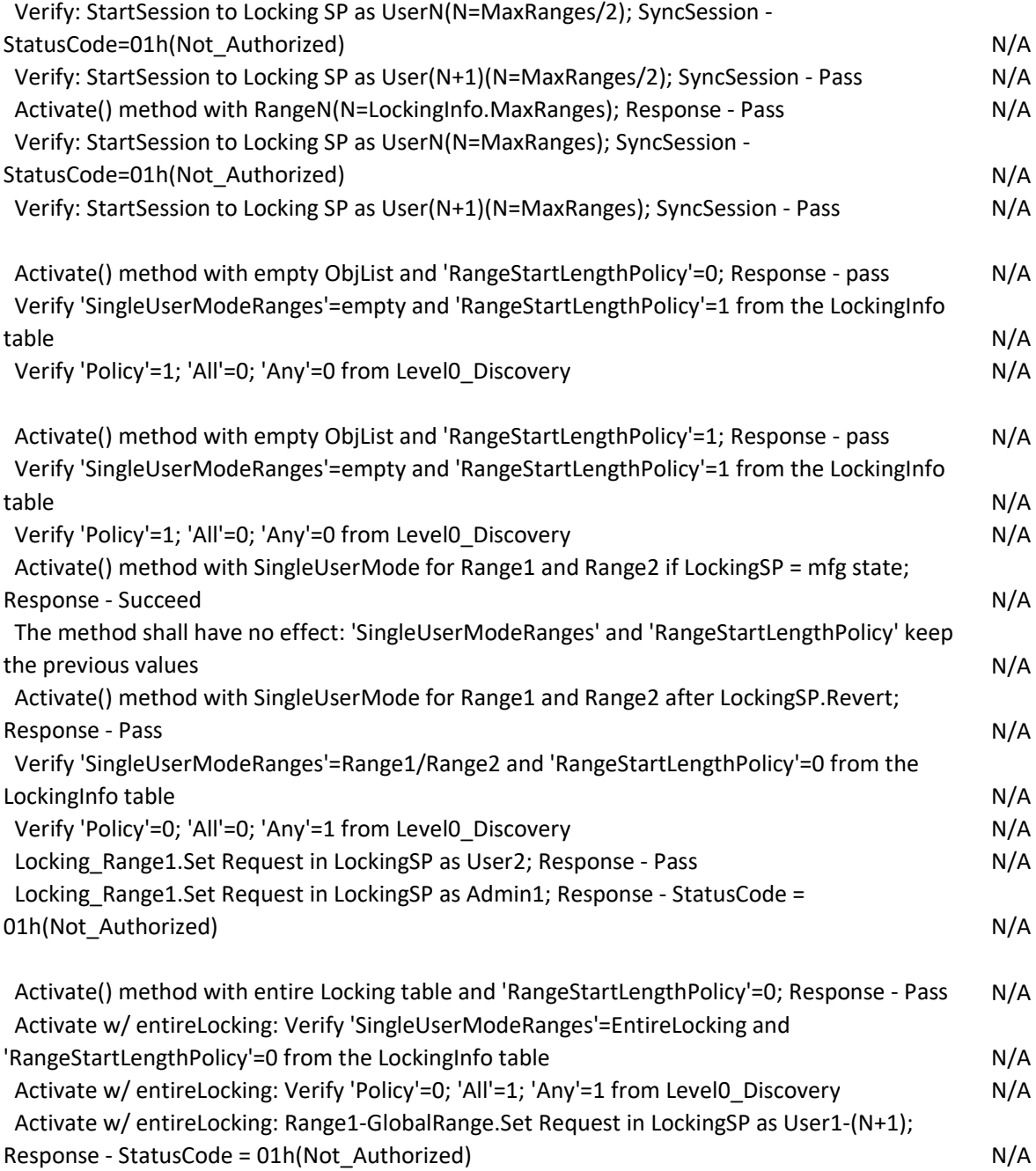

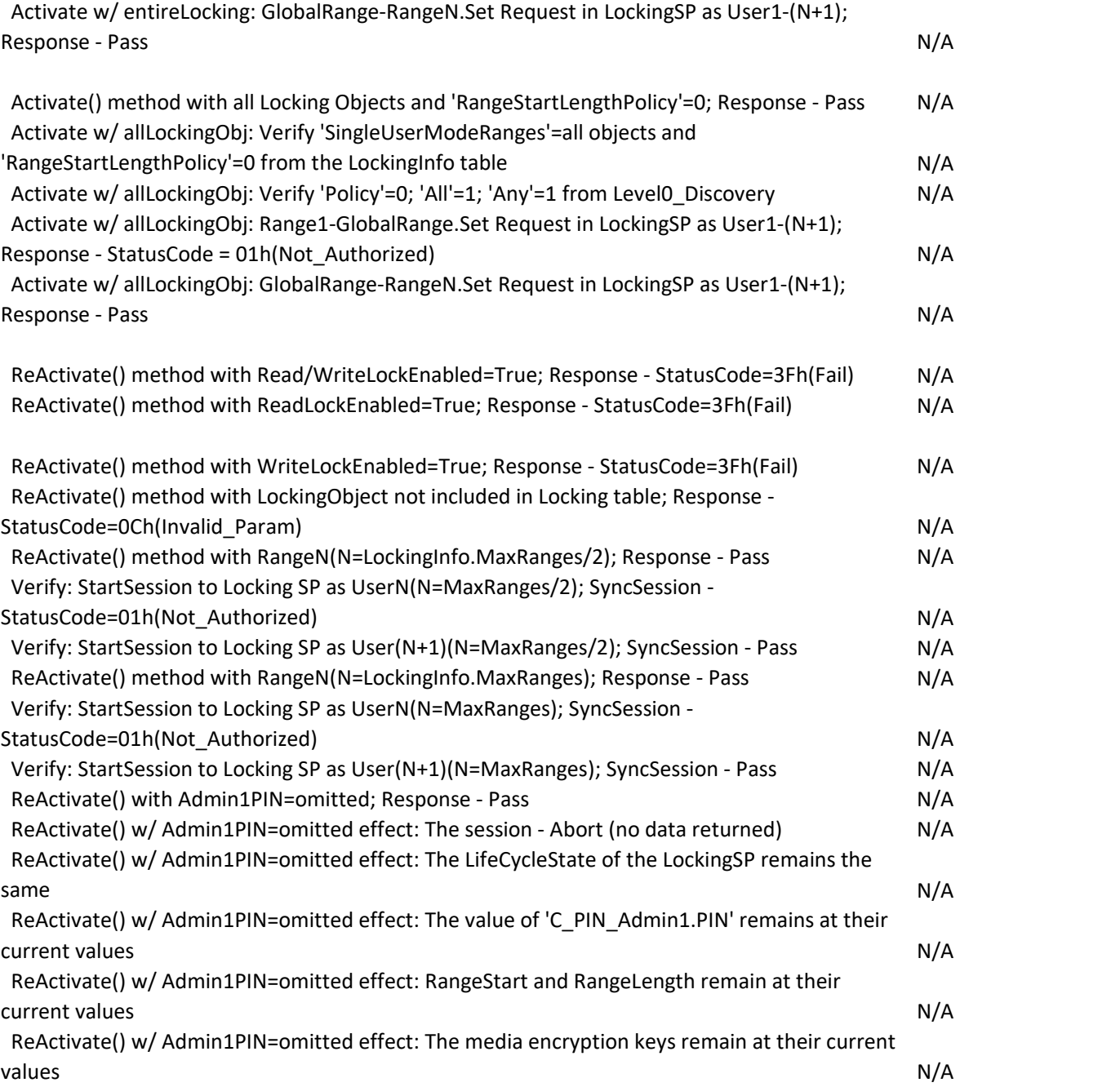

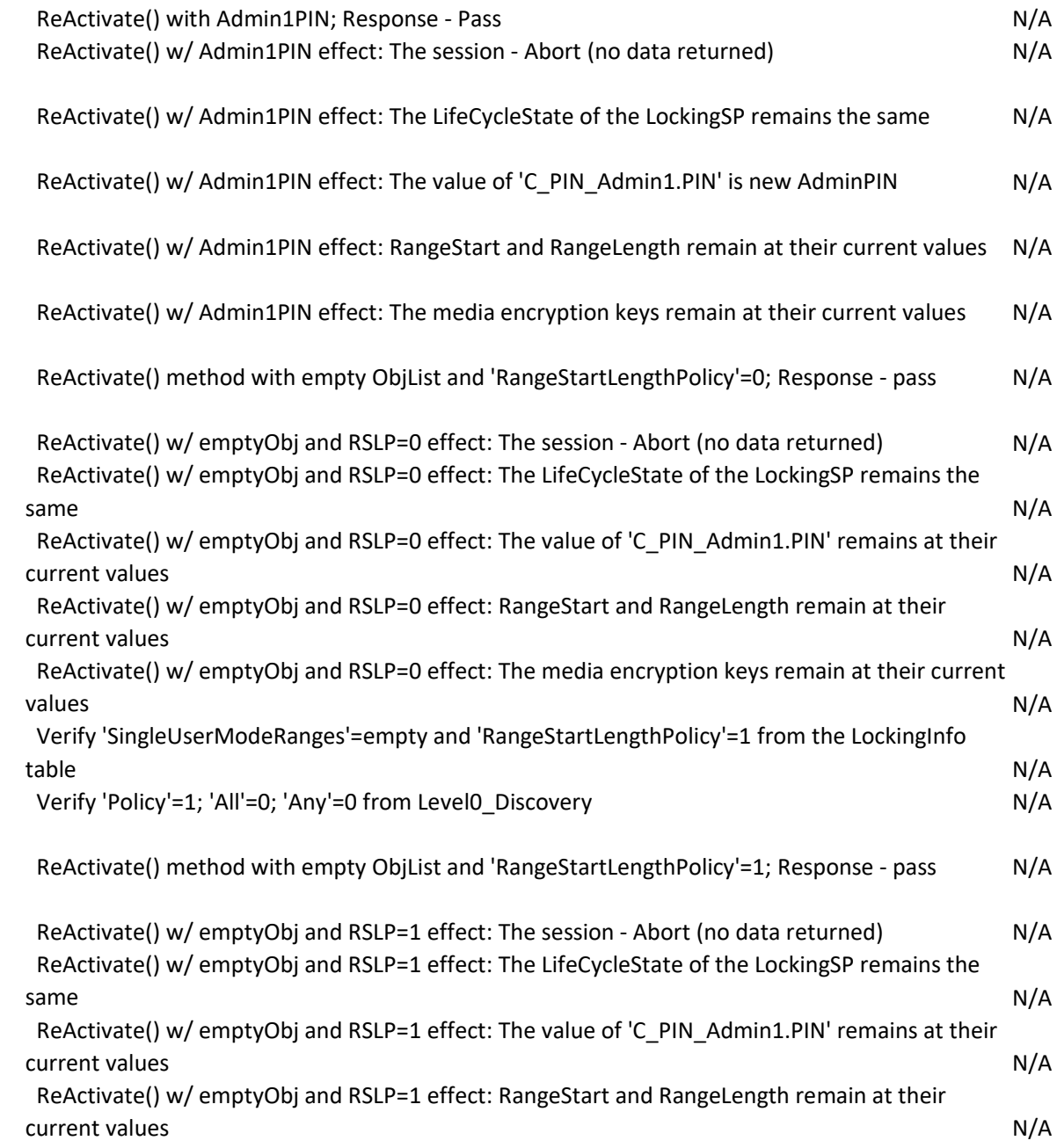

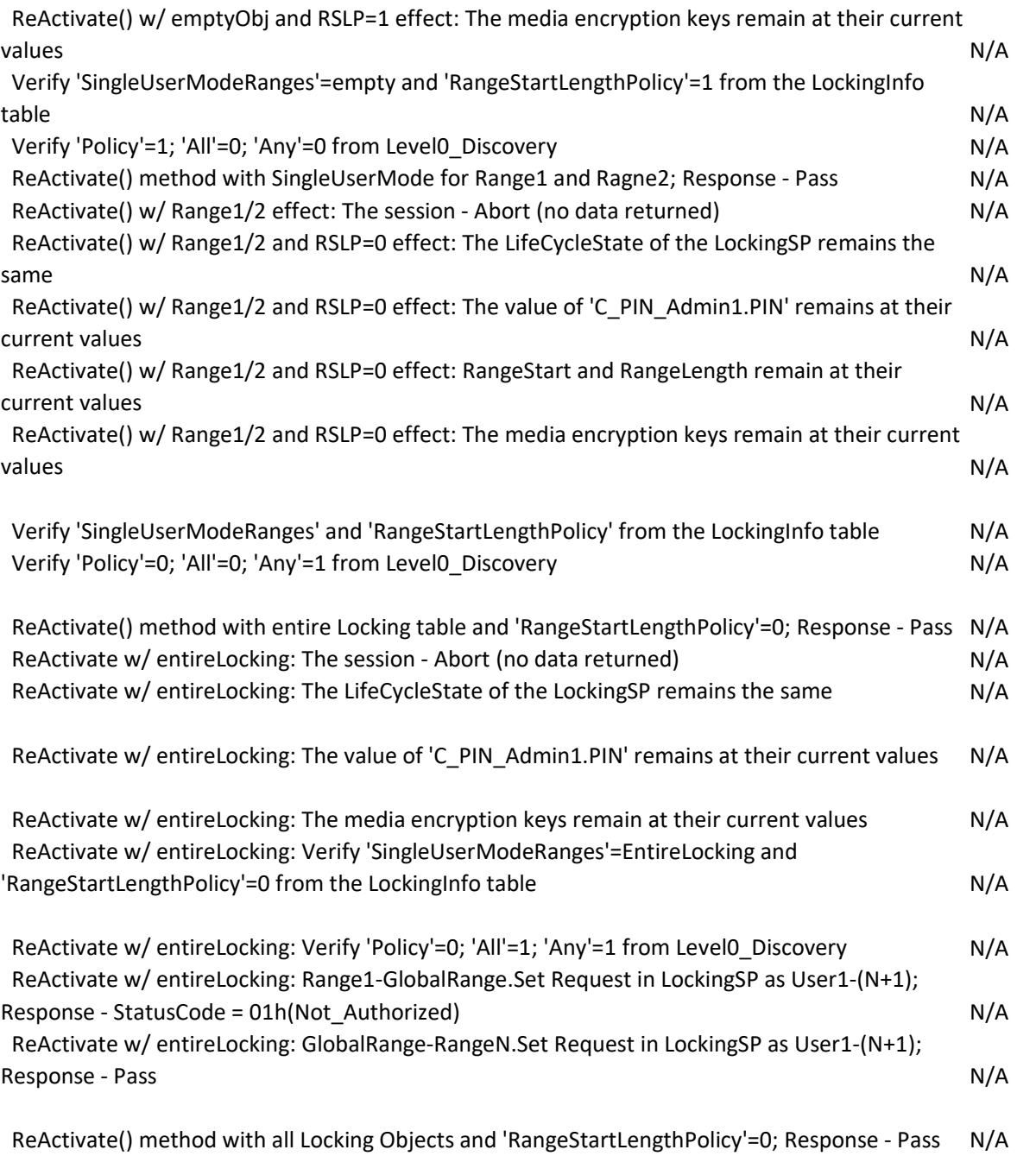

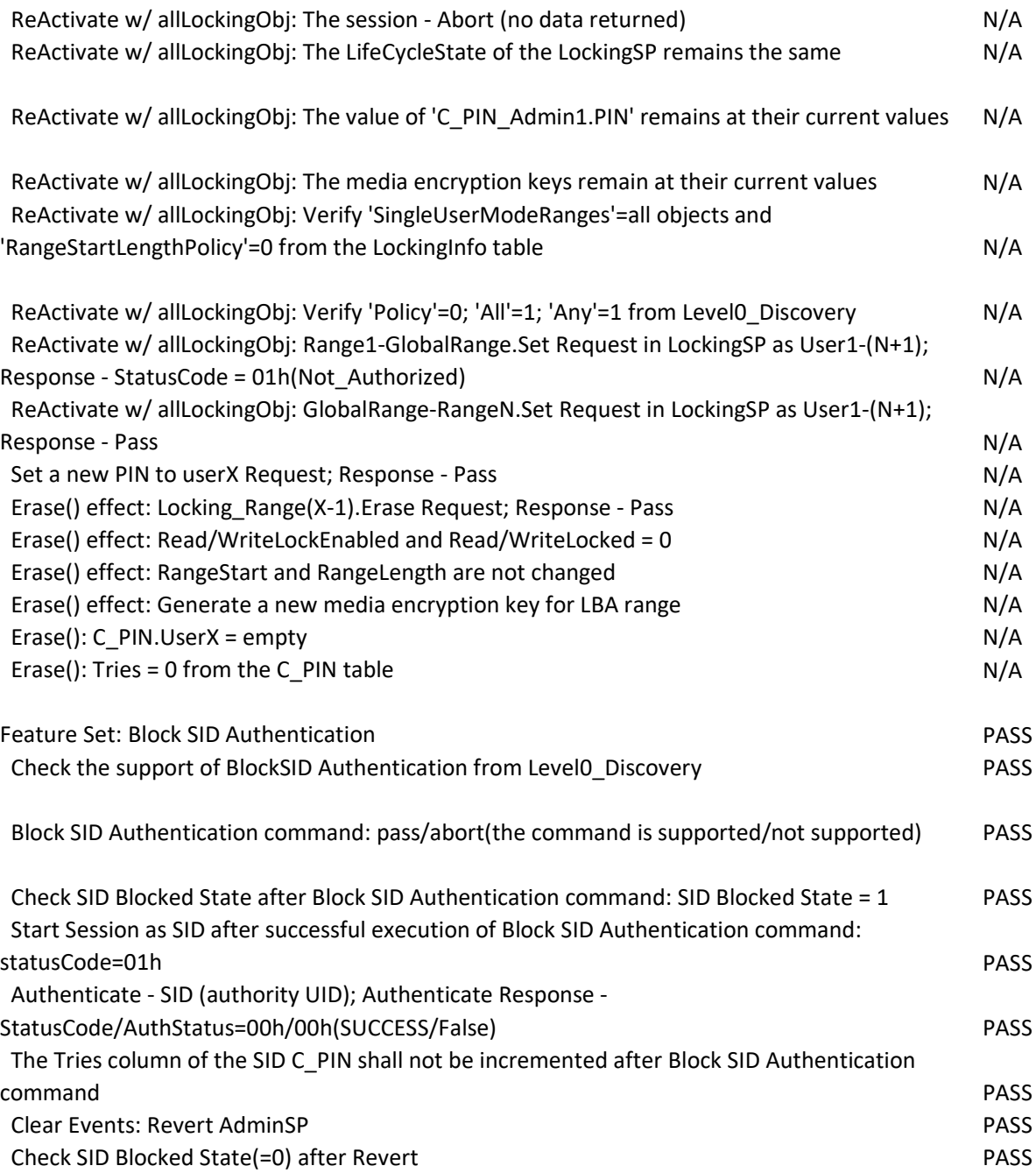

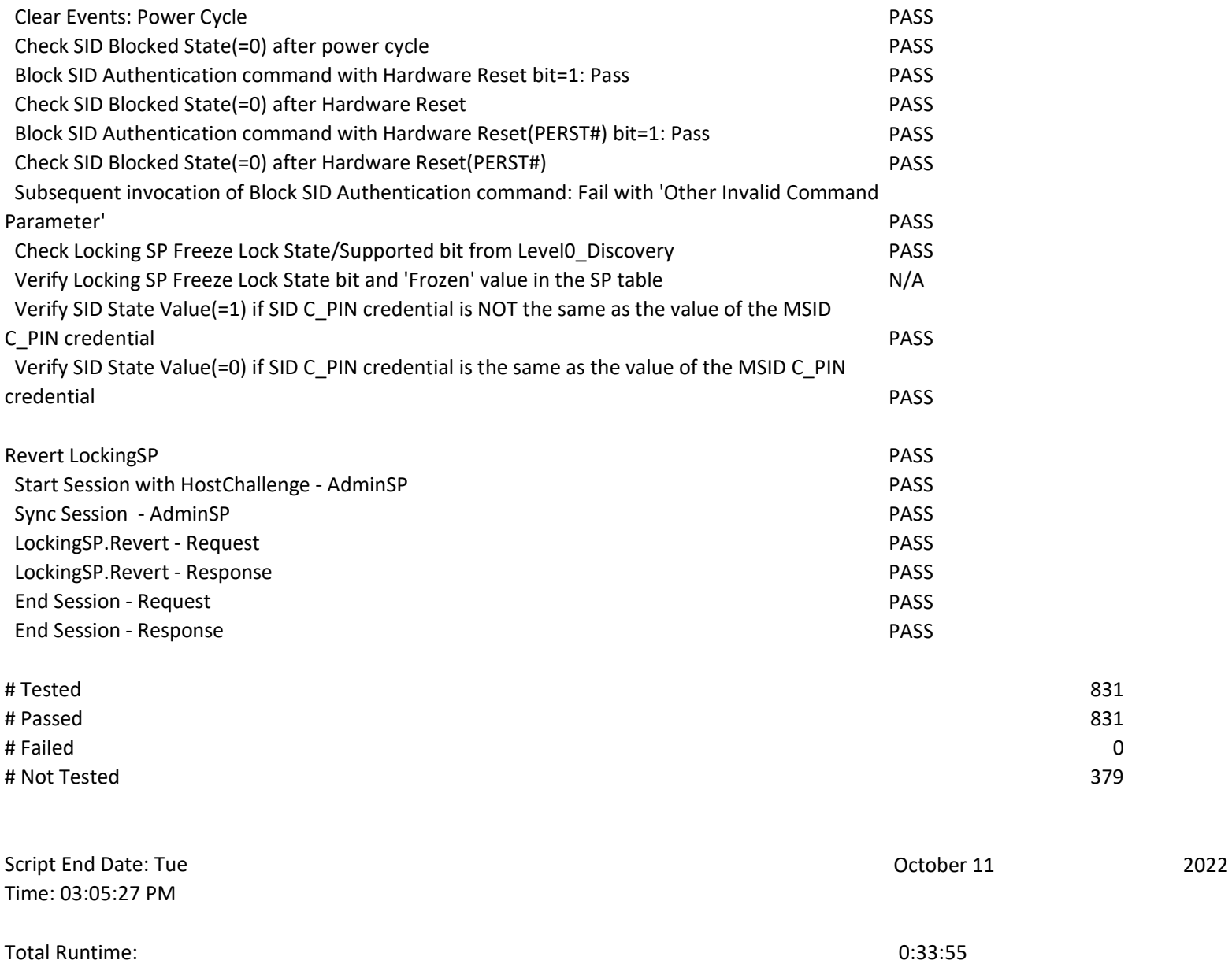